## **ARINEI CARLOS LINDBECK DA SILVA**

# **ESTRATÉGIA PARA DIVISÃO DE ÁREAS DE ESTUDO EM PROBLEMAS LOGÍSTICOS – USO DO DIAGRAMA DE VORONOI COM OBSTÁCULOS**

Tese apresentada ao Curso de Pós-Graduação em Engenharia de Produção e Sistema – Área de Concentração: Transporte e Logística da Universidade Federal de Santa Catarina, como requisito à obtenção do título de Doutor em Engenharia de Produção.

Orientador: Prof. Dr. João Carlos Souza Co-orientador: Prof. Dr. José Eduardo Souza de Cursi

Florianópolis, 27 de fevereiro de 2004.

## **TERMO DE APROVAÇÃO**

### **ARINEI CARLOS LINDBECK DA SILVA**

ESTRATÉGIA PARA DIVISÃO DE ÁREAS DE ESTUDO EM PROBLEMAS LOGÍSTICOS – USO DO DIAGRAMA DE VORONOI COM OBSTÁCULOS

Tese apresentada como requisito para obtenção do grau de Doutor no Curso de Pós-Graduação em Engenharia de Produção e Sistemas – Área de Concentração: Transporte e Logística, Universidade Federal de Santa Catarina, pela seguinte banca examinadora:

 $\overline{\phantom{a}}$  , and the contract of the contract of the contract of the contract of the contract of the contract of the contract of the contract of the contract of the contract of the contract of the contract of the contrac

\_\_\_\_\_\_\_\_\_\_\_\_\_\_\_\_\_\_\_\_\_\_\_\_\_\_\_\_\_\_ \_\_\_\_\_\_\_\_\_\_\_\_\_\_\_\_\_\_\_\_\_\_\_\_\_\_\_\_\_\_\_

Prof. Edson Pacheco Paladini, Dr. Coordenador

**Orientador** 

\_\_\_\_\_\_\_\_\_\_\_\_\_\_\_\_\_\_\_\_\_\_\_\_\_\_\_\_\_\_ \_\_\_\_\_\_\_\_\_\_\_\_\_\_\_\_\_\_\_\_\_\_\_\_\_\_\_\_\_\_\_ Prof. João Carlos Souza, Dr. Prof. José Eduardo Souza de Cursi, Dr. Departamento de Arquitetura **INSA – Rouen, França** e Urbanismo - UFSC Co-orientador e Examinador Externo

Engenharia – UFPR

 Prof. Celso Carnieri, Dr. Prof. Antonio Galvão N. Novaes, Dr. Programa de Pós-Graduação em Programa de Pós-Graduação em Métodos Numéricos para Engenharia de Produção - UFSC

 Profª. Mirian Bus Gonçalves, Drª Prof. Rutsnei Schmitz, Dr. Programa de Pós-Graduação em Programa de Pós-Graduação em Engenharia de Produção - UFSC Engenharia de Produção - UFSC

\_\_\_\_\_\_\_\_\_\_\_\_\_\_\_\_\_\_\_\_\_\_\_\_\_\_\_\_\_\_\_ \_\_\_\_\_\_\_\_\_\_\_\_\_\_\_\_\_\_\_\_\_\_\_\_\_\_\_\_\_\_\_ **Moderador** 

Florianópolis, 27 de fevereiro de 2004.

Este trabalho é dedicado à minha esposa Tânia e aos meus filhos Lydia e André

#### **AGRADECIMENTOS**

Fazer agradecimentos em um trabalho que demanda tanto tempo, como uma tese de doutorado, pode provocar injustiças, ao esquecer de pessoas e instituições que me ajudaram. Peço desculpas se alguém não for citado, mas tenho certeza que cada um que me auxiliou sabe da importância que teve.

Primeiramente, muito obrigado aos meus pais pelo carinho, incentivo e ajuda que me deram durante toda minha vida.

A minha esposa pela compreensão, amor e ajuda em todos os momentos, não só durante o doutorado, mas em toda nossa vida juntos.

Aos meus filhos agradeço pela alegria que sempre me transmitiram. Inclusive pelo grande presente de doutorado que foi o nascimento de meu filho André.

Aos meus amigos que souberam auxiliar em momentos de maior necessidade, especialmente à Deise pela colaboração no desenvolvimento da tese.

Aos meus amigos de estada na França: Lauro, Luciana, Marco, Eliane e André, pelo companheirismo em um país distante e pela ajuda inestimável que prestaram a minha família.

Um especial agradecimento a uma nova amiga: Agnes Del Quirion, pelo auxilio prestado em uma terra distante.

Ao Departamento de Matemática da Universidade Federal do Paraná, pela possibilidade de afastamento.

Ao Professores João Carlos, Eduardo e Novaes pelos esclarecimentos que me deram e pela oportunidade que colocaram à minha disposição.

Ao Professor Celso Carnieri que além de transmitir seus conhecimentos também me deu sua amizade.

A CAPES e ao CNPQ pelo auxílio financeiro prestado, sem o qual meu intento seria quase impossível.

# **SUMÁRIO**

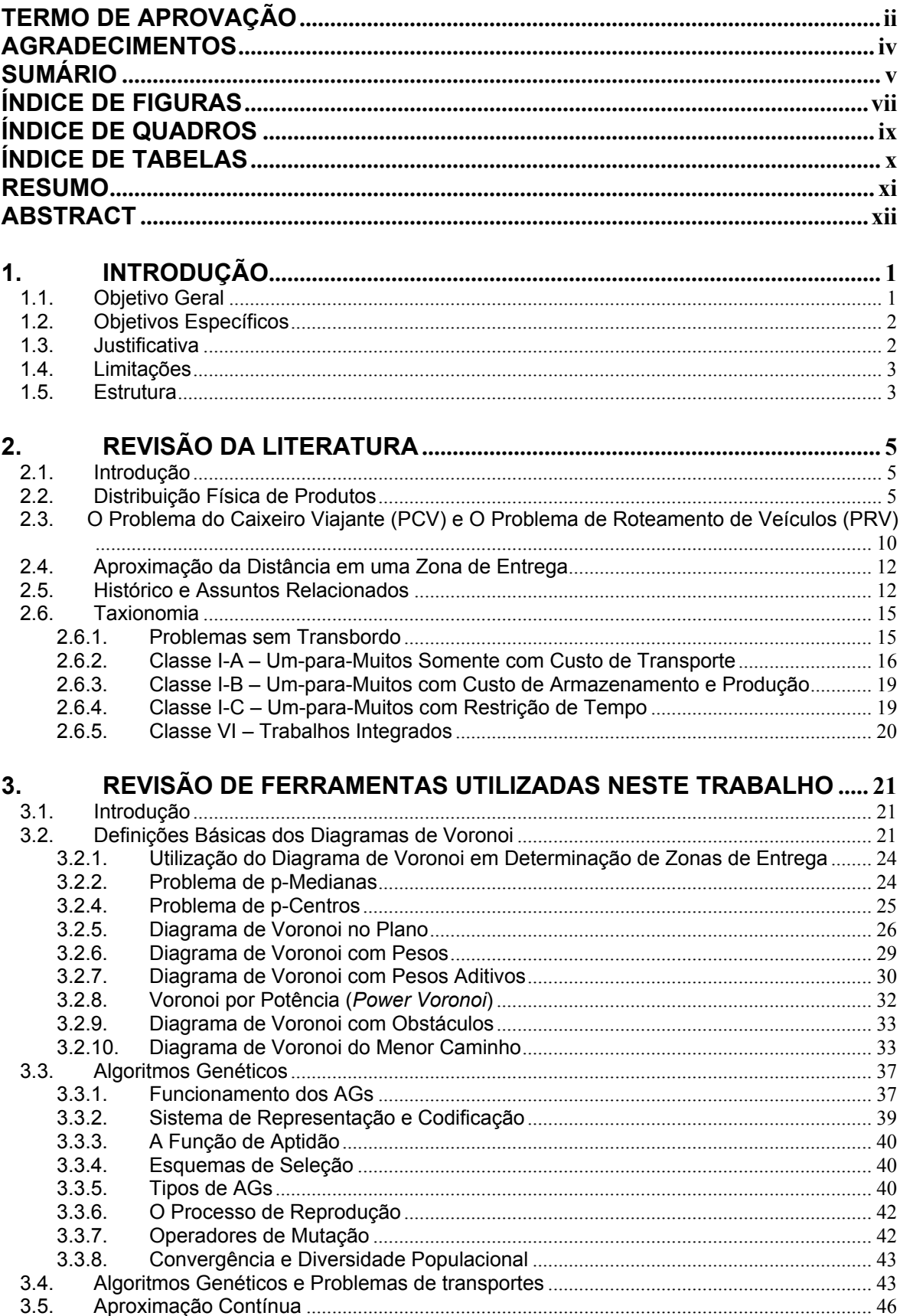

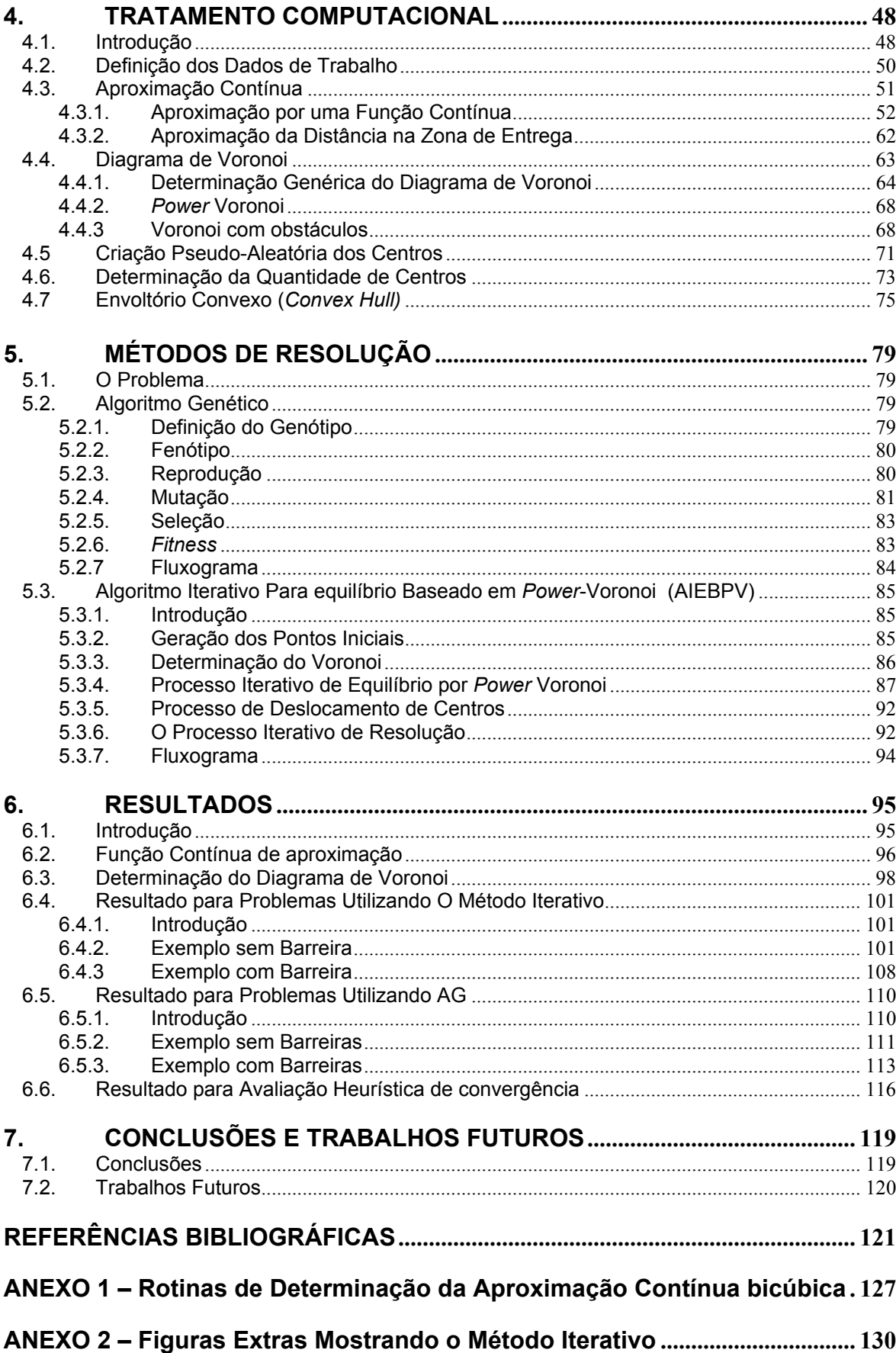

# **ÍNDICE DE FIGURAS**

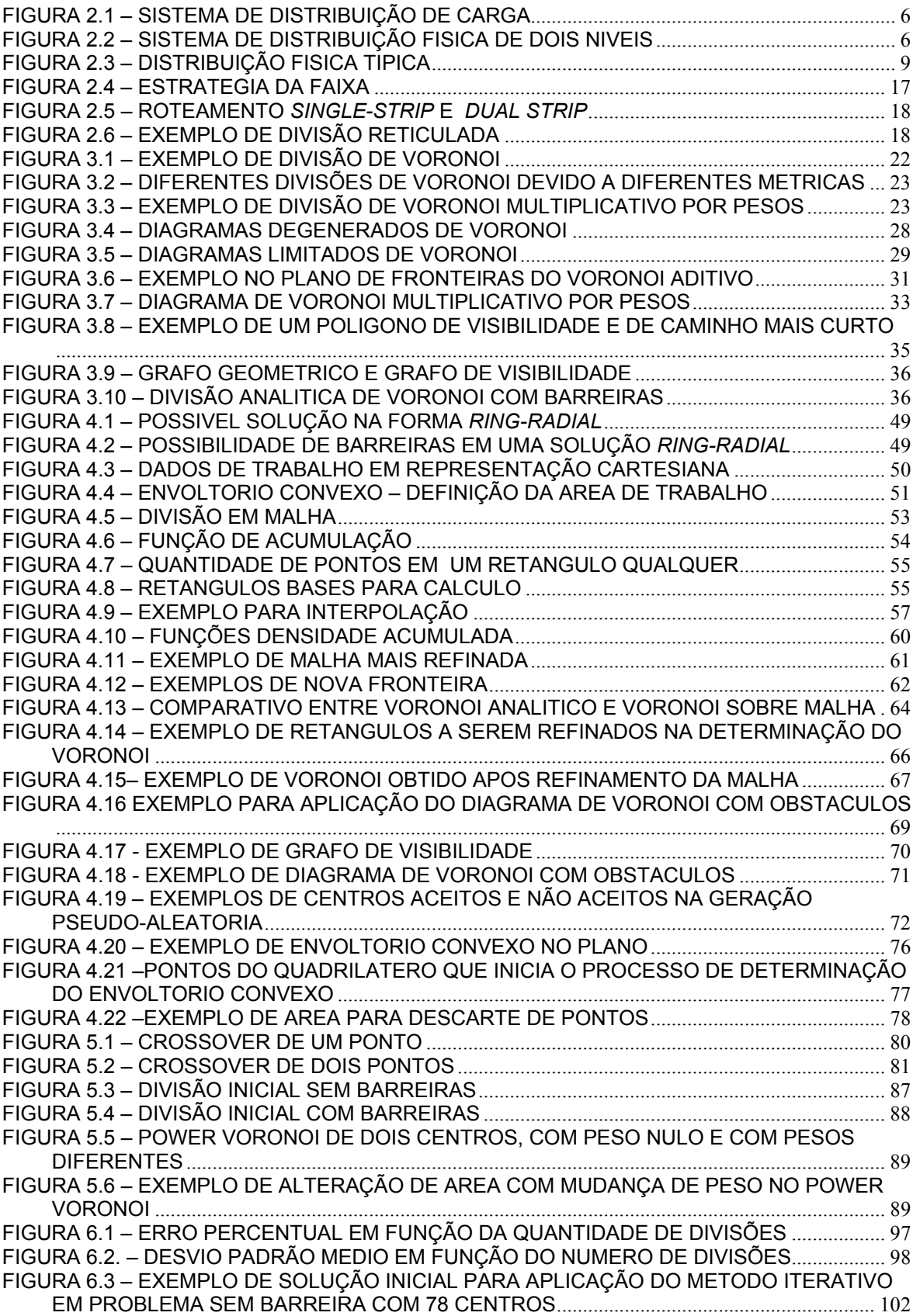

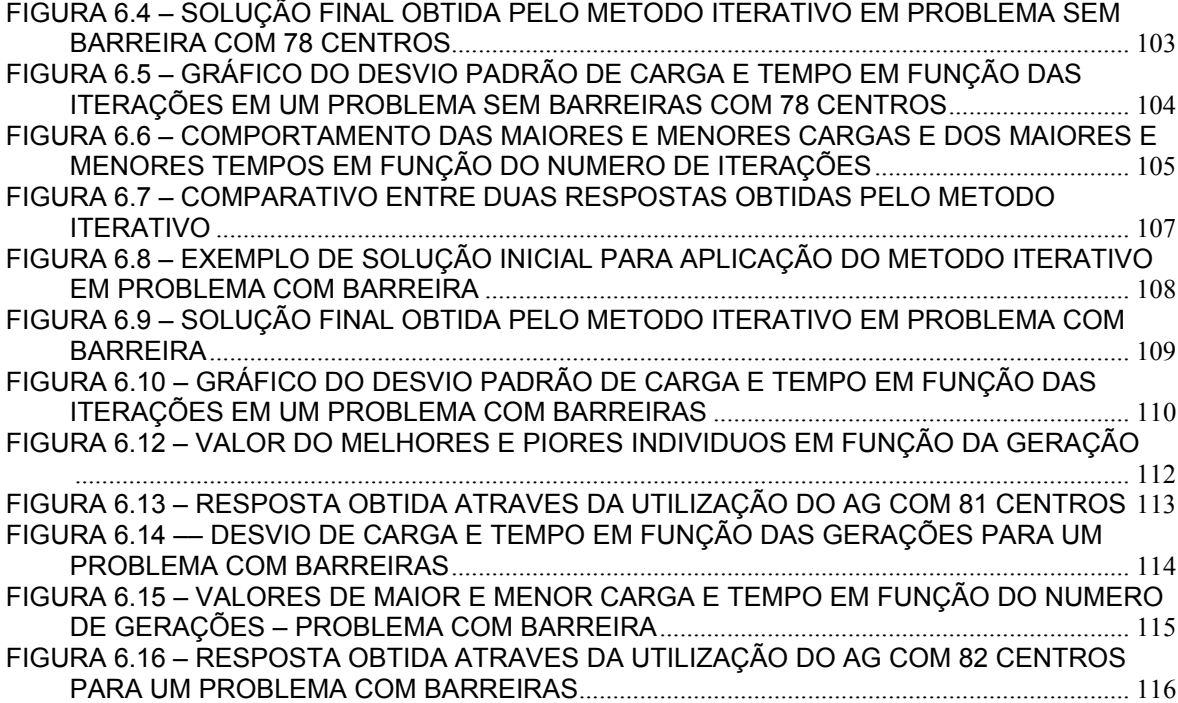

# **ÍNDICE DE QUADROS**

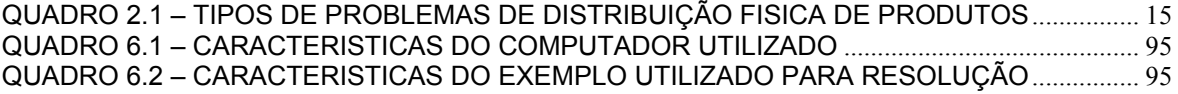

# **ÍNDICE DE TABELAS**

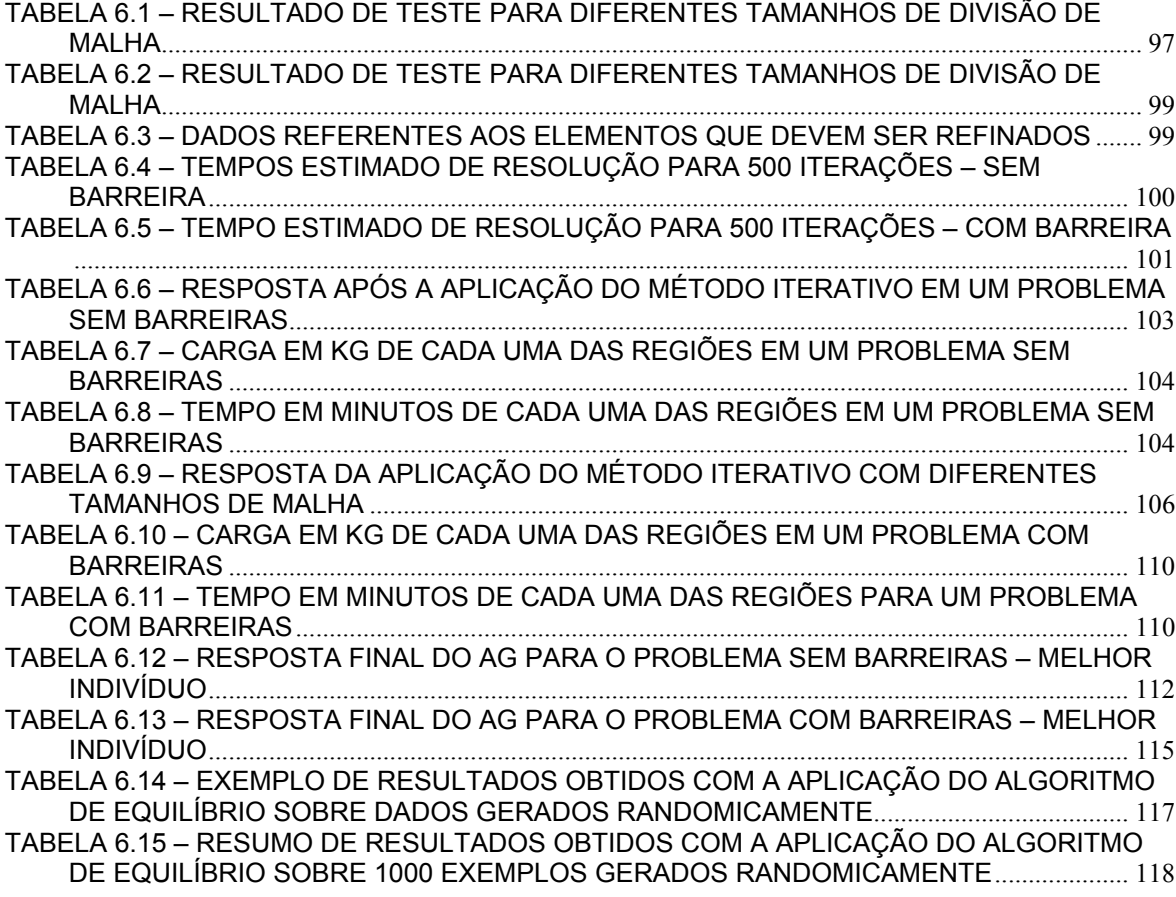

### **RESUMO**

SILVA, Arinei Carlos Lindbeck da - Estratégia para Divisão de Áreas de Estudo em Problemas Logísticos – Uso do Diagrama de Voronoi com Obstáculos. 2004. Tese apresentada como requisito para obtenção do grau de Doutor no curso de Pós-Graduação em Engenharia de Produção e Sistemas – Área de Concentração: Transporte e Logística, Universidade Federal de Santa Catarina - Florianópolis - SC

Compreendendo a eficácia do uso do Diagrama de Voronoi na obtenção de soluções em Logística, a presente tese, além de abordar os métodos e ferramentas que vêm sendo utilizados no dimensionamento e otimização de sistemas de distribuição física de produtos, investiga e propõe a implementação de um Algoritmo Genético, por ser um método clássico para problemas combinatoriais, e outro iterativo, para garantir maior consistência nas respostas sistêmicas. Analisando particularmente metodologias aplicáveis a sistemas de distribuição, este estudo considera a necessidade de dimensionamento e otimização de tempo e carga, para a resolução de problemas com um único depósito e frota homogênea de veículos, considerando possíveis bloqueios de difícil transposição nos percursos. Os mais significativos critérios empregados na defesa desta perspectiva são a utilização de uma aproximação contínua, o equilíbrio de cargas e tempos entre as zonas e propriedades de diversos tipos de diagramas de Voronoi, incluindo o diagrama de Voronoi com obstáculos. Além de mencionar os benefícios proporcionados pelos instrumentais desenvolvidos, esta tese apresenta um comparativo entre os resultados observáveis dos processos de Algoritmo Genético e do iterativo.

Palavras-chave: Distribuição Física, Zoneamento, Voronoi com Obstáculos

## **ABSTRACT**

SILVA, Arinei Carlos Lindbeck da - Estratégia para Divisão de Áreas de Estudo em Problemas Logísticos – Uso do Diagrama de Voronoi com Obstáculos. 2004. Tese apresentada como requisito para obtenção do grau de Doutor no curso de Pós-Graduação em Engenharia de Produção e Sistemas – Área de Concentração: Transporte e Logística, Universidade Federal de Santa Catarina - Florianópolis - SC

Based on the understanding of the efficacy of the Voronoi Diagram to obtain Logistics solutions, this study not only approaches the methods and tools which have been used to plan for the right size and optimize physical product distribution systems, but also investigates and proposes the implementation of a Genetic Algorithm -- a classical method for combinatorial problems -- combined with an iterative method to ensure a higher level of consistency of systemic results. This study emphasizes the analysis of methodologies applicable to distribution systems and considers the need to plan for the right size and optimize time and loads in order to solve problems faced by single warehouses and homogenous fleets of vehicles, taking into account difficult obstacles eventually found in their routes. The most significant arguments in favor of this viewpoint are the use of continuous approximation; the balance of loads and times between zones; and the properties of various types of Voronoi diagrams, including the Voronoi diagram with obstacles. In addition to the list of benefits of instruments developed, this study presents a comparison between observable results of the Genetic Algorithm and Iterative Processes.

Key words: Physical Distribution, Zoning, Voronoi diagram with obstacles

## **1. INTRODUÇÃO**

Um tópico muito importante no estudo da distribuição física de produtos é a determinação de divisão de áreas de atuação. Muito já se tem estudado sobre este assunto, tanto no enfoque estratégico, como no operacional (Taillard, 1993; Graciolli, 1998; Galvão, 2003).

Os estudos realizados no enfoque operacional têm uma excessiva complexidade no que diz respeito à resolução e também na própria informação necessária para a correta definição do grafo formado pelas vias.

Por sua vez, o enfoque estratégico acaba deixando de lado importantes informações relativas aos bloqueios naturais e artificiais (rios, lagos, parques, vias expressas de difícil transposição, entre outros) que levam, necessariamente, a uma resposta distorcida do resultado.

Com uma visão estratégica do processo, este trabalho apresenta duas metodologias que satisfazem aos critérios de igualidade de esforços entre os veículos, que atendem a diversas zonas de entrega saindo de um único depósito, e que apresentam limitações de carga e tempo, fazendo uma comparação entre suas respostas, que juntamente com uma minimização da quantidade de veículos implica em uma diminuição de custos.

#### **1.1. OBJETIVO GERAL**

Esta tese tem como objetivo principal a determinação de um conjunto de zonas de entrega, onde cada zona é atendida por um único veículo com uma capacidade de carga limitada. Cada veículo tem uma tripulação que possui uma limitação máxima de tempo de trabalho. Todos os veículos saem de um mesmo depósito. A frota considerada é homogênea em relação à capacidade máxima, porém, tem-se como meta equalizar os esforços, tanto da carga de cada veículo, quanto de tempo de trabalho de cada tripulação. Após o equilíbrio das cargas e tempos de operação de cada veículo, deseja-se, neste trabalho, determinar a solução de mínimo custo operacional.

#### **1.2. OBJETIVOS ESPECÍFICOS**

Para a obtenção do objetivo geral descrito anteriormente alguns objetivos específicos foram desenvolvidos.

Utilizar uma aproximação bicúbica de duas variáveis em substituição aos pontos discretos, bem como à carga e ao tempo de entrega de cada ponto de entrega visando robustez teórica ao desenvolvimento dos métodos.

Desenvolver um tratamento específico dos dados de maneira a melhorar o desempenho computacional da determinação de Diagramas de Voronoi, usando diferentes distâncias e considerando ou não barreiras.

Desenvolver uma metodologia baseada em métodos evolucionários para a obtenção da solução do problema de distribuição física, utilizando somente o Voronoi Ordinário para a divisão de áreas.

Desenvolver um algoritmo iterativo de melhoramento, para equilíbrio das cargas e tempos das regiões, baseando-se em mudanças de pesos do Voronoi de Potência, e melhoramentos das formas das regiões através do processo de determinação de p-centros.

Aplicar os métodos em problemas, incluindo ou não barreiras físicas de difícil transposição (obstáculos).

Comparar as respostas das metodologias desenvolvidas, indicando a mais aconselhável para a solução de cada problema.

#### **1.3. JUSTIFICATIVA**

A grande dificuldade de resolução de problemas combinatoriais fez com que muitas pesquisas fossem direcionadas a este tipo de problema. Uma abordagem com crescimento constante, para a resolução desta classe de problemas, consiste no tratamento heurístico dos procedimentos. A busca do ótimo global continua a ser o principal objetivo dos pesquisadores desta área, no entanto, a preocupação com o esforço computacional necessário para a resolução tem ganhado cada vez mais atenção. A amenização do grau de complexidade com que os problemas de distribuição física de produtos podem ser tratados, de maneira a manter a robustez dos modelos, é então um objetivo a ser buscado nas pesquisas.

Esta tese busca avançar nos estudos realizados por Novaes e Graciolli, 1999; Novaes *et al.*, 2000; Galvão, 2003, mostrando a possibilidade de outras soluções diferentes daquelas baseadas na forma polar de distribuição, usando para isto métodos evolucionários e processos iterativos.

Além da contribuição em relação à forma da divisão das regiões, esta tese apresenta o fato de considerar obstáculos, o que, sem necessitar um excesso de informações sobre as vias, implica em uma melhor adequação dos modelos à realidade topológica das cidades.

#### **1.4. LIMITAÇÕES**

O presente trabalho limita-se a resolver problemas com um único depósito e com frotas homogêneas de veículos.

Cada barreira considerada deve ser linear. Formas diferentes devem ser aproximadas por segmentos lineares.

Não existe um tratamento específico para regiões fechadas (como lagos ou parques). Estas regiões terão como bloqueios suas fronteiras, porém a área interior à elas serão consideradas como fazendo parte da região de distribuição.

#### **1.5. ESTRUTURA**

Este trabalho é constituído de sete capítulos, incluindo este de introdução.

No capítulo dois é feita uma revisão da literatura sobre Problemas de Distribuição Física de Produtos, tendo uma visão mais geral em relação à taxionomia e idéias globais de resolução deste tipo de problema.

O capítulo três é também uma revisão bibliográfica, porém sob uma ótica mais voltada para os processos necessários ao desenvolvimento e fundamentação teórica desta tese.

O capítulo quatro apresenta a forma com que os dados foram tratados de maneira a possibilitar a implementação computacional eficiente das sub-rotinas necessárias para o funcionamento das metodologias de solução. Sem este tipo de tratamento as metodologias indicadas seriam teoricamente válidas, porém, sua aplicação real na solução diária dos problemas ficaria comprometida devido ao excessivo tempo computacional requerido.

O capítulo cinco apresenta as metodologias desenvolvidas tanto na forma descritiva como através de diagramas.

No capítulo seis são apresentados os resultados computacionais obtidos.

As conclusões são apresentadas no capítulo sete, assim como sugestões para trabalhos futuros.

### **2. REVISÃO DA LITERATURA**

#### **2.1. INTRODUÇÃO**

O Conselho de Gerenciamento Logístico, 1993, define a Logística como "o processo de planejar, implementar e controlar a eficiência do fluxo e armazenamento de bens, serviços e informações relacionadas, de um ponto de origem a um ponto de destino, com o objetivo de atender necessidades requeridas". Fornecedores, facilidades, pontos de transbordo e pontos de demanda são os componentes de um sistema logístico. A distribuição de cargas de uma ou mais origens para um ou mais destinos é a parte central da Logística.

Uma grande preocupação no planejamento ou análise de sistemas logísticos está relacionada com o custo de transporte e armazenamento. Podemse citar como custos importantes: transporte, carregamento, armazenamento, custo de locação de espaço, maquinário e manutenção, manuseio e empacotamento. Daganzo, 1991, faz uma análise aprofundada destes custos.

Neste capítulo é feita uma revisão dos principais modelos de dimensionamento de Sistemas de Distribuição Física de Produtos e também são revistos conceitos considerados importantes para a resolução de problemas dessa área.

#### **2.2. DISTRIBUIÇÃO FÍSICA DE PRODUTOS**

Para que seja possível a discussão dos diferentes tipos de problemas de distribuição de carga faz-se necessária a definição de alguns elementos.

Um **sistema de distribuição de cargas** consiste de pontos de origem e destino e também de pontos de transbordo para a consolidação da operação de entrega, além dos veículos que farão as entregas. Um exemplo deste tipo de sistema pode ser visto na figura 2.1.

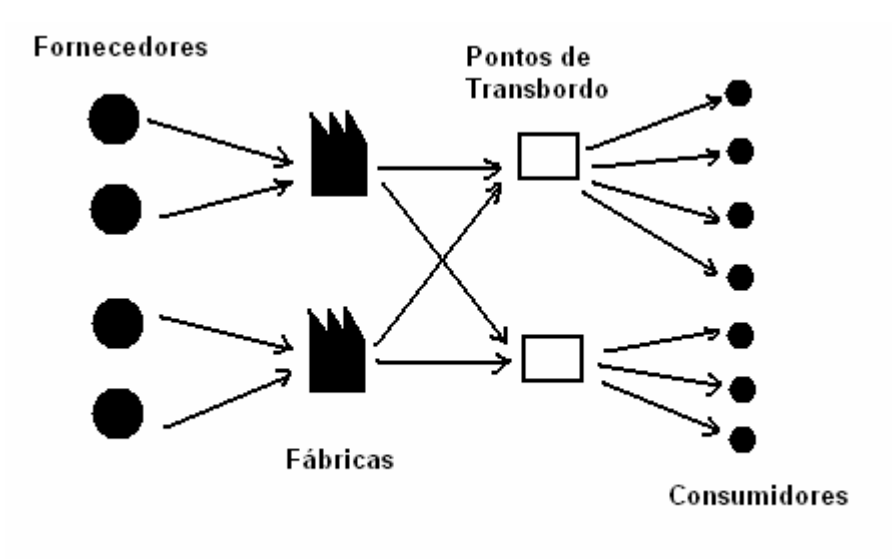

**FIGURA 2.1 – SISTEMA DE DISTRIBUIÇÃO DE CARGA** 

Chama-se **região de serviço** a uma área geográfica contendo origens, destinos e/ou pontos de transbordo. Uma região de serviço pode ser subdividida em sub-regiões menores chamadas de **distritos** que podem ser divididos em subregiões ainda menores estabelecendo uma hierarquia de serviço. O distrito de menor nível é chamado de **zona**. Cada nível é caracterizado por um conjunto de rotas de veículos carregando cargas da origem aos pontos de transbordo ou para os pontos de destino.

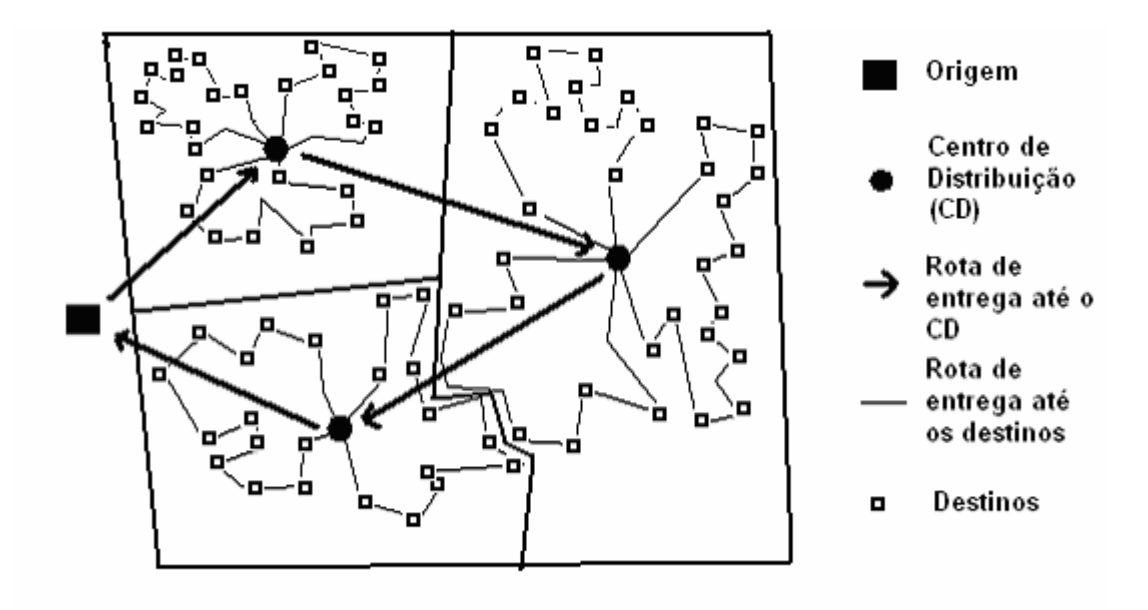

**FIGURA 2.2 – SISTEMA DE DISTRIBUIÇÃO FÍSICA DE DOIS NÍVEIS** 

A figura 2.2 ilustra um sistema de distribuição de dois níveis, uma origem, vários pontos de demanda e vários pontos de transbordo.

Quando se cita uma **expedição direta** (*direct shipping*) deseja-se referir à rota direta entre a origem e um destino. **Rota de entrega** (*peddeling*) refere-se à rota de um veículo com múltiplas paradas em uma determinada região *A*.

A distância percorrida para a execução da entrega pode ser medida de forma real, no entanto podem existir muitas dificuldades para esta determinação. Existem métodos para estimar esta distância, um deles é a aproximação contínua.

A idéia principal da aproximação contínua está em estimar através da área de uma sub-região e da densidade de pontos de parada a distância percorrida para executar o atendimento dos serviços. Esta estimativa é feita sem se conhecer exatamente a localização dos pontos de origem, destino e transbordo.

Exemplificando, a média de distância euclidiana (métrica  $L_2$ ) para expedição direta entre uma origem até pontos distribuídos continuamente em uma região S é dada pela expressão (2.1) a seguir:

$$
\frac{\iint_{S} \rho(x, y) \delta(x, y) dx dy}{\iint_{S} \delta(x, y) dx dy},
$$
\n(2.1)

onde  $\delta(x, y)$  é a densidade de demanda no ponto  $(x, y)$  e  $\rho(x, y)$  é a distância da origem ao ponto considerado. O numerador representa a distância total de viagens, enquanto o denominador representa a demanda total na região *S*. Usualmente a densidade de demanda varia suavemente na região *S* e é aproximadamente uniforme em cada zona. Para uma região compacta contendo uma origem centrada com uma densidade uniforme de demanda, a distância euclidiana média pode ser aproximada por λ *A* onde *A* é a área da região *S* e λ é uma constante impírica; Newell,1973. Dasci e Verter, 2001 indicam 0,3 como valor da constante para áreas circulares, hexagonais e quadradas.

A distância total de viagem para atender as demandas da região S é

$$
\iint_{S} d(x, y)\delta(x, y) \, dxdy \tag{2.2}
$$

onde: *d(x,y)* é a distância para visitar o local *(x,y)*. A distância para atendimento da zona consiste da distância da origem até a fronteira da zona, mais a distância entre as paradas, mais o deslocamento de retorno até a origem. Esta distância pode ser aproximada por:

$$
d(x, y) = \frac{2\overline{\rho}}{C} + \frac{k_0}{\sqrt{\delta(x, y)}}
$$
(2.3)

onde ρ é a distância média entre as origens e as paradas, *C* é o número de paradas na rota em toda a região e k<sub>0</sub> é uma constante dependente da métrica utilizada. Daganzo, 1984b, mostra que uma boa aproximação para uma grande gama de situações é dada através da expressão (2.4):

$$
k_1\sqrt{A} + Ck_2\sqrt{\frac{A}{n}},\qquad(2.4)
$$

onde n é o número de paradas em S, dado por:

$$
n = \iint_{S} \delta(x, y) dx dy, \qquad (2.5)
$$

sendo que  $k_1$  e  $k_2$  são dependentes da métrica escolhida. Para o Problema do Caixeiro Viajante (PCV) em zonas aproximadamente convexas, o comprimento aproximado é obtido quando C = n (uma só região) e  $k_1$  = 0, resultando em uma expressão simplificada como a indicada em (2.6):

$$
d = k\sqrt{An} \,,\tag{2.6}
$$

resultado já obtido anteriormente por Beardwood *et* al.,1959.

Os problemas de coleta e distribuição são conceitualmente análogos, na maioria dos casos podem ser analisados de forma conjunta, fazendo-se as correções específicas no momento das aplicações. A figura 2.3 mostra uma distribuição física típica e as características básicas desse tipo de problema são dadas a seguir (Novaes, 1989):

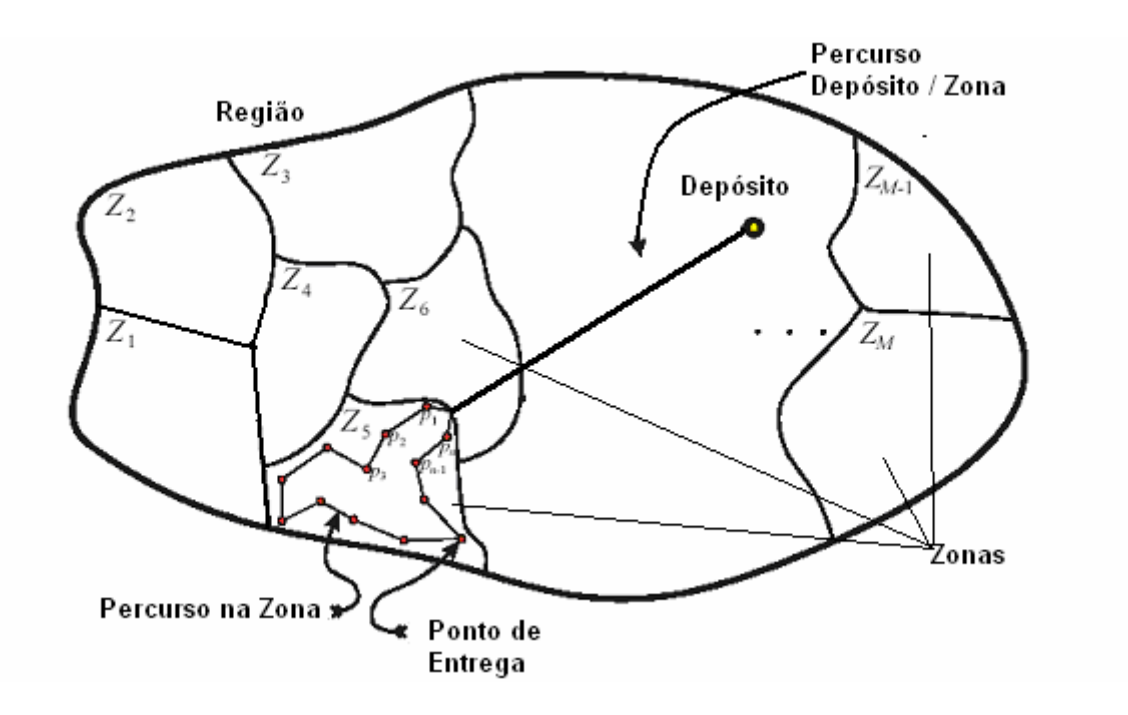

**FIGURA 2.3 – DISTRIBUIÇÃO FÍSICA TÍPICA** 

- i. uma região geográfica é dividida em zonas, cujos contornos podem ser rígidos ou, em alguns casos, podem sofrer alterações momentâneas para acomodar diferenças de demanda em regiões contíguas;
- ii. é alocado um veículo para cada zona com uma equipe de serviço, podendo ocorrer outras situações (mais de um veículo por zona, por exemplo);
- iii. a cada veículo é designado um roteiro, incluindo os locais de parada (pontos de coleta ou entrega, atendimento de serviço, etc.) e a seqüência em que a equipe deverá atendê-los;
- iv. o serviço deverá ser realizado dentro de um tempo de ciclo predeterminado. No caso de coleta / entrega urbana, o roteiro típico inicia de manhã cedo e se encerra no fim do dia. Nas entregas regionais, o ciclo pode ser maior. Há casos de entrega rápida em que o ciclo é menor que um dia útil;
- v. os veículos são despachados a partir de um depósito onde se efetua a triagem da mercadoria (ou serviço) em função das zonas. Nos casos em que há mais de um depósito, o problema pode ser analisado de forma

análoga, efetuando-se, para isso, as divisões adequadas da demanda e / ou da área geográfica atendida.

A seguir são apresentados estudos referentes a tópicos específicos com interesse neste trabalho.

## **2.3. O PROBLEMA DO CAIXEIRO VIAJANTE (PCV) E O PROBLEMA DE ROTEAMENTO DE VEÍCULOS (PRV)**

Bodin *et al.*, 1983, apresentam o primeiro trabalho abrangente que retrata o "estado-da-arte" da modelagem de problemas de roteamento e programação de veículos e tripulações. Ainda hoje é tida como uma das importantes referências sobre o assunto, pois são considerados inúmeros tipos de problemas. Para os autores, os problemas de roteamento podem ser do tipo roteamento puro, ou combinados de roteamento e programação. Nos problemas de roteamento puro, as restrições temporais não são importantes para a definição dos roteiros e das seqüências de atendimentos (coletas ou entregas). As estratégias de solução são direcionadas aos aspectos espaciais da localização dos pontos a serem atendidos.

No estudo de soluções para otimizar rotas de distribuição de produtos, alguns problemas clássicos da literatura de otimização combinatorial podem ser analisados, como o Problema do Caixeiro Viajante (PCV) e o Problema de Roteamento de Veículos (PRV).

Usando a teoria de Grafos, Laporte, 1997, diz que o PCV e o PRV podem ser definidos em um grafo  $G = (V, A)$ , onde  $V = \{v_1, ..., v_n\}$  é um conjunto de vértices representando cidades ou consumidores e *A = {(vi, vj)}* é um conjunto de arcos ligando as cidades ou consumidores. Existe uma matriz de custos *C = (cij)*, de modo que, a cada arco *(vi, vj)* é associado um custo *cij*, representando a distância, custo ou tempo de viagem.

A motivação para o PCV é que um caixeiro viajante, partindo de sua cidade, deve visitar *n* cidades para vender seus produtos. Estas cidades são ligadas por um conjunto de estradas. Todas as cidades devem ser visitadas uma única vez e após as visitas o caixeiro deve voltar para sua cidade de origem.

O PCV consiste em determinar o Ciclo ou Circuito Hamiltoniano de custo mínimo no grafo *G*. Um Ciclo Hamiltoniano é uma rota em um grafo não orientado (a matriz *C* é simétrica) que visita todos os vértices do mesmo apenas uma vez. Um Circuito Hamiltoniano tem a mesma definição do Ciclo, com a diferença que o grafo neste caso é orientado (a matriz *C* é assimétrica).

O Problema do Caixeiro Viajante é um dos problemas mais amplamente discutidos em Otimização Combinatorial (Chatterjee *et al.*, 1996). Trata-se de um problema NP-Difícil e não tem solução exata em tempo polinomial, Potvin, 1996 e Laporte, 1997, mostram que uma grande variedade de problemas de Otimização Combinatorial pode ser modelada como o Problema Generalizado do Caixeiro Viajante. Dentre eles, problemas de: localização, roteamento, fluxo de materiais e coleta de correspondência.

O PRV é bastante semelhante ao PCV. A motivação é que um ou mais veículos, partindo de um depósito central, devem passar por *n* cidades (ou pontos de uma cidade), fazendo entregas ou recolhendo cargas. No PRV, algum vértice *vi* representa um depósito que serve de base para *m* veículos, idênticos em capacidade (ou não). O PRV consiste em designar um conjunto de rotas de menor custo, de modo que:

a) toda rota comece e termine no depósito;

- b) toda cidade ou consumidor de *V* seja visitado uma vez por exatamente um veículo;
- c) as rotas respeitem algumas restrições de tamanho, como:
- cada cidade ou consumidor tem uma demanda não negativa *qi*;
- a demanda total carregada por um veículo não pode exceder sua capacidade *Q*i;
- cada cidade ou consumidor tem um tempo de serviço não negativo *ti* ;
- o tamanho total de qualquer rota (comprimento + tempo de serviço) não pode ultrapassar um limite superior L (Laporte, 1997).

Laporte, 1992, afirma que existe uma grande variedade de PRVs e uma vasta literatura desta classe de problemas, citando alguns autores. Estudos com informações sobre este assunto podem ser encontrados em Laporte, 1997 e Laporte *et al.*, 1996.

#### **2.4. APROXIMAÇÃO DA DISTÂNCIA EM UMA ZONA DE ENTREGA**

Duas abordagens importantes para resolução de Problemas de Distribuição são baseadas em Programação Matemática e Aproximação Contínua. Estas abordagens podem ser por métodos numéricos e dados detalhados; ou por dados simplificados e modelos analíticos. Geoffrion,1976, defende o uso de simplificações analíticas por apresentar ganhos em relação a modelos de Programação Matemática. Similarmente Hall, 1986, apresenta aplicações de aproximações discretas e contínuas e nota que aproximações contínuas são usadas para desenvolver modelos que são mais fáceis à interpretação e compreensão humana. Ambos os autores aceitam que modelos contínuos podem completar modelos de Programação Matemática, não substituí-los.

Modelos de aproximação contínua são baseados em densidade espacial e distribuição média mais do que em informações precisas da demanda em todos os pontos (aleatoriedade).

Modelos contínuos podem ser utilizados para planejar um novo serviço ou a expansão de um serviço existente. Por utilizar uma função de distribuição e não a localização exata dos consumidores, não requer novas informações nos modelos de Programação Matemática e o desenvolvimento e implementação são mais fáceis e rápidos. Daskin,1985, relata que modelos contínuos são usados para modelar sistemas de integradores logísticos, para criar modelos robustos necessitando de poucos dados e para aproximar modelos discretos.

A primeira apresentação de um método de aproximação contínua de maneira pedagógica pode ser vista na monografia de Daganzo, 1991, referindo-se a diferentes custos logísticos, levando ao desenvolvimento de vários modelos de aproximação contínua.

#### **2.5. HISTÓRICO E ASSUNTOS RELACIONADOS**

As raízes da modelagem contínua de distribuição de carga estão ligadas a muitas áreas, incluindo: Transporte, Teoria da Localização e Probabilidade Geométrica. Aproximações contínuas têm sido usadas como ferramenta de suporte à decisão em transportes para o planejamento estratégico. A distribuição

espacial contínua tem sido usada para modelar distribuições discretas de populações e de demandas de viagens por várias décadas (Maejima, 1979); raros são os estudos antes de 1970.

Apesar de existirem três trabalhos de Aproximação Contínua em transporte de cargas (Kantorovitch, 1942; Beckmann, 1952; Beardwood *et al.*, 1959), o início real dos modelos de transporte se deu em 1960 com o planejamento urbano de transporte de passageiros.

Modelos contínuos também têm sido usados extensivamente em sistemas de transporte público com padrões do tipo um-para-vários e vários-para-um, isto é, de uma só origem para muitos destinos e de muitas origens para um único destino. Exemplos com demanda inelástica incluem Black,1962, Vuchic e Newell,1968; Vuchic,1969; Newel,1971; Jansson,1980; Wirasinghe e Ho,1983.

A função objetivo, em muitos estudos de trânsito, é a de minimizar a função custo total, que consiste na soma do custo operacional e do custo de uso. Szplett, 1984, faz uma revisão dos modelos contínuos de sistemas públicos de trânsito. Modelos contínuos também foram usados para sistemas de transporte público com demanda variável (Daganzo,1978, 1984c; Stein 1978a,b; Jacobson, 1980; Bèlisle ,1989).

Modelos contínuos também aparecem na Teoria da Localização, com uma longa tradição na modelagem de demanda espacial contínua. Losch, 1954, assume uma demanda distribuída uniformemente sobre uma região infinita. Modelagens deste tipo foram usadas para localização de facilidades, fornecedores, estações de polícia e armazéns (Newell,1973,1980; Geoffrion *et al.*, 1995.).

Esses modelos, geralmente, empregam taxas de transporte (\$/km) para uma distância média da facilidade aos pontos continuamente distribuídos na região de serviços. Erlenkotter, 1989, faz uma revisão histórica extensiva desses modelos.

A probabilidade geométrica, que fornece aproximações das distâncias de viagem para pontos distribuídos continuamente em uma determinada área, foi fundamental para o desenvolvimento de modelos contínuos (ver Kendal e Moran, 1963; Larson e Odonoi, 1981).

Aproximações de média de distâncias de um ponto para pontos distribuídos em uma zona ou de pontos de uma zona para pontos de uma segunda zona foram estudados para várias formas geométricas e métricas desde 1950 (Ruben,1978; Daganzo,1980). Tal aproximação de distâncias é empregada nos modelos de transporte e localização mencionados anteriormente. Aproximações similares são utilizadas em proeminentes trabalhos a partir de 1960 para modelos de tempo de resposta para polícia, bombeiros e serviços de ambulância (Larson e Stevenson, 1972; Larson e Odoni, 1981; Costa, 2003).

Fazendo uma correção estatística das distâncias, existe uma simplificação no desenvolvimento de modelos para resolução de problemas de distribuição, normalmente não são considerados as vias, suas formas e seus sentidos. Para que a implementação dos modelos seja possível, inicialmente considera-se a distância euclidiana entre dois pontos dados. Para que esta distância se aproxime de valores reais deve-se fazer uma análise da rede viária e, a partir daí, fazer a correção estatística das distâncias. Assim, a distância *d* utilizada é escrita em função da distância euclidiana ( $d_{\varepsilon}$ ) através de um coeficiente de multiplicação, como em (2.7).

$$
d = k.d_{\mathcal{E}} \tag{2.7}
$$

O valor de k depende do perfil da zona. Se for uma região central normalmente este valor é elevado, caso contrário pode sofrer diminuição. Um valor normalmente utilizado para zonas urbanas é *k* =1,35 (Galvão, 2003). Além desta correção viária, aproximações podem ser feitas em função do número de pontos e das áreas das zonas de entrega.

Aproximação de distâncias com rotas multi-paradas é a chave em muitos problemas de distribuição. O trabalho pioneiro de Beardwood *et al.*, 1959, desenvolve uma expressão analítica para estimar a distância percorrida em um Problema do Caixeiro Viajante (PCV) em uma área de densidade uniforme. Aproximações de distâncias para entregas de múltiplas paradas também foram desenvolvidas por Christofides e Eilon, 1969, Eilon *et al.*,1971 e Daganzo, 1984(a), (b).

Abordagens probabilísticas para problemas de distribuição de cargas é uma área muito relacionada com a de aproximações contínuas para distâncias. O trabalho de Beardwood *et al.*, 1959, consiste em obter assintoticamente o custo ótimo, isto é, o limite do custo quando o tamanho do problema tende ao infinito.

Os pioneiros são Karp, 1977, para o Problema do Caixeiro Viajante e Haimovich e Rinnooy, 1985, para os Problemas de Roteamento Capacitado de Veículos com Igualdade de Demanda.

Pesquisas em transporte de passageiros, localização de facilidades e Probabilidade Geométrica formam a base para os modelos de aproximação contínua e distribuição de cargas.

#### **2.6. TAXIONOMIA**

De acordo com Langevin e Mbaraga, 1996, os modelos de distribuição de cargas são divididos em 6 classes, conforme o quadro 2.1.

| Classe       | Descrição                                        |
|--------------|--------------------------------------------------|
|              | Uma origem para vários destinos sem Transbordo   |
| $\mathbf{I}$ | Muitas origens para um destino sem Transbordo    |
| Ш            | para muitos destinos<br>Muitas<br>origens<br>sem |
|              | Transbordo                                       |
| IV           | Uma origem para muitos destinos com transbordo   |
| V            | para muitos destinos<br>Muitas<br>origens<br>com |
|              | transbordo                                       |
| VI           | Trabalhos integrados                             |

**Quadro 2.1 – Tipos de Problemas de Distribuição Física de Produtos** 

Devido ao objetivo do trabalho desta tese, far-se-á uma revisão dos trabalhos do grupo I e VI. Uma revisão dos demais trabalhos pode ser vista em Langevin e Mbaraga, 1996.

#### **2.6.1. Problemas sem Transbordo**

Muitos problemas de aproximação contínua para distribuição de cargas não consideram pontos de transbordo. Nos modelos da Classe I, as viagens de uma origem para muitos destinos são localizadas em uma região de serviço, o objetivo é minimizar o custo de distribuição, assim a Classe I é dividida em: Classe I-A,

onde são considerados somente os custos de transporte; Classe I-B, onde são considerados custos de transporte e outros custos e Classe I-C que se compõe de modelos que incluem restrições de tempo.

#### **2.6.2. Classe I-A – Um-para-Muitos Somente com Custo de Transporte**

Assume-se nesta classe que o custo de transporte é proporcional à distância e o objetivo é o de minimizar o custo, implicando em minimizar a distância percorrida. Muitas fórmulas baseadas na área e no número de paradas foram desenvolvidas para estimar as distâncias neste tipo de modelo.

Beardwood *et al*., 1959, desenvolvem uma fórmula para aproximar a distância (*L)* para a rota ótima do problema de PCV visitando *n* pontos em uma região *A*, que é dada como em 2.8:

$$
L = k\sqrt{A.n} \,,\tag{2.8}
$$

onde k depende da métrica.

Esta constante foi estimada em 0,765 para a métrica euclidiana (Stein, 1979) e em 0,87 para a métrica L1 (Jaillet, 1988). Beardwoord, 1959, mostra que a fórmula é assintoticamente ótima, mas não mostra como construí-la.

Daganzo, 1984a, introduz a estratégia de faixa para determinar o comprimento aproximadamente ótimo do PCV. Esta estratégia consiste em dividir a zona em faixas de largura *w* e visitar os pontos de parada em ordem em cada uma das faixas, mostra também que a distância esperada é dada por

 $0.9\sqrt{A.n}$  para a métrica L2, e

 $1.15\sqrt{An}$  para a métrica L1.

Onde L1 é a métrica do máximo e L2 a métrica comum ou euclidiana.

Um exemplo de estratégia da faixa pode ser observado na figura 2.4.

Apesar de, para a métrica euclidiana, o método apresentar uma constante pior que a apresentada por Stein, 1979, uma vantagem desta estratégia é a de poder aproveitar as características da rede viária.

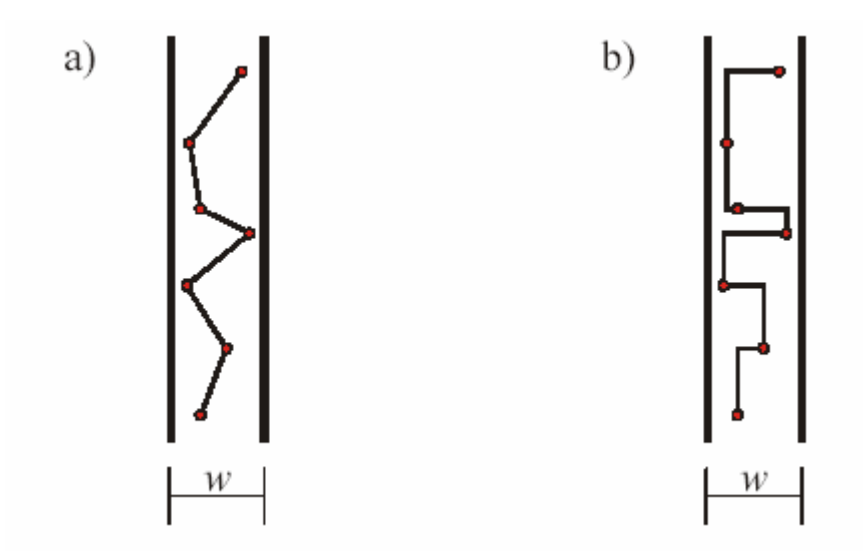

**FIGURA 2.4 – ESTRATÉGIA DA FAIXA** 

Garboune *et al.*,1994, estendem a estratégia da faixa para variações métricas em duas e três dimensões, usando-as em contexto de manufaturas.

O comprimento aproximado também pode ser desenvolvido para rotas de entrega quando a origem encontra-se fora da zona. Christofides e Eilon, 1969, Eilon *et al.*, 1971, apresentam uma fórmula em uma rota com C paradas, considerando uma zona quadrada de área *A* contendo *n* pontos.

Daganzo, 1984b, desenvolve uma fórmula mais geral para a métrica Euclidiana,

$$
L = \frac{2\overline{\rho}n}{C} + \frac{0.57n}{\sqrt{\delta}}\tag{2.9}
$$

onde  $\overline{\rho}$  é a distância média a cada um dos pontos de entrega e  $\delta$  é a densidade da região, para ser usada em zonas irregulares e com grande valor de *n*. Também apresenta uma estratégia para particionar as zonas em setores e construir uma rota em cada setor. Newell e Daganzo, 1986, propõem um método de aproximação usando uma rede radial de anéis em uma grande região contendo muitas rotas. A origem é localizada no centro da região e a densidade de demanda varia de acordo com a distância da origem. A região é dividida em raios concêntricos contendo setores aproximadamente retangulares em relação à origem. E cada zona é atendida por uma rota estabelecida por uma estratégia de dupla faixa (*dual-strip*). Na figura 2.5 podem-se observar exemplos de estratégias *single strip* e *dual strip.* 

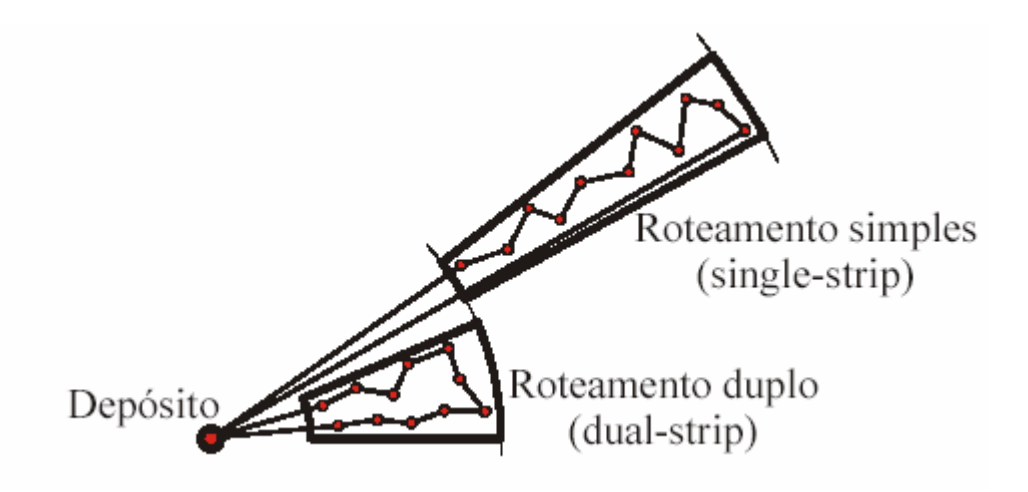

**FIGURA 2.5 – ROTEAMENTO** *SINGLE-STRIP* **E** *DUAL STRIP*

Novaes, 1991, divide a área em estudo de forma reticulada. Em cada elemento são determinadas as coordenadas e as densidades dos pontos, e é determinada a divisão da região em áreas aproximadamente ótimas. Este desenvolvimento metodológico diferente viabiliza a incorporação de diversas formas de região de estudo, assim como o depósito pode estar posicionado em diferentes regiões, além de a densidade da região poder variar em cada elemento. Um exemplo deste tipo de divisão pode ser visto na figura 2.6.

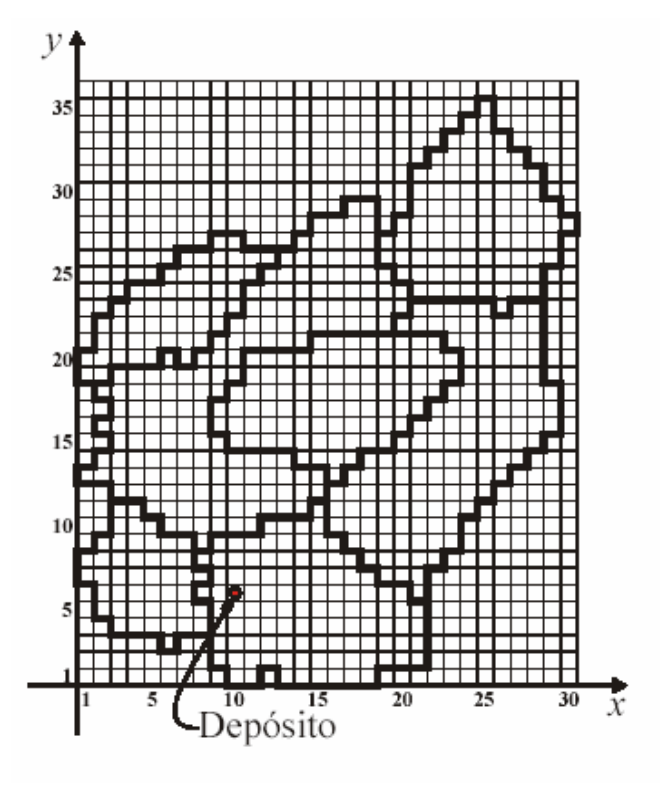

**FIGURA 2.6 – EXEMPLO DE DIVISÃO RETICULADA** 

## **2.6.3. Classe I-B – Um-para-Muitos com Custo de Armazenamento e Produção**

Muitos problemas de distribuição com análise de diversidade de custos foram publicados. O objetivo principal nestes casos é analisar a interdependência e a relação de custos de vários componentes do processo logístico.

A análise entre a relação de custo de transporte e armazenamento com um número ótimo de distritos e veículos por rota é feita por Burns *et al.*,1985. Este estudo assume que o número de paradas por viagem é conhecido; usa a fórmula de aproximação para distância esperada como Daganzo, 1984a, comparando diferentes estratégias de entrega e armazenamento: demonstra que a determinação de zonas é mais eficiente que a entrega direta.

Daganzo e Newell, 1986, analisam o relacionamento entre longas rotas com baixos custos de armazenamento e veículos menores com aproveitamento de carga, e concluem que o valor dos artigos transportados influencia a configuração ótima do sistema de distribuição, bem como seu custo.

Blumenfeld *et al.*, 1991, estuda a sincronização entre produção e transporte, mostrando a vantagem de cargas programadas e sincronização com a produção.

#### **2.6.4. Classe I-C – Um-para-Muitos com Restrição de Tempo**

Han e Daganzo, 1986, trabalham com distribuição de cargas com limitação de tempo; a limitação da capacidade do veículo não é considerada. Fazem comparações entre *single* e *dual-strip*, indicam melhores resultados para a estratégia de *single-strip*, exceto nos casos onde a zona contém o depósito.

Também estão nesta classe os problemas de Roteamento de Veículos com Janelas de Tempo (PRVJT) estudados por, por exemplo, Daganzo, 1987,a,b, Langevin e Soumis,1989, usando a estratégia de primeiro clusterizar para depois roteirizar. Cada dia de duração *T* é dividido em *p* períodos e as janelas de tempo são modeladas, especificando o período durante o qual os atendimentos podem ser feitos. Os consumidores são agrupados em zonas aproximadamente retangulares. Daganzo, 1987a, determina dimensões ótimas para estas zonas, de modo a minimizar a distância percorrida na entrega. Mostra que a distância aumenta proporcionalmente com o quadrado da área e com a densidade dos pontos de demanda e compara várias estratégias de entrega.

Um modelo analítico proposto por Longevin e Soumis, 1989, para o PRCJT implica em particionar a região em formas aproximadamente retangulares e arranjadas de forma concêntrica em relação ao depósito (*ring-Radial*). Cada zona é designada a um só veículo. O modelo determina dimensões ótimas, satisfazendo restrições de tempo e apresenta um método iterativo para redefinir as zonas, partindo das mais distantes em relação ao depósito.

#### **2.6.5. Classe VI – Trabalhos Integrados**

Os trabalhos desta classe utilizam aproximações contínuas e programação matemática. Também estão presentes trabalhos com resultado de Sistemas de Suporte a Decisão (DSS).

Robusté *et al.*, 1990, usam a estratégia da faixa como solução inicial para o PCV e o PRV e posteriormente aplicam *simulated annealing* para melhorar a resposta. Defendem que a combinação de aproximações contínuas com métodos de otimização resulta em ferramentas mais poderosas.

Hall *et al.*, 1994, propõem uma integração entre algoritmos de roteamento em três passos.

1) Uma determinação inicial das regiões em forma radial.

2) Reagrupamento das regiões através de algoritmos de designação.

3) Resolução do PCV para cada veículo.

Langevin e Saint-Mleux, 1992, apresentam um modelo de DSS que determina zonas iterativamente, determinando o tamanho ótimo em função da velocidade dos veículos e da densidade de demanda.

Graciolli, 1998, apresenta a resolução do problema através de uma divisão *ring-radial* e uma otimização, utilizando Algoritmos Genéticos com Perturbações aleatórias.

Galvão, 2003, também trabalha na forma *ring-radial*, fazendo posteriormente um equilíbrio de demanda e tempo, utilizando Voronoi multiplicativo por pesos.

# **3. REVISÃO DE FERRAMENTAS UTILIZADAS NESTE TRABALHO**

#### **3.1. INTRODUÇÃO**

O estudo de otimização em problemas de localização possui um longo histórico. Em 1909, Weber estudou a otimização da localização de uma firma em uma região. Este problema é chamado de Problema de Weber. Uma revisão desse estudo pode ser vista em Wesolowsky, 1993. Desde então, vários tipos de problemas de localização têm sido estudados em Pesquisa Operacional, Geografia e Economia Espacial (*Espacial Economics*); e têm sido abordados por vários pontos de vista (Love *et al.*, 1978; Drezner, 1995). Uma das abordagens para a resolução deste tipo de problema é a resolução através de Diagramas Geométricos chamados Diagramas de Voronoi, Han e Daganzo, 1986; Novaes, 2000; Novaes *et al*., 2000; Galvão, 2003.

O objetivo dos problemas de distritos na distribuição logística é achar uma partição ótima da região abastecida pelo depósito. O diagrama de Voronoi, com a característica de que todos os pontos da região de Voronoi estão mais próximos de seu centro do que de qualquer outro centro, fornece características bastante úteis na divisão dos distritos.

Como o intuito do presente trabalho é utilizar o diagrama de Voronoi com Obstáculos para a resolução de problemas de Distribuição Física de Produtos, faz-se necessária uma pequena revisão nos conceitos básicos sobre este tópico. Será dada uma ênfase maior ao Voronoi com Obstáculos, porém uma revisão sobre os conceitos de Voronoi no plano é fornecida para facilitar a compreensão do Voronoi com Obstáculos.

#### **3.2. DEFINIÇÕES BÁSICAS DOS DIAGRAMAS DE VORONOI**

Considerando-se um conjunto de pontos em um plano Euclidiano (como na figura 3.1), seja este conjunto de pontos finito e com quantidade de, no mínimo, dois pontos e onde cada ponto seja distinto dos demais. Dado um ponto fixo qualquer, será assumido que toda localização deste ponto no plano está associada ao elemento mais próximo no conjunto de pontos. No conjunto *P={p1, p2, p4, p5, p6}*, por exemplo, na figura 3.1, o ponto *p* é associado ao conjunto da figura limitada pelo pentágono.

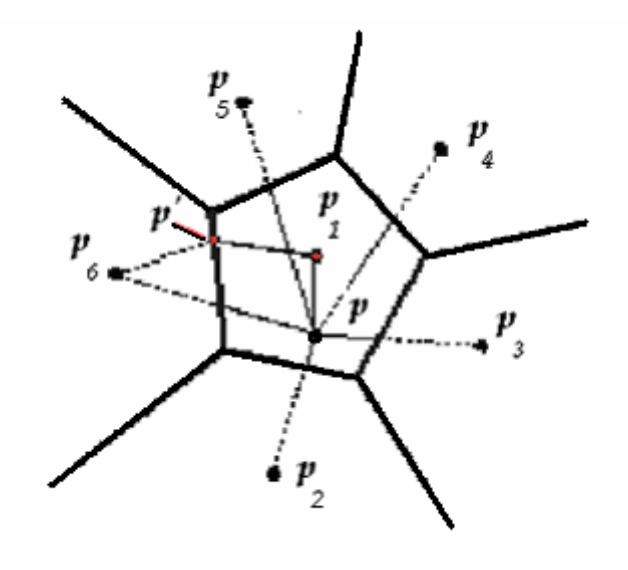

**FIGURA 3.1 – EXEMPLO DE DIVISÃO DE VORONOI** 

Este tipo de diagrama determina uma malha sobre o plano. Chama-se a esta malha de **Diagrama de Voronoi Ordinário** ou **Diagrama Comum de Voronoi**. Os polígonos  $V_1, V_2, ..., V_n$  recebem o nome de Polígonos de Voronoi. O conjunto *P* é chamado **conjunto gerador**. Pela definição, se um ponto *p* qualquer do plano pertence ao polígono de Voronoi *Vi* , então *pi* é o ponto de *P* mais próximo deste ponto. Devido a esta característica, o polígono *Vi* é um território associado a *pi*, ou ainda, *pi* em conjunto com os outros centros determina a região *Vi*. Este tipo de diagrama tem aplicação em diversas áreas como: Biologia, Ecologia, Geografia, Física e Arqueologia, Okabe *et al.*, 1992.

Suzuki e Okabe, 1995, observam que a construção eficiente de algoritmos que determinem a divisão de Voronoi é de extrema importância para a aplicação deste método na resolução de problemas de localização, porque freqüentemente a iteratividade dos algoritmos implica em inúmeras determinações de Diagramas de Voronoi distintos.

A mudança da distância utilizada na determinação do Diagrama de Voronoi acarreta uma mudança no formato das regiões resultantes. Se, em vez de se utilizar a distância Euclidiana, usar-se a distância da métrica  $L_1$  o resultado já é significativamente diferente como pode ser visto na figura 3.2.

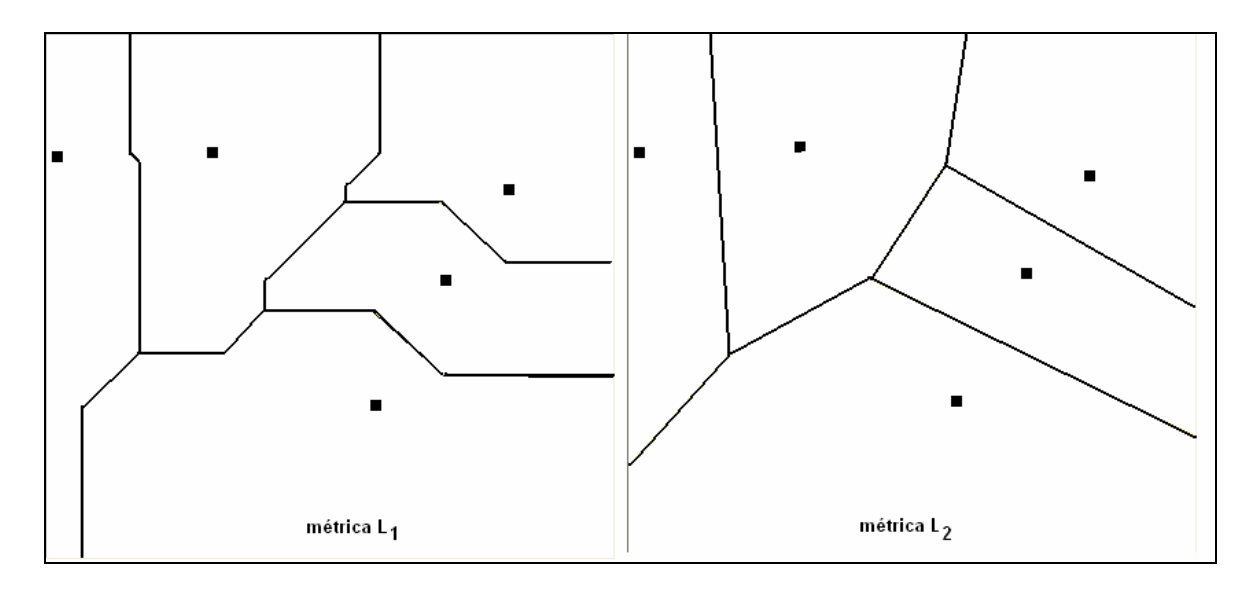

**FIGURA 3.2 – DIFERENTES DIVISÕES DE VORONOI DEVIDO A DIFERENTES MÉTRICAS** 

Diferentes distâncias podem ser utilizadas, mas uma importante variação das distâncias é aquela que envolve pesos. Galvão, 2003, apresenta a utilização de Voronoi Multiplicativo por Pesos para a determinação de equilíbrio de carga entre as regiões previamente divididas em forma radial. A equação de distância  $d_w$  utilizada neste trabalho é:

$$
d_w(p_i, p_j) = \frac{1}{w_i} d_{\varepsilon}(p_i, p_j),
$$
\n(3.1)

onde *w<sub>i</sub>* é o peso de cada região e  $d_{\varepsilon}$  representa a distância euclidiana. Na figura 3.3 pode-se observar uma divisão deste tipo.

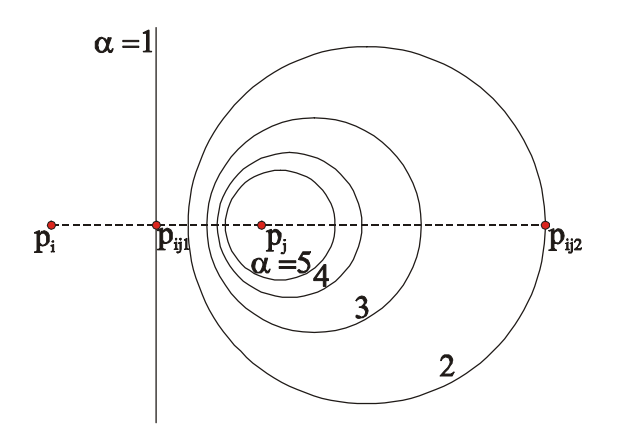

**FIGURA 3.3 – EXEMPLO DE DIVISÃO DE VORONOI MULTIPLICATIVO POR PESOS** 

## **3.2.1. Utilização do Diagrama de Voronoi em Determinação de Zonas de Entrega**

Novaes, 2000, expõe que o principal objetivo de roteamento de veículos é achar a melhor seqüência de visitas, de maneira a minimizar o custo total de transporte, respeitando exigências de serviço. O objetivo do zoneamento em distribuição logística é o de achar uma partição ótima da região abastecida pelo depósito (Han *et al.*, 1986, Novaes *et al*, 2000). Diagramas de Voronoi têm sido utilizados com sucesso em problemas das mais diversas áreas e em problemas de localização.

#### **3.2.2. Problema de p-Medianas**

O problema de p-medianas discreto procura encontrar um conjunto de localizações para *p* facilidades, de maneira a minimizar a distância total dos usuários até estas facilidades. O problema de p-medianas é facilmente definido para espaços contínuos. Um método para sua resolução pode ser o de Programação Matemática, ou então, o de uma análise do plano contínuo.

Considere-se *p* facilidades que suprem a necessidade de serviço em uma região *S*, a demanda de serviço distribuída continuamente sobre *S*. Seja φ*(x)* a função demanda, *f(d)* a função custo, sendo *d* a distância entre o usuário e a facilidade mais próxima. Para essas condições o problema é determinar a localização das *p* facilidades, tal que o custo total seja minimizado.

$$
F(X) = F(x_1, x_2, ..., x_p) = \int_{S} f(\min |x - x_i|^2) \phi(x) dx.
$$
 (3.2)

Esta minimização é um problema não-linear sem restrições, com *2p* variáveis. Reformulando esta expressão em termos do Diagrama de Voronoi, por assumir-se que se usa a facilidade mais próxima, a região desta facilidade *i* é dada por *Vi*. Então a integral pode ser decomposta pela expressão (3.3) abaixo:

$$
F(X) = \int_{S} f(\min |x - x_i|^2) \phi(x) dx = \sum_{i=1}^{p} F_i,
$$
 (3.3)
onde *Fi* é a função demanda associada a cada região de Voronoi obtida pela divisão, que fica mais fácil de tratar do que a expressão anterior. Uma vez que o diagrama de Voronoi foi construído, pode-se calcular o valor da expressão.

Suzuki e Okabe, 1995, mostram que um algoritmo para resolver este tipo de problema (baseado no Método de Newton) é dado por:

- 1) inicialização: fazer uma solução inicial  $x_i^{(0)}$ ,  $i = 1, ..., p$  *e*  $v = 0$ ;
- 2) construir o Diagrama de Voronoi gerado pelo conjunto de pontos  $x_i^{(v)}$ ;
- 3) determinar o valor de *F* e derivadas parciais de *F* através de métodos numéricos;
- 4) determinar uma direção de descida  $d^{(v)}$  dada por:

$$
d_i^{\lambda} = (H_{\lambda\lambda}^i)^{-1} \frac{\partial F}{\partial x_i^{\lambda}} \quad (i = 1, ..., n; \lambda = 1, 2), \text{ onde } H \text{ é a matrix Hessiana de } F;
$$

- 5) fazer  $x_i^{(v+1)} = x_i^{(v)} + \alpha d^{(v)}$ , onde  $\alpha$  é um parâmetro determinado por pesquisa linear;
- 6) se a diferença entre  $x_i^{(v+1)}$  é pequena, parar. Caso contrario, retornar ao item 2.

### **3.2.4. Problema de p-Centros**

Quando é necessário que a localização das facilidades minimize a máxima distância do usuário à facilidade mais próxima, tem-se um problema de p-centros. Exemplos deste tipo são Problemas de Localização de Serviços Emergenciais. Caso a demanda seja contínua tem-se um problema de p-centros contínuo.

A função matemática associada a formulação de um problema de pcentros, onde a demanda é continuamente distribuída em uma região *S,* é indicada em (3.4) a seguir:

$$
F(x_1, ..., x_p) = \min_{x \in S} \max_{i=1,...,p} ||x - x_i||.
$$
 (3.4)

Como um usuário em *Vi* usa a facilidade *xi*, e como o diagrama de Voronoi é convexo, então a mais longa distância dos usuários em *Vi* está localizada sobre a borda do polígono Vi.

Suzuki e Okabe, 1995, sugerem um método iterativo para o cálculo dos pcentros contínuos, como o indicado no algoritmo:

- 1) gerar p centros randomicamente em S;
- 2) construir o diagrama de Voronoi destes p centros;
- 3) encontrar os circuncentros dos polígonos formados;
- 4) re-alocar os p centros para os centros calculados em 3;
- 5) se a troca é menor que uma determinada tolerância especificada, parar. Caso contrário ir para 2.

Como a configuração ótima depende da configuração inicial, o processo deve ser repetido *m* vezes, e deve-se escolher a melhor resposta, que estará próxima da solução ótima. O ótimo pode não ser obtido, mesmo para grandes valores de *m*, porém a solução conseguida apresenta boa qualidade.

Para melhor compreensão, a seguir é explicado mais detalhadamente o Diagrama de Voronoi.

#### **3.2.5. Diagrama de Voronoi no Plano**

Seja um conjunto finito de dois ou mais pontos distintos no plano euclidiano *P={*p1 ,p2 ,..., pn*}*. Cada localização do plano está associada ao elemento mais próximo do ponto fixado com respeito à distância Euclidiana. O resultado é uma malha no plano chamada de **Diagrama Comum de Voronoi no Plano**, gerado pelo conjunto de pontos *P*. As regiões associadas a cada ponto são chamadas de **Polígonos Comuns de Voronoi**.

Quando se trabalha no plano euclidiano, ou no espaço euclidiano, refere-se ao Diagrama Comum de Voronoi simplesmente como **Diagrama de Voronoi** e aos polígonos associados de **Polígonos de Voronoi**.

Assim em termos matemáticos, sejam *n* pontos do plano euclidiano com 2 ≤ *n* < ∞, onde cada ponto  $p_i$  tem coordenadas cartesianas ( $x_i$ ,  $y_i$ ) e  $p_i \neq p_i$  para i ≠ j. Toma-se *p* um ponto qualquer do plano euclidiano com coordenadas (*x, y*). A distância euclidiana de *p* até *pi* é dada pela expressão (3.5):

$$
d(p, p_i) = \sqrt{(x - x_i)^2 + (y - y_i)^2} = ||p - p_i||. \tag{3.5}
$$

Se a *d(p, pi)* ≤ *d(p, pj),* com j≠i, o ponto *p* é designado para *pi* e a região *V(pi)* chamada **região de Voronoi associada ao ponto** *pi* é definida por (3.6) a seguir:

$$
V(p_i) = \{ p / ||p - p_i|| \le ||p - p_j||, para \ j \neq i \}.
$$
 (3.6)

Ao diagrama *V* gerado por *P* chama-se **Diagrama de Voronoi** que é dado por (3.7):

$$
V = \{V(p_1), V(p_2), \dots, V(p_n)\}\tag{3.7}
$$

Chama-se de ponto gerador ao ponto *pi,* que gera o i-ésimo polígono de Voronoi, e o conjunto P = {*p1, p2,..., pn*} é o **conjunto gerador** do diagrama de Voronoi *V*.

Como na definição do diagrama de Voronoi dada por (3.6), as desigualdades não são absolutas (usa-se ≤ e não <), o Polígono de Voronoi é, conseqüentemente, um conjunto fechado. Alternativamente, pode-se definir um Polígono de Voronoi pelo conjunto, como indicado em (3.8):

$$
V^{0}(p_{i}) = \{ p / ||p - p_{i}|| < ||p - p_{j}|| \text{ para } j \neq i \}, \qquad (3.8)
$$

que é aberto. Ambas as definições são aceitáveis. Porém a definição utilizada será a dada em (3.6). Quando se necessita enfatizar tal propriedade, chama-se  $V(p_i)$  um polígono de Voronoi fechado, e  $V^0(p_i)$  um polígono de Voronoi **aberto**.

Já que um polígono de Voronoi é fechado, ele contém as fronteiras denotadas por ∂*V(pi)*. A fronteira de um polígono de Voronoi consiste de segmentos de retas, semi-retas ou retas, que são chamadas **bordas de Voronoi**. Denota-se os vértices de Voronoi por *ei*. Observando a igualdade da relação de equação (3.6), pode-se alternativamente definir uma fronteira de Voronoi como um segmento de reta, uma semi-reta ou uma reta compartilhada por dois polígonos de Voronoi. Matematicamente, se *V(pi)* ∩ *V(pj)* ≠ ∅, o conjunto *V(p<sub>i</sub>)* ∩ *V(p<sub>i</sub>)* resulta na fronteira de Voronoi (que pode ser degenerada em um ponto). Correspondendo à notação *ei*, usa-se *e(pi, pj)* para *V(pi)* ∩ *V(pj)*, que é realmente como a fronteira de Voronoi generalizada por *pi* e *pj*. Nota-se que *e(pi, pj)* pode ser vazia. Se *e(pi, pj)* não é vazia, diz-se que os polígonos de Voronoi *V(pi)* e *V(pj)* são **adjacentes**.

Uma extremidade de uma fronteira de Voronoi é chamada de **vértice de Voronoi**. Alternativamente, um vértice de Voronoi pode ser definido como um ponto compartilhado por três ou mais polígonos de Voronoi. Denota-se um vértice de Voronoi por *qi*. Quando existir pelo menos um vértice de Voronoi em que quatro ou mais fronteiras de Voronoi encontram-se num diagrama de Voronoi *V,* diz-se que *V é* **degenerado**. Por outro lado, quando um vértice delimita três fronteiras, diz-se que *V* é **não degenerado**. No diagrama de Voronoi, figura 3.4(a), o vértice marcado é degenerado e os demais são não degenerados. Um diagrama degenerado de Voronoi freqüentemente aparece quando os geradores de pontos estão distribuídos regularmente, tal como na figura 3.4(b). Em algumas derivações, um diagrama degenerado de Voronoi requer longos tratamentos especiais que nem sempre são comuns. Para contornar esta dificuldade, é freqüente fazer a seguinte hipótese de não degenerecência:

"Todo vértice de Voronoi em um diagrama de Voronoi tem exatamente três fronteiras de Voronoi".

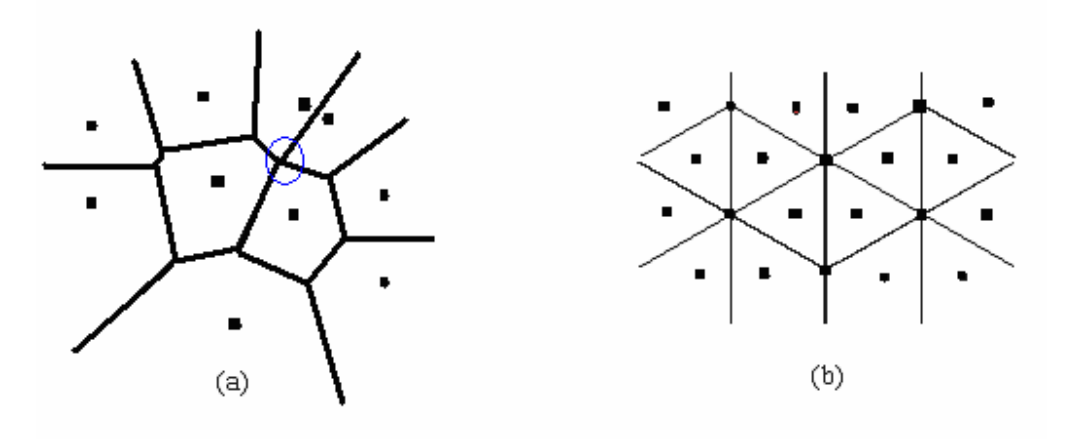

#### **FIGURA 3.4 – DIAGRAMAS DEGENERADOS DE VORONOI**

Normalmente define-se um diagrama de Voronoi em um plano ilimitado. No entanto, na prática, freqüentemente o diagrama está de acordo com a limitação da região *S*, onde os geradores são localizados (as linhas externas da figura 3.5). Neste caso é considerado o conjunto dado pela expressão (3.9), a seguir:

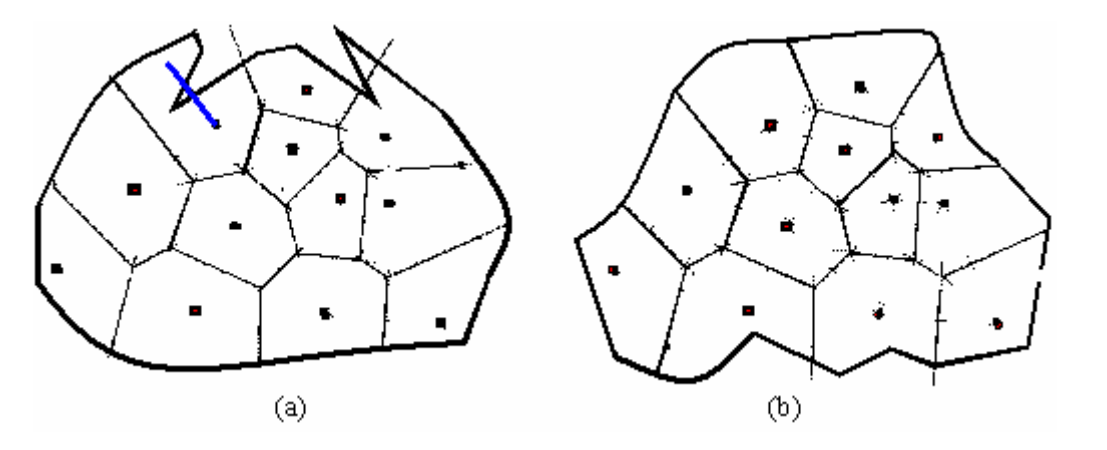

 $V \cap S = \{V(p_1) \cap S, V(p_2) \cap S, ..., V(p_n) \cap S\}.$  (3.9)

**FIGURA 3.5 – DIAGRAMAS LIMITADOS DE VORONOI** 

A Figura 3.5(a) representa uma região limitada de Voronoi **desligada**, ou seja, um polígono limitado de Voronoi onde existem pontos em que segmentos formados com o gerador não estão inteiramente contidos no polígono.

A Figura 3.5(b) representa um polígono limitado de Voronoi com ligações contidas nos polígonos em relação aos geradores.

Uma observação a ser considerada é que, se o contorno da região *S* for convexo, nenhum polígono de Voronoi gerado será desligado.

Um diagrama limitado de Voronoi pode ser **significativo**, se toda região de fronteira de Voronoi for formada com ligações inteiramente contidas em cada polígono, com respeito ao ponto gerador (figura 3.5(b)). Usualmente se trabalha com uma fronteira bem formada do diagrama de Voronoi.

No estudo de diagramas de Voronoi existe uma relação dual com malhas de Delaunay, porém, como estas não são utilizadas no desenvolvimento do presente trabalho, não serão pormenorizadas. Para um aprofundamento dos conceitos, ver Suzuki e Okabe, 1992.

### **3.2.6. Diagrama de Voronoi com Pesos**

No diagrama ordinário de Voronoi, assume-se que os geradores são

indiferentes ou que cada ponto gerador tem o mesmo peso. Porém, em algumas aplicações esta suposição pode não ser a mais correta. Em geral, é mais apropriado assumir que aqueles pontos geradores tenham pesos diferentes que refletem a propriedade variável dos mesmos. Esta seção mostra a família de diagramas de Voronoi generalizados, que levam em conta estes pesos diferentes em termos de distância considerando pesos.

Considera-se um conjunto de pontos distintos, *P* = { $p_i$ ,...,  $p_n$ } ⊂ *R<sup>m</sup>* (2 ≤ *n* < ∞) (*A = P, S = R<sup>m</sup>)* e um peso associado a cada  $p_i$  que relaciona a alguma propriedade variável do fenômeno. Este peso é representado por um conjunto de parâmetros *Wi* = {*wi*1,...,*win <sup>w</sup>* } (se *nw* =1, é escrito *wi* para *Wi*). Com este peso é definida uma distância, *dw*(*p*,*pi*) de *p* para *pi*, chamada **distância com peso** que será especificada mais adiante. A região de domínio de *pi* sobre *pj* com a distância com peso é escrita como:

$$
Dom(p_i, p_j) = \{p \mid d_w(p, p_i) \le d_w(p, p_j)\} \text{ com } j \ne i, e \tag{3.10}
$$

$$
V(p_i) = \bigcap_{j=1}^n \text{Dom}(p_i, p_j), \, e \tag{3.11}
$$

$$
V(P,d_w) = V_w = \{V(p_1),...,V(p_n)\}.
$$

Se a região de domínio dada pela equação (3.11) é bem comportada, o conjunto *Vw* resulta num **Diagrama Generalizado de Voronoi**. O nome dado a este diagrama é *Diagrama de Voronoi por Pesos* **Generalizado,** por *P* com peso {*W*1,...,*Wn*}, e o conjunto *V*(*pi*) é *Região de Voronoi por Pesos* associada ao *pi* .

Considerando que a distância com peso permite muitas formas funcionais, existem possivelmente muitos diagramas de Voronoi com pesos. Em seguida será mostrado um tipo de diagrama de Voronoi com pesos que aparece mais freqüentemente.

### **3.2.7. Diagrama de Voronoi com Pesos Aditivos**

Um tipo de diagrama de Voronoi com Pesos é caracterizado pela seguinte distância com peso:

$$
d_{aw}(p, p_i) = ||p - p_i|| - w_i,
$$
 (3.12)

que é denominada **distância com peso aditivo**, ou simplesmente AW-Distância. A região de dominação de *pi* sobre *p* é escrita por:

$$
Dom(p_i, p_j) = \{p / ||p - p_i|| - w_i \le ||p - p_j|| - w_j\} \quad i \ne j,
$$
 (3.13)

e a fronteira entre *pi* e *pj* é escrita pela expressão (3.14) a seguir:

$$
e(p_i, p_j) = \{p / ||p - p_i|| - ||p - p_j|| = w_i - w_j\} \quad i \neq j. \tag{3.14}
$$

O formato da fronteira ou da região de dominação varia de acordo com os parâmetros  $\alpha = ||p_i - p_j||$  e  $\beta = w_i - w_j$  (onde assume-se  $w_i - w_j > 0$ ).

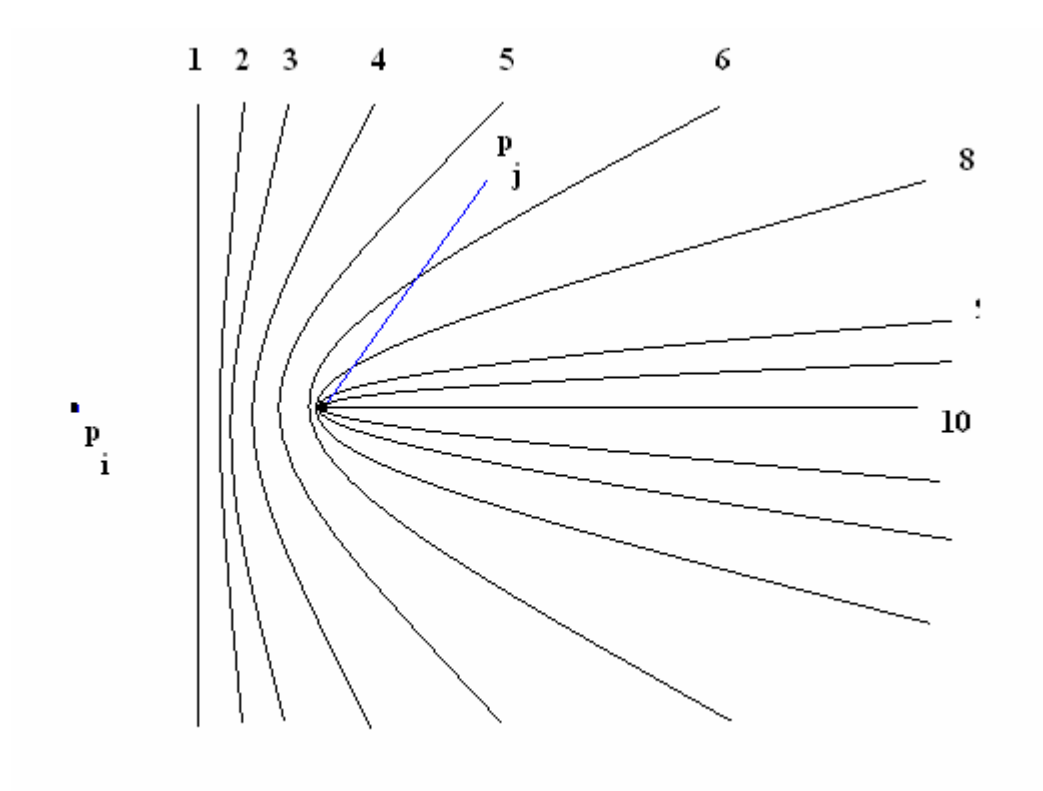

**FIGURA 3.6 – EXEMPLO NO PLANO DE FRONTEIRAS DO VORONOI ADITIVO** 

O local geométrico destas fronteiras é uma curva hiperbólica com focos em *pi* e *pj*. Em (3.12) é comum considerar somente o sinal positivo de *wi,* porque normalmente analisa-se a dominação de *pi* sobre *pj*. Obviamente valores positivos e negativos para o peso *wi* são aceitáveis e isto pode ser usado em algumas aplicações.

Observa-se que o diagrama de Voronoi com pesos aditivos é uma generalização do diagrama de Voronoi.

### **3.2.8. Voronoi por Potência (***Power Voronoi***)**

Ao se efetuar a alteração da distância na expressão (3.12) para a expressão (3.15) a seguir:

$$
d_{\text{pw}}(p, p_i) = ||p - p_i||^2 + w_i, \qquad (3.15)
$$

tem-se um novo tipo de Voronoi. O diagrama é denominado **Voronoi por Potência** e a distância é chamada simplesmente **PW-Distância**. A região de dominação de *pi* sobre *p* é escrita por:

$$
Dom(p_i, p_j) = \{p / ||p - p_i||^2 + w_i \le ||p - p_j||^2 + w_j\} \quad i \neq j \tag{3.16}
$$

e a fronteira entre  $p_i$  e  $p_i$  é escrita por (3.17):

$$
e(p_i, p_j) = \{ p / ||p - p_i||^2 - ||p - p_j||^2 = -w_i + w_j \} \quad i \neq j \; . \tag{3.17}
$$

Quando *wi* e *wj* são iguais a zero, a fronteira entre as duas regiões de Voronoi coincide com a mediatriz da reta que une os dois centros. Ao variarem-se os parâmetros *wi* e *wj*, há um deslocamento linear em direção ao mais alto valor de w. Na figura 3.7 é mostrado um exemplo deste tipo de divisão, com diferentes pesos.

Pode-se observar nesta figura que as linhas que delimitam as regiões não são mais as mediatrizes dos segmentos que unem os centros de Voronoi, o tamanho da região variará conforme varia seu peso.

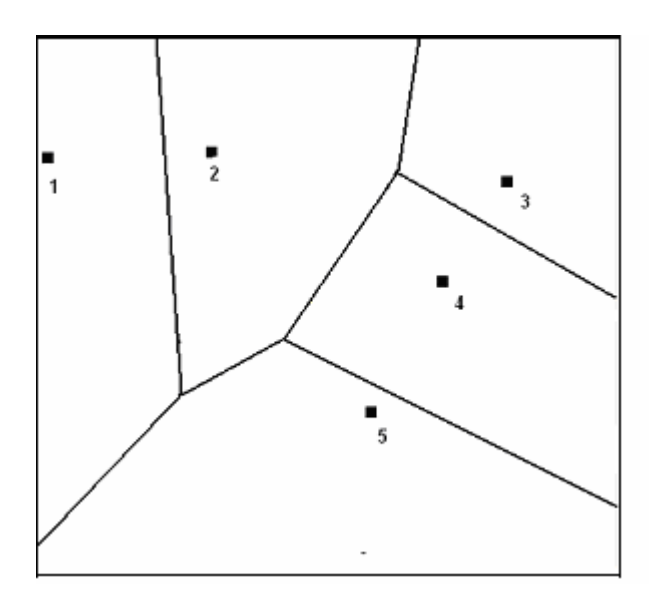

**FIGURA 3.7 – DIAGRAMA DE VORONOI MULTIPLICATIVO POR PESOS** 

Uma importante propriedade a salientar sobre este tipo de divisão é que as regiões de Voronoi associadas a cada centro são sempre regiões convexas.

### **3.2.9. Diagrama de Voronoi com Obstáculos**

O diagrama de Voronoi é definido com a distância Euclidiana, assumindose, com isto, que seja sempre possível fazer uma ligação em linha reta entre quaisquer dois pontos do plano. Porém, em muitas aplicações reais isto não é aceitável. Por exemplo: uma região com obstáculos como lagos, que não possam ser atravessados. Se este obstáculo se encontra entre a linha reta que une uma origem e um destino, pode-se presumir que exista uma maneira de contorná-lo. Quando isto ocorre, diz-se que o problema é com obstáculos.

### **3.2.10. Diagrama de Voronoi do Menor Caminho**

Seja um conjunto gerador consistindo de *n* diferentes pontos, *P* = { $p_1$ ,  $p_2$ ,...  $p_n$ } ⊂  $R^2$  (2 ≤ *n* < ∞) e um conjunto *O* com  $n_0$  regiões fechadas, O = {o<sub>1</sub>,o<sub>2</sub>,...,o<sub>no</sub>} ⊂ R<sup>2</sup> (1 ≤ n<sub>0</sub> < ∞). O conjunto O representa obstáculos que não podem ser transpostos diretamente. Assume-se que os obstáculos não podem ser sobrepostos, isto é, o<sub>i</sub> ∩ o<sub>i =</sub>  $\emptyset$ , i ≠j, e também que pontos de P não podem ser situados sobre os obstáculos ( $p_i \cap o_j = \emptyset$ ,  $\forall j$ ). Os obstáculos são fechados e

não contêm buracos e, adicionalmente, por conveniência computacional, assumese que os obstáculos são polígonos (não necessariamente convexos). A figura 3.8 mostra um exemplo de conjunto gerador e de obstáculos sobre o plano. A não existência de buracos nos obstáculos pode ser facilmente relaxada, pois, se uma região tem um buraco e um único ponto gerador que está nele, todos os pontos que estiverem nele serão designados a este gerador. Se existir mais de um ponto alocado neste buraco, resolve-se o problema de Voronoi internamente.

Na região S define-se a distância entre o ponto *p* e o ponto *pi* pertencente a *P* pelo comprimento do menor caminho contínuo possível que os conecte sem interceptar os obstáculos. Chama-se a esta distância de **Distância do Caminho Mais Curto** (*shortest-path*) entre *pi* e *p* e denota-se por *dsp*. Na prática esta distância é obtida com a ajuda dos **Polígonos de Visibilidade** e com os **Grafos de Visibilidade,** que serão vistos em seguida neste tópico.

Um polígono de visibilidade, denotado por *VIS(pi)* é o conjuntos de pontos de *S* visíveis por *pi*, *VIS(pi)* é definido pela expressão (3.18) abaixo:

$$
VIS(p_i) = \{ p / \overline{p_i p} \cap [O_j \mid \partial O_j] = \emptyset, p \in S, j \in I_{n_0} \}.
$$
 (3.18)

Um exemplo de polígono de visibilidade pode ser observado na figura 3.8. Ele está relacionado com o ponto gerador  $p_1$  e está representado pela área hachurada. Se p é visível por  $p_i$  então não existem obstáculos entre eles e a  $d_{SP}$  é dada diretamente pela distância euclidiana, isto é, pela expressão (3.19) a seguir:

$$
d_{SP}(p, p_i) = ||x - x_i||
$$
, se  $x \in VIS(p_i)$ . (3.19)

Métodos computacionais para construção dos polígonos de visibilidade foram desenvolvidos por El Gind e Avis, 1981, entre outros.

O **Grafo de Visibilidade** é definido sobre um Grafo Geométrico. Faz-se G(Q,L) o Grafo Geométrico, onde *Q* é o conjunto de *nq* nós e *L* é o conjunto de arcos (figura 3.9(a)). Faz-se  $L_{V/S}$  igual ao conjunto de segmentos de reta  $\overline{q_i q_j}$  tais que *qi* e *qj* são visíveis, ou seja, tem-se a expressão (3.20) abaixo:

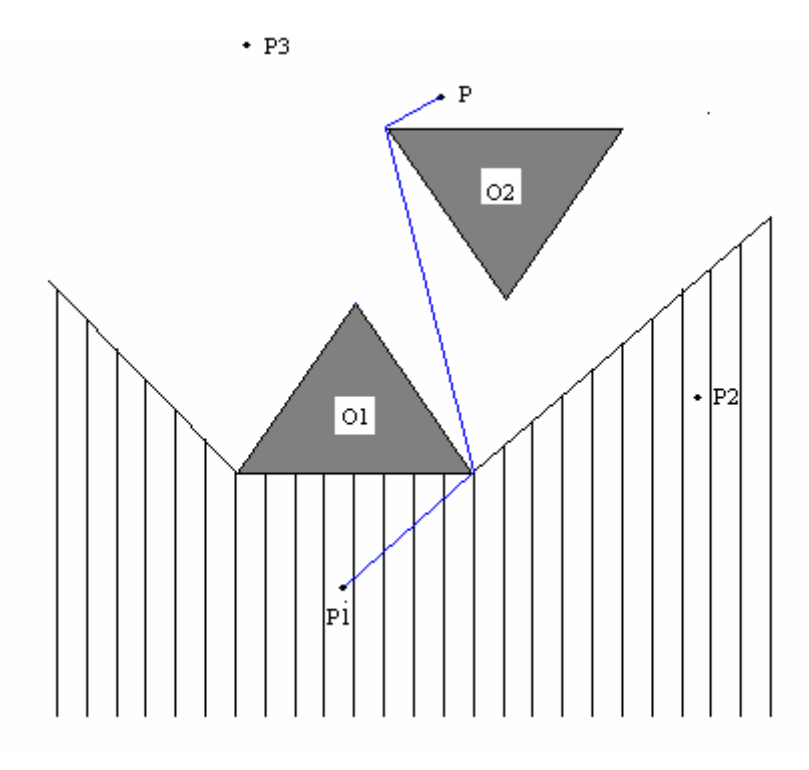

**FIGURA 3.8 – EXEMPLO DE UM POLÍGONO DE VISIBILIDADE E DE CAMINHO MAIS CURTO** 

$$
L_{VIS} = \{ \overline{q_i q_j} \mid q_j \in VIS(q_i), i < j; i, j \in I_{n_0} \},\tag{3.20}
$$

que simboliza todas as linhas mostradas na figura 3.9(b), onde  $Q = \{q_1, \ldots, q_6, p_1, p_2\}$ . Nota-se que os segmentos em  $L_{VIS}$  podem se interceptar. O grafo de visibilidade de *G(Q, L*) é definido como um grafo consistindo de *Q* em *LVIS* e é denotado por G(*Q, LVIS*).

Com o auxílio do grafo de visibilidade procura-se o caminho mais curto. Um exemplo disto é mostrado na figura 3.8, com a indicação do caminho mais curto entre *p* e *p1*. Considera-se o conjunto Q dado pelos vértices dos obstáculos de *O* e pelos pontos de *P* e *L* dados pelos lados dos obstáculos (figura 3.9(a)). Posteriormente constrói-se o grafo de visibilidade *G(Q, Lvis)* (figura 3.9(b)), resolvendo-se, em seguida, o problema do caminho mais curto, utilizando um método conhecido (por exemplo: Dijkstra, 1959). Então o caminho mais curto entre *p* e  $p_i$  em  $G(Q, L_u \cap L_{vfs})$  dá o caminho mais curto procurado.

Assim, conhecida a definição de d<sub>SP</sub> define-se a região de Voronoi associada ao ponto gerador pi, pela expressão (3.21):

$$
V(p_i) = \{ p \mid d_{sp}(p, p_i) \le d_{sp}(p, p_j), j \ne i; j \in I_n \}.
$$
 (3.21)

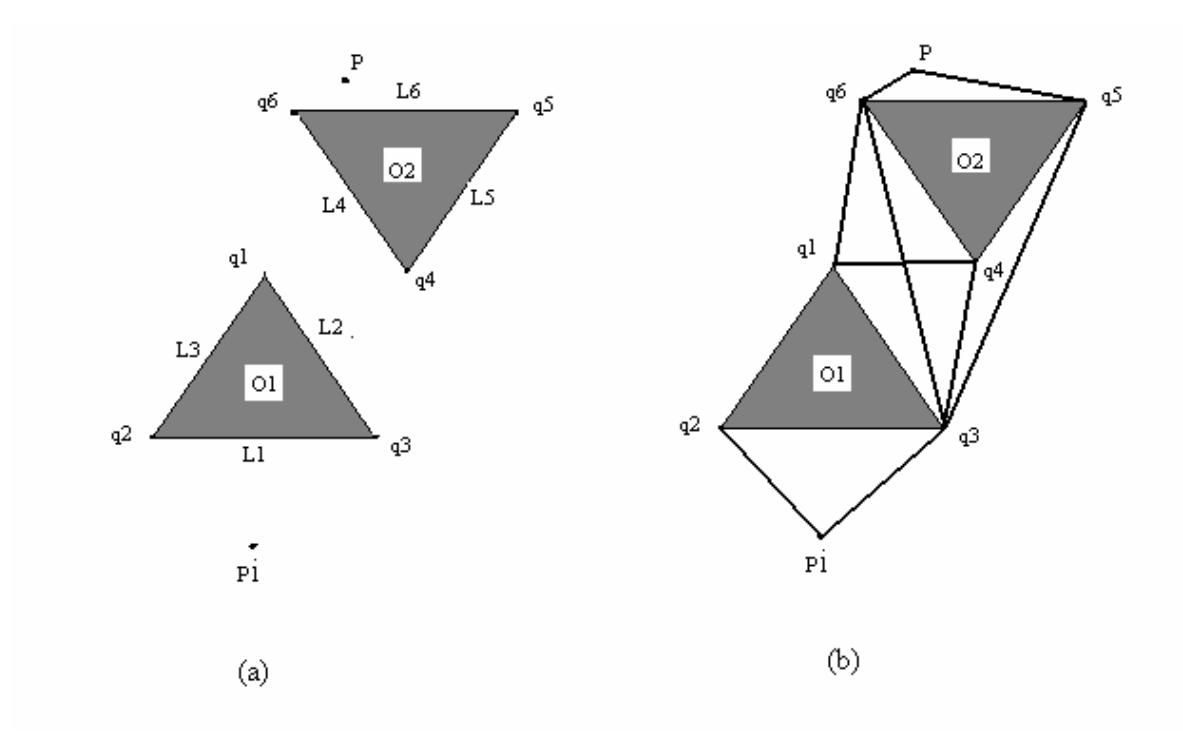

**FIGURA 3.9 – GRAFO GEOMÉTRICO E GRAFO DE VISIBILIDADE** 

Chama-se de **Região de Voronoi de Caminho Mais Curto** associada a *pi*, ou simplesmente **SP-Região de Voronoi**, e ao conjunto das SP-Regiões de Voronoi,  $V(P, d_{SP}, S | O) = V_{SP} = \{V(p_1), V(p_2), ..., V(p_n)\}$ , denomina-se **Diagrama de Voronoi de Caminho Mais Curto de** *P* **em** *O*.

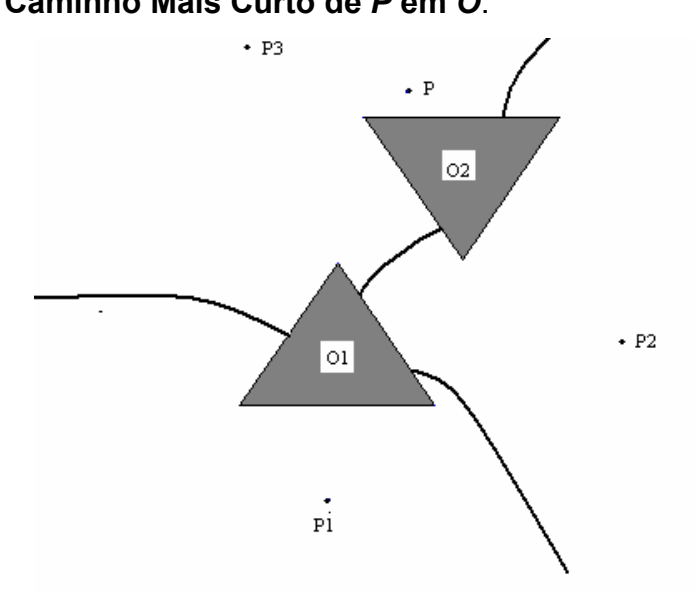

**FIGURA 3.10 – DIVISÃO ANALÍTICA DE VORONOI COM BARREIRAS** 

A figura 3.10 esboça um SP-Diagrama de Voronoi, gerado por *p1*, *p2* e *p3*, com obstáculos *O1* e *O2*. Como indicado na figura 3.8. Um método de construção do diagrama é proposto por Asano e Asano, 1987 e Seoung e Asano, 1987.

A seguir são descritos conceitos sobre Algoritmo Genético, visto que o mesmo será utilizado no desenvolvimento deste trabalho.

### **3.3. ALGORITMOS GENÉTICOS**

Os Algoritmos Genéticos (AGs) constituem um método de otimização inspirados no processo Darwiniano de seleção dos seres vivos. Na verdade, os AGs fazem parte de uma classe de paradigmas e técnicas computacionais inspiradas na evolução natural, denominada computação Evolucionista.

Segundo Barbosa, 1997, um dos pioneiros da computação Evolucionista, Hans-Paul Schwefel, considera difícil de definir a primeira pessoa a ter concebido um algoritmo evolucionista.

Outros dois paradigmas da Computação Evolucionista, além do algoritmo genético, podem ser destacados, por terem se desenvolvido de forma independente, que são as Estratégias Evolucionistas (EEs) – surgidas a partir de trabalhos de Ingo Rechenberg, 1973, e a Programação Evolucionista (PEs) iniciada por Lawrence Fogel, 1966.

Barbosa, 1997, indica que ficam menos nítidas e também menos úteis as fronteiras entre os três paradigmas.

#### **3.3.1. Funcionamento dos AGs**

Concebidos por John Holland no final dos anos 60s, os Algoritmos Genéticos buscam inspiração nos processos de evolução natural, baseados no estudo da evolução de Darwin, no trabalho *The Origin of Species.* (Holland, 1992).

Grefenstette, 1986, define um AG como um procedimento que mantém uma população de estruturas, chamadas **indivíduos,** que representam as possíveis soluções para um determinado problema. Cada iteração recebe o nome de **geração**. A cada geração, os indivíduos de uma população são avaliados em relação à sua capacidade de resolução do problema em estudo. A função que faz esta avaliação recebe o nome de **aptidão**, ou função de *fitness***.** Seguindo esta avaliação, os indivíduos da população são selecionados segundo uma regra probabilística, para passar por um processo de reprodução.

Na verdade, aplica-se sobre os indivíduos selecionados os chamados **operadores genéticos**, gerando-se uma nova população de possíveis soluções. Espera-se que a população vá ficando, em média, incrementalmente mais apta a resolver o problema. Após um número de gerações, seguindo um critério de parada, o indivíduo mais apto até então é uma possível solução para o problema.

Apesar dos AGs nem sempre encontrarem a solução ótima para um determinado problema (ótimo global), em numerosos casos são capazes de encontrar uma solução quase ótima, o que é plenamente aceitável ao se trabalhar com problemas extremamente complexos, como problemas de otimização combinatorial, onde os métodos convencionais normalmente são inviáveis em razão do esforço computacional que seria necessário para resolvê-los. Muitos problemas apresentam tantas dificuldades que se fica satisfeito em ter uma única solução que atenda a todas as restrições impostas por sua formulação.

Assim, os AGs constituem uma classe de ferramentas muito versátil e robusta, pois a busca de soluções pode se dar, inclusive, em conjuntos não convexos e não diferenciáveis e podem ser trabalhadas simultaneamente com variáveis reais, lógicas e inteiras. Ressalta-se também que, devido às suas características, os AGs evitam atrações irremediáveis para ótimos locais, o que ocorre freqüentemente com alguns algoritmos usuais de programação matemática, permitindo uma melhor exploração do espaço de busca.

Na seqüência, estão relacionadas algumas características que diferenciam os AGs de outras técnicas de programação matemática:

- empregam uma população de indivíduos que pode ter tamanho fixo ou variável, ao contrário de técnicas que efetuam busca ponto a ponto;
- normalmente não trabalham diretamente com as possíveis soluções do problema (fenótipo) e sim sobre codificações das mesmas (**genótipos**);
- empregam regras de transição probabilísticas ou estocásticas, sendo que a maioria dos algoritmos tradicionais usa regras determinísticas;

• não exigem maiores informações sobre a função a otimizar.

Um pseudo código que generaliza a maioria dos AGs existentes seria o seguinte, segundo Barbosa, 1997:

Iniciar a população Avaliar os indivíduos da população **Repitir** Selecionar indivíduos para a reprodução Aplicar operadores de recombinação e mutação Avaliar os indivíduos da população Selecionar indivíduos para sobreviver **Até** que um critério de parada seja satisfeito

#### **3.3.2. Sistema de Representação e Codificação**

Considerando que os AGs não operam diretamente sobre os elementos do espaço de busca (Goldberg, 1989; Barbosa, 1997), a primeira etapa para se resolver um determinado problema utilizando AG consiste na codificação / representação destes elementos. Os elementos do espaço de busca chamam-se **fenótipos**, enquanto o código que os representa recebe o nome de **genótipo**, em analogia com a genética. Os espaços de busca podem ser formados por elementos das mais diversas naturezas (matrizes, vetores, combinações de variáveis lógicas, inteiras e reais).

Usualmente esta forma de codificação consiste em utilizar cadeias de comprimento L, formadas por caracteres de um determinado alfabeto. O uso mais comum é o binário, onde o alfabeto é composto pelos símbolos 0 (zero) e 1 (um).

No sistema binário a cadeia 10010011 poderia representar a solução de um determinado problema. Tem-se L = 8, e o conjunto de genótipos são formados por todos os números binários de 00000000 até 11111111, contendo, portanto,  $2<sup>L</sup>$ = 256 elementos. A codificação é a regra que associa cada um destes números binários a uma solução. Um possível elemento do espaço de busca também é denominado **cromossomo**.

Cada subcadeia que forma um cromossomo é denominada **gene** e representa uma das diversas variáveis que constituem um cromossomo.

Há situações onde existe mais de um cromossomo ligado a um indivíduo. O ser humano é **diplóide** (possui 2 cromossomos). A grande maioria de AGs utiliza indivíduos **haplóides,** ou seja, com um só cromossomo.

Resumindo, o genótipo é composto de um ou mais cromossomos, que são compostos por subcadeias de símbolos pertencentes ao alfabeto utilizado. Esta codificação depende do problema a ser resolvido.

#### **3.3.3. A Função de Aptidão**

A função de aptidão deve refletir a capacidade qualitativa de um elemento solucionar o problema (Barbosa, 1997 e Goldberg, 1989). A regra que a determina depende do tipo do problema que está sendo considerado e nos problemas de otimização está diretamente relacionada com a função objetivo. Por exemplo, a função que fornece a distância total percorrida em um problema do caixeiro viajante é um exemplo de função de aptidão.

Considerando que no decorrer das iterações os indivíduos vão se tornando cada vez mais semelhantes, pois a população tende a convergir, pode ser interessante diversificar a função de seleção, utilizando uma função de aptidão que seja composta da função objetivo e de outra função conveniente.

#### **3.3.4. Esquemas de Seleção**

São diversos os esquemas de seleção utilizados em AGs. No esquema de seleção conhecido como **seleção proporcional**, a probabilidade de um indivíduo ser selecionado para participar do processo de reprodução é proporcional à medida relativa do grau de *fitness* (aptidão) do indivíduo, conforme a população.

Este esquema de seleção tem o efeito de aumentar a aptidão média da população e costuma ser chamado de **seleção direcional**, (Barbosa, 1997; Lopes, 1996). Na prática, os elementos com maior aptidão têm probabilidade proporcional ao seu *fitness* de gerarem descendentes.

Em alguns casos, pode-se deixar de lado o grau de aptidão, levando em consideração somente o seu *ranking* ou posição relativa na medida de aptidão, Mayerle, 1994.

### **3.3.5. Tipos de AGs**

Existem basicamente duas classe de AGs com relação à forma com que os indivíduos são inseridos na população, (Barbosa, 1997). O primeiro tipo é o **AG** 

**generacional,** que tem como característica o fato de que toda a população é substituída por novos indivíduos, criados depois do processo de seleção e aplicação dos operadores genéticos, o que pode ser representado da forma a seguir:

### **AG generacional**

 Iniciar a população P de alguma forma Avaliar os indivíduos da população P

**Repitir** 

 **Repitir** 

Selecionar indivíduos de P Aplicar operadores genéticos Insirir novos indivíduos em P1 **Até** que a P1 esteja completa Avaliar os indivíduos de P1  $P = P1$ 

**Até** que um critério de parada seja satisfeito.

Considerando que neste processo toda a população é substituída pela nova, corre-se o risco de perder bons indivíduos. Para evitar isto, pode-se utilizar um procedimento conhecido como **elitismo,** que consiste em passar para a geração seguinte uma cópia dos melhores indivíduos.

O outro tipo de AG é conhecido como *steady-state,* que se caracteriza por criar apenas um indivíduo de cada vez, sendo que o indivíduo gerado pode ou não passar para a geração seguinte. Normalmente ele é transferido para a próxima geração, se seu valor de aptidão for melhor que o pior valor da população antiga. Este procedimento pode ser representado por:

#### **AG** *steady-state*

 Iniciar P de alguma forma Avaliar os indivíduos de P Ordenar P de acordo com a aptidão  **Repitir**  Selecionar indivíduos de P Aplicar operadores genéticos Selecionar um indivíduo **f** para sobreviver **Se f** é melhor que o pior indivíduo de P, **então** Remover o pior indivíduo de P Inserir **f** em P, de acordo com sua aptidão **Até** que um critério de parada seja satisfeito

#### **3.3.6. O Processo de Reprodução**

O processo de reprodução atua sobre os genótipos dos indivíduos selecionados, promovendo uma recombinação do material genético dos **pais**, gerando elementos **filhos.** Este tipo de operador é comumente chamado na literatura de *crossover*, por analogia com um termo da genética.

Existe o chamado *crossover* **simples** ou *crossover* **de um ponto**, onde em um procedimento aleatório, uma posição do cromossomo é sorteada e o material genético dos cromossomos **pais**, situados à direita deste ponto, é trocado.

No chamado *crossover* **de dois pontos**, como o próprio nome diz, são duas as posições sorteadas para a troca de material genético.

Outros tipos de operadores de combinação podem ser criados de acordo com o tipo de problema e codificação dos fenótipos do problema estudado.

### **3.3.7. Operadores de Mutação**

A mutação é possivelmente o operador genético mais simples a ser implementado. Uma posição do cromossomo é sorteada e seu valor é trocado. A probabilidade da mutação deve ser baixa, caso contrário o algoritmo se comporta fazendo uma busca aleatória, dificultando a convergência. Estes operadores

exploram globalmente o espaço de busca, possibilitando inclusive recuperar algum material genético que possa ter sido perdido após muitas recombinações.

#### **3.3.8. Convergência e Diversidade Populacional**

O termo **diversidade** diz respeito à falta de semelhança entre os indivíduos de uma população, e está diretamente ligado à convergência da mesma. Em uma situação ideal, um AG deveria convergir sem a perda de diversidade genética. Isto aumenta a chance de se encontrar um ótimo global através de um equilíbrio entre uma exploração global e local.

Para diminuir a perda de diversidade, alguns AGs utilizam a chamada **redução de incesto,** que reduz a operação de *crossover* entre elementos muito semelhantes, permitindo combinações entre indivíduos considerados distantes.

Quando o espaço de busca se torna muito grande, é necessária a utilização de uma população numerosa, fazendo os AGs se tornarem menos eficientes.

Ainda existe a questão dos parâmetros, que deve ser considerada. É muito difícil definir parâmetros mais adequados para um determinado problema. O tamanho da população, por exemplo, depende, dentre outros fatores, do espaço de busca considerado, não sendo possível antecipar o tamanho ideal de uma população para determinada classe de problemas. Grefenstette, 1986, sugere que, na grande maioria das aplicações, uma população de 50 a 200 indivíduos é adequada.

A utilização de AGs na resolução de problemas de roteamento e localização de facilidades é muito estudada, conforme aplicações deste método apresentada a seguir.

### **3.4. ALGORITMOS GENÉTICOS E PROBLEMAS DE TRANSPORTES**

Trabalhos de vários autores mostram a utilização de AGs em problemas de roteamento e distribuição. Apresentar-se-ão alguns destes trabalhos, referentes ao PCV, ao PRV e a problemas de agrupamento.

Potvin, 1996, faz uma relação entre os componentes do AG e o problema de roteamento de veículos. Ele descreve as representações Ordinal, de Caminho

e de Adjacência, e vários operadores de *crossover* e de mutação, cada um desenvolvido para preservar uma certa característica das soluções, como posição absoluta dos pontos em uma rota, posição relativa entre os pontos e outros. Potvin conclui que a representação e os operadores que lidam com a adjacência entre os pontos da rota são os mais adequados para o PCV e destaca a importância do uso de mutação e o potencial de paralelização do processo.

Neto, 2000, faz uma revisão bibliográfica sobre AG e descreve possibilidades de representação (binária, adjacência, ordinal e por caminho) e operadores de *crossover*, mostrando uma tabela de comparação com resultados encontrados na literatura. Um sistema foi desenvolvido para testar o desempenho de vários operadores e parâmetros, mostrando os resultados obtidos. Neto chega à conclusão que a representação por caminho apresenta melhores resultados para grandes populações e várias gerações, e ressalta a importância da escolha da representação e dos operadores e da utilização de modelos híbridos com outras técnicas.

Graciolli, 1997, apresenta a solução para o problema do roteamento sem considerar a representação através de grafos. Ele utiliza simplificações para estimar a distância percorrida no PCV, como função da área e do número de pontos, Daganzo,1984. Utiliza o crescimento em forma de anéis e perturbações aleatórias adequadas para garantir a convergência independentemente do ponto inicial (Pogu e Souza de Cursi, 1994).

Chatterjee *et al.*, 1996, também mostram componentes do AG e aspectos do PCV e propõem um mecanismo de reprodução assexuada que simplifica muito a codificação do AG. O mecanismo corta o cromossomo em 2, 3 ou 4 pontos e rearranja as subcadeias. Refinamentos feitos no mecanismo e a introdução de um esquema de semeadura da população inicial diminuíram o tempo computacional pela metade. Os autores concluem que o mecanismo de reprodução assexuada é uma boa solução para ser utilizada no PCV, e os refinamentos feitos (população semeada e variação no número de cortes) melhoraram ainda mais os resultados obtidos.

Schmitt e Amini, 1998, desenvolvem um experimento estatístico e um sistema dinamicamente configurável para testar vários parâmetros e componentes de AGs, com o objetivo de resolver conflitos de projeto e configuração. Os autores mostram os resultados a que chegaram e fazem várias

observações interessantes quanto à qualidade das soluções e ao tempo computacional, de acordo com as configurações adotadas. Algumas conclusões foram: a dificuldade de estabelecer um padrão para o projeto de AG e o potencial de hibridização com outras heurísticas e de paralelização.

Poon e Carter, 1995, comparam vários operadores tradicionais de *crossover* para representações descritas (como por: permutação, lista de adjacência, matriz, dentre outras). Dois novos operadores são apresentados: o TBX (*Tie-Breaking Crossover*) 1 e 2, utilizados na representação de Lista de Posição. O Crossover de União da representação de Permutação é modificado para um operador mais rápido. Os resultados de testes com os operadores são mostrados junto com detalhes de implementação. Os autores concluem que é importante usar informações adicionais que se tenham a respeito do problema, para diminuir o espaço de busca e/ou incorporá-las ao *crossover*.

Buriol *et al*., 1999, aplicam Algoritmos Genéticos ao PCV simétrico e propõem um novo tipo de busca local, chamado de *Recursive Edge Insertion*. Os testes foram realizados em 27 problemas da TSPLIB (Biblioteca de Problemas de Caixeiro Viajante para Comparações de Respostas). Os autores testam quatro tipos de *crossover* para obter uma solução inicial para os PCVs. Em seguida, as soluções são aprimoradas com o uso de busca local.

Em Kolen *et al.*, 1987, por exemplo, a abordagem feita em problemas de roteamento de veículos considera o problema com janela de tempo (*time windows*), uma frota fixa de veículos, com capacidade limitada e disponível em um único depósito. O objetivo é atender a um conjunto de clientes com uma dada demanda. Cada cliente deve ser visitado dentro de um período específico de tempo.

Taillard, 1993, observa que PRVs são, na maioria das vezes, problemas NP-difíceis (*NP*-*hard*), e, portanto, técnicas de otimização combinatória e métodos heurísticos poderiam ser mais recomendados. Neste trabalho, o autor considera o PRV formulado para veículos idênticos (quantidade não definida), possuindo capacidade de carga fixa, com as cargas concentradas em um único depósito. O objetivo deste trabalho é minimizar a distância percorrida pelos veículos para completar um percurso fechado entre várias cidades. As restrições consideradas são de capacidade limitada dos veículos e que cada cidade possa receber sua encomenda através de um só veículo. Posteriormente, Taillard considera o mesmo problema formulado com restrição de janela de tempo.

Savelsbergh e Sol, 1998, apresentaram um *software* para planejamento de transporte a ser incorporado em um sistema de suporte de decisão para uma grande companhia de transporte rodoviário na região de "Benelux" (Bélgica, Holanda e Luxemburgo), com cerca de 1400 veículos, transportando 160 mil encomendas para centenas de consumidores, para milhares de endereços.

O serviço dessa companhia era grosseiramente dividido em duas partes: o sistema de transporte regular e o sistema de transporte direto. No sistema regular, carregamentos, devido a pequenas cargas que são coletadas no seu local de origem, são armazenados em um depósito central. Durante a noite, estas cargas são transportadas até um centro de distribuição próximo do seu destino, e no dia seguinte, entregues ao destinatário. No sistema de transporte direto, carregamentos maiores (até a carga completa de um caminhão) são coletados na origem e enviados através do mesmo veículo ao destinatário. Em cada pedido são especificados o tamanho da carga a ser transportada, a sua origem seu destino e o tempo admitido entre a coleta e a entrega da mesma.

Nesse problema, é considerada uma frota heterogênea de veículos disponível para operar as rotas. Os parâmetros considerados no modelo de cada veículo são: a capacidade, a origem e o tempo necessário para sua disponibilidade no local onde ele está sendo requisitado. Esse tipo de problema é conhecido como problema geral de coleta e entrega (GPDP - *General Pickup and Delivery Problem*). A importância deste estudo feito, no âmbito deste trabalho, se deve, dentre outros fatores, à modelagem do transporte com veículos distintos e com capacidades distintas. Problemas com essas características são escassos na literatura.

## **3.5. APROXIMAÇÃO CONTÍNUA**

Dasci e Verter, 2001, dizem que modelos contínuos são usados com sucesso em Logística, mas há poucos artigos que usam modelos contínuos para alocação de facilidades. Modelos desse tipo assumem que os clientes se encontram espalhados sobre uma determinada área de mercado, e determinam a região ótima de serviço para cada facilidade que virá a ser estabelecida. Os locais ótimos de facilidades são identificados mais tarde.

Os autores descrevem uma avaliação das condições dadas em modelos discretos para designação de facilidades e apresentam uma base para a aproximação contínua. O modelo proposto unifica as aproximações contínuas predominantes e se estende para o problema de designação de sistema em produção-distribuição, apresentando uma avaliação de modelos de aproximação discreta e contínua.

Afirmam ainda os autores que os modelos são mais eficientes se usados juntos. Embora modelos discretos sejam capazes de identificar uma configuração ótima, os dados e exigências computacionais aumentam consideravelmente para casos complexos, enquanto que, para modelos estáveis e aplicáveis, as exigências diminuem.

## **4. TRATAMENTO COMPUTACIONAL**

### **4.1. INTRODUÇÃO**

Este capítulo tem a finalidade de mostrar como os dados referentes a um problema de Distribuição Física de Produtos são tratados nesta tese, de modo a melhorar a performance computacional, viabilizando a implementação dos métodos que são apresentadas no capítulo 5.

Como o desenvolvimento dos métodos de resolução necessita de procedimentos comuns, estes são apresentados neste capítulo separados e antecipadamente.

São discutidas, conjuntamente, as partes metodológicas e a parte de implementação, mencionando as dificuldades existentes e as soluções encontradas. A preocupação com a implementação se justifica para que o tempo de execução dos métodos seja condizente com a possibilidade de uso (Suzuki e Okabe, 1995).

Durante os estudos para a solução deste tipo de problema, encontram-se na literatura soluções que utilizam o desenvolvimento radial (Daganzo, 1987; Graciolli, 1998; Galvão, 2003). No entanto, tais soluções podem não ser convenientes em casos que apresentem barreiras.

A figura 4.1 representa uma possível divisão ótima obtida por um método que utilize critérios dados por crescimento polar para a determinação das áreas de atuação de cada veículo. No entanto, supondo que existam, na região considerada, vias expressas que não permitam fácil conversão ou, quem sabe, rios ou quaisquer outros obstáculos representados pelas linhas verdes na figura 4.2. Esta dificuldade pode ser observada na zona marcada em amarelo, que é cortada totalmente por um bloqueio, dificultando o atendimento por um único veículo de entrega, obrigando que o mesmo execute um grande deslocamento para ultrapassar o bloqueio e atender o outro lado.

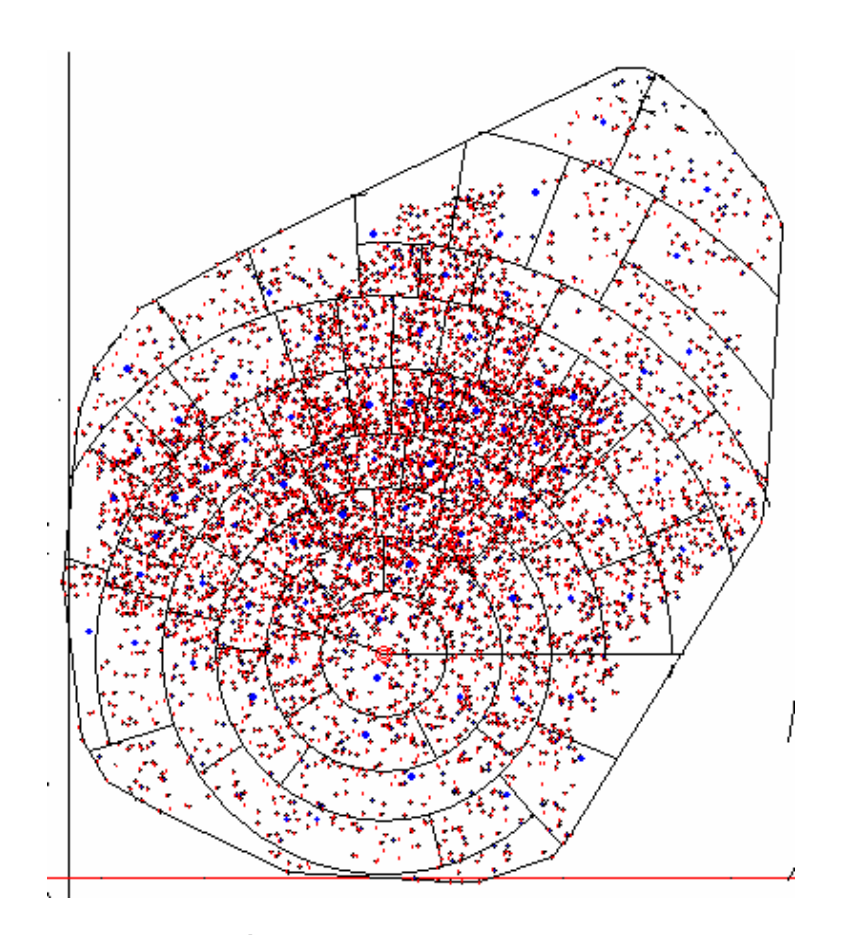

**FIGURA 4.1 – POSSÍVEL SOLUÇÃO NA FORMA** *RING-RADIAL* 

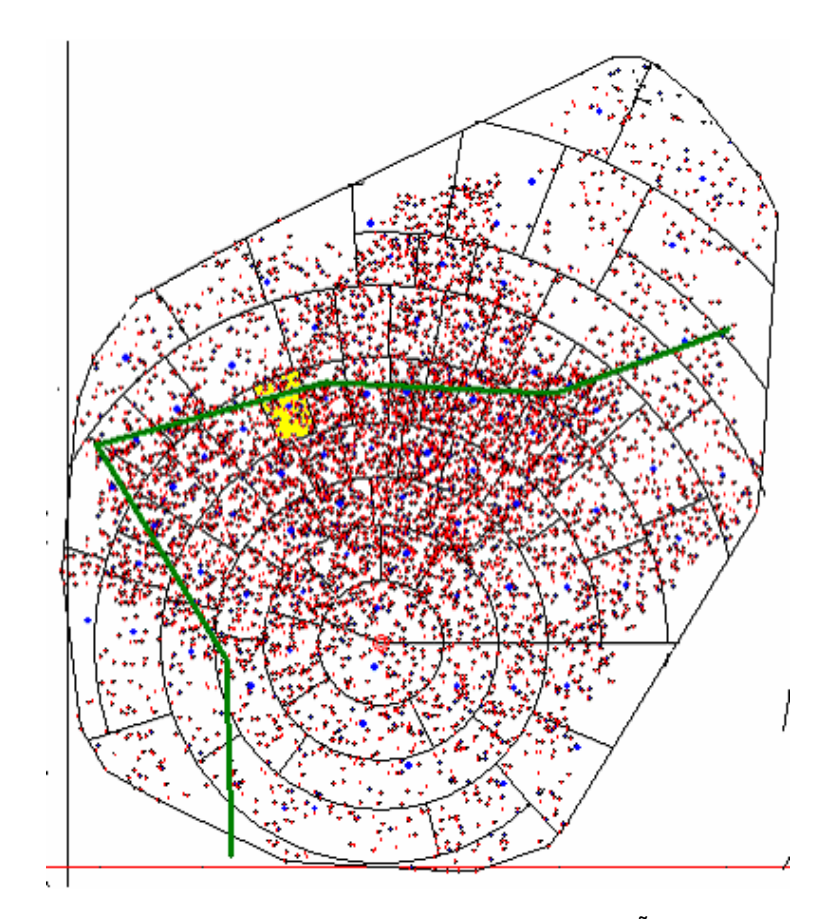

**FIGURA 4.2 – POSSIBILIDADE DE BARREIRAS EM UMA SOLUÇÃO** *RING-RADIAL*

A solução obtida para o problema sem obstáculos não seria aconselhável neste caso, devendo-se levar em consideração a existência destas barreiras.

Motivado por esta dificuldade, desenvolveram-se neste trabalho métodos que possam ser utilizados para problemas com e sem barreiras.

O tratamento computacional das ferramentas necessárias para o desenvolvimento destes novos métodos é discutido a seguir.

## **4.2. DEFINIÇÃO DOS DADOS DE TRABALHO**

Os dados referentes à localização dos pontos de demanda são estabelecidos a partir de sua localização cartesiana (coordenada x e y); da carga em quilogramas; e do tempo para entrega da carga, em minutos.

Estas informações são armazenadas em um arquivo do tipo texto e carregadas no programa. Após sua leitura, a localização dos pontos é exibida junto com os eixos cartesianos, um exemplo desta exibição pode ser visto na figura 4.3.

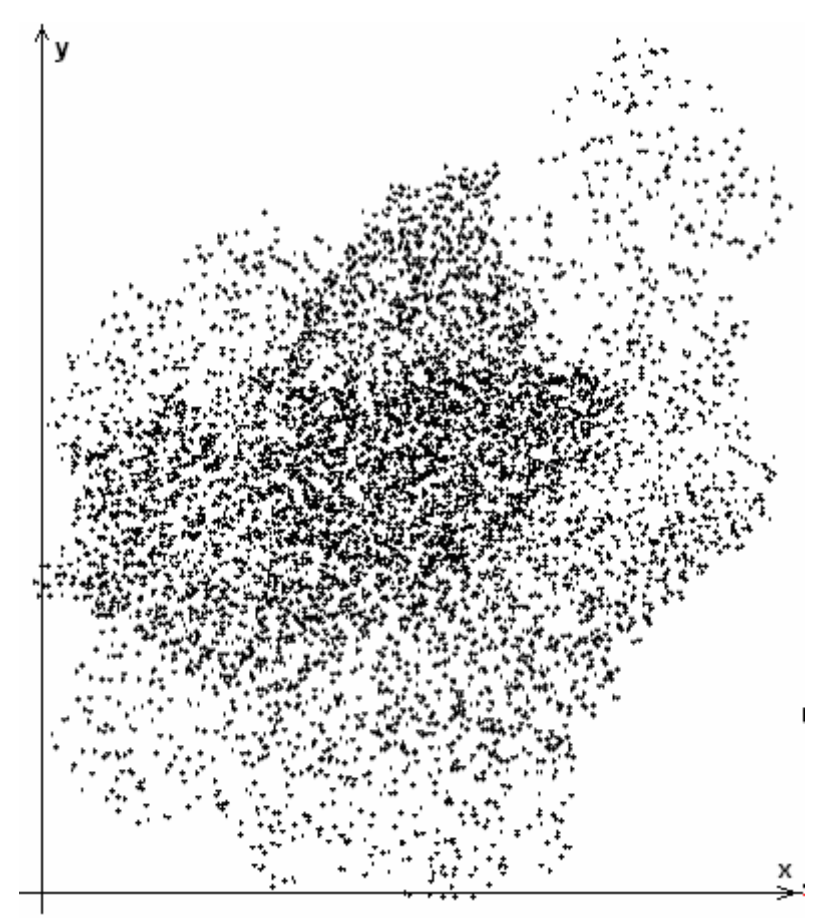

**FIGURA 4.3 – DADOS DE TRABALHO EM REPRESENTAÇÃO CARTESIANA** 

A área total de trabalho é um retângulo com lados paralelos aos eixos cartesianos, de maneira tal que contenha todos os pontos. Para facilitar o trabalho computacional, faz-se que nenhum dos pontos em estudo esteja sobre os lados deste retângulo. Chama-se este retângulo de *R*, e um exemplo pode ser visto na figura 4.4.

Para uma melhor limitação da área real de trabalho, faz-se uma determinação do envoltório convexo S dos pontos junto com a posição do depósito. A figura 4.4 mostra este envoltório, assim como a localização do depósito.

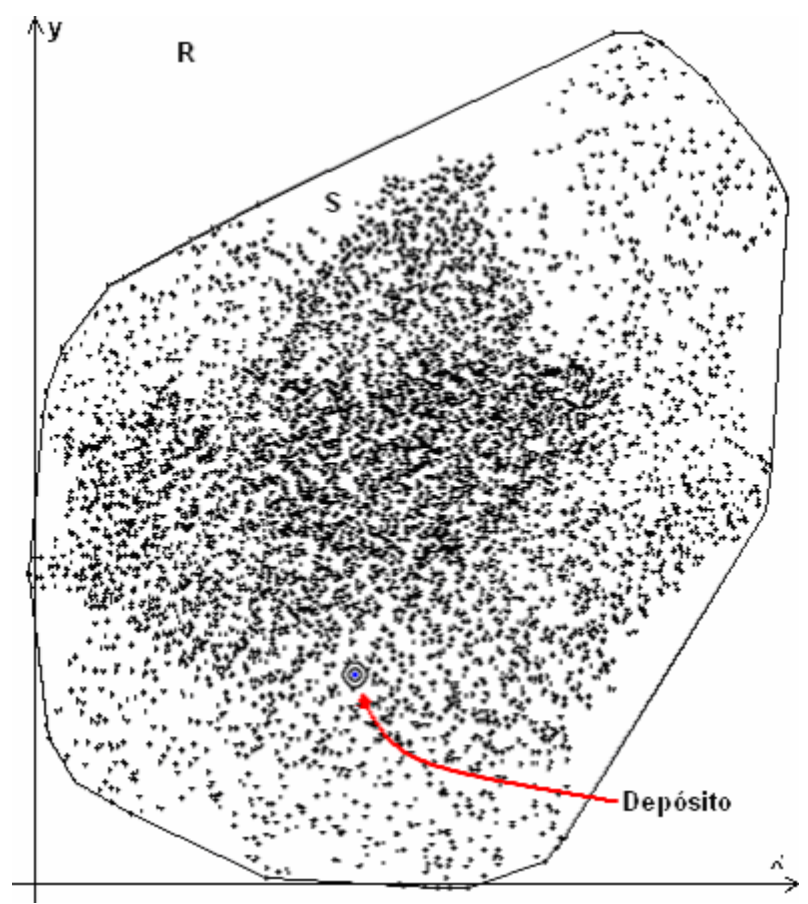

**FIGURA 4.4 – ENVOLTÓRIO CONVEXO – DEFINIÇÃO DA ÁREA DE TRABALHO** 

# **4.3. APROXIMAÇÃO CONTÍNUA**

Durante o desenvolvimento das soluções, tem-se que deixar claro que o termo **Aproximação Contínua** pode ser encarado de dois diferentes pontos de vista. Um deles é a aproximação da função demanda, que inicialmente é apresentada de forma discreta. A função demanda é, na verdade, composta de três diferentes funções. Uma referente à quantidade de pontos de demanda, outra em relação à quantidade de carga associada a cada ponto e, finalmente, àquela relacionada ao tempo estimado de entrega em cada ponto. O outro ponto de vista é a aproximação da distância percorrida pelo veículo de entrega durante um PCV para atender uma determinada zona.

Primeiramente será discutida a Aproximação Contínua relacionada à quantidade de pontos, carga e tempo; a aproximação referente à distância da zona de entrega será vista posteriormente.

#### **4.3.1. Aproximação por uma Função Contínua**

Os dados referentes à demanda em um Sistema de Distribuição Física são obtidos a partir da localização dos pontos de demanda, através de suas coordenadas cartesianas, de suas cargas e dos tempos de entrega. A caracterização discreta das informações dificulta no instante de aplicação de métodos de resolução já conhecidos, que usem característica de suavidade de função ou suas derivadas, por exemplo. Para superar esta dificuldade e poder transformar o problema de modo a torná-lo mais robusto, faz-se necessária uma aproximação da demanda por uma função contínua e, se possível, diferenciável. Ao se fazer esta aproximação, garante-se uma suavidade na função.

Neste trabalho utiliza-se uma aproximação bicúbica de duas variáveis.

### **4.3.1.1. Função Contínua de Acumulação**

Consideram-se os pontos em estudo e sua representação no plano cartesiano e, conforme a figura 4.4, calcula-se o envoltório convexo destes pontos determinando assim uma região *S*. Seja *R* um retângulo de lados paralelos aos eixos cartesianos tal que *R* contenha a região *S*.

Estabelece-se uma malha retangular sobre *R*. Para isto define-se *m* como sendo o número de divisões do lado do retângulo paralelo ao eixo *x* e *n* o número de divisões do lado paralelo ao eixo *y*. Tem-se, assim *mxn* elementos retangulares formando a malha.

Para simplificar as explicações, a seguir é exemplificado o funcionamento da determinação da função para a quantidade de pontos de demanda. No entanto, o mesmo procedimento pode ser aplicado à carga associada a cada ponto e também ao tempo de entrega.

No exemplo, são consideradas 5 divisões no eixo x e 5 divisões no eixo y. Uma divisão tão pequena em cada eixo provoca muitos erros da função de aproximação, porém é válida para fins didáticos. Durante a implementação real do método é utilizada uma divisão de 100 a 125 partes em cada eixo. Resultados desta aproximação poderão ser vistos posteriormente em 5.1. A grade de divisão pode ser vista na figura 4.5.

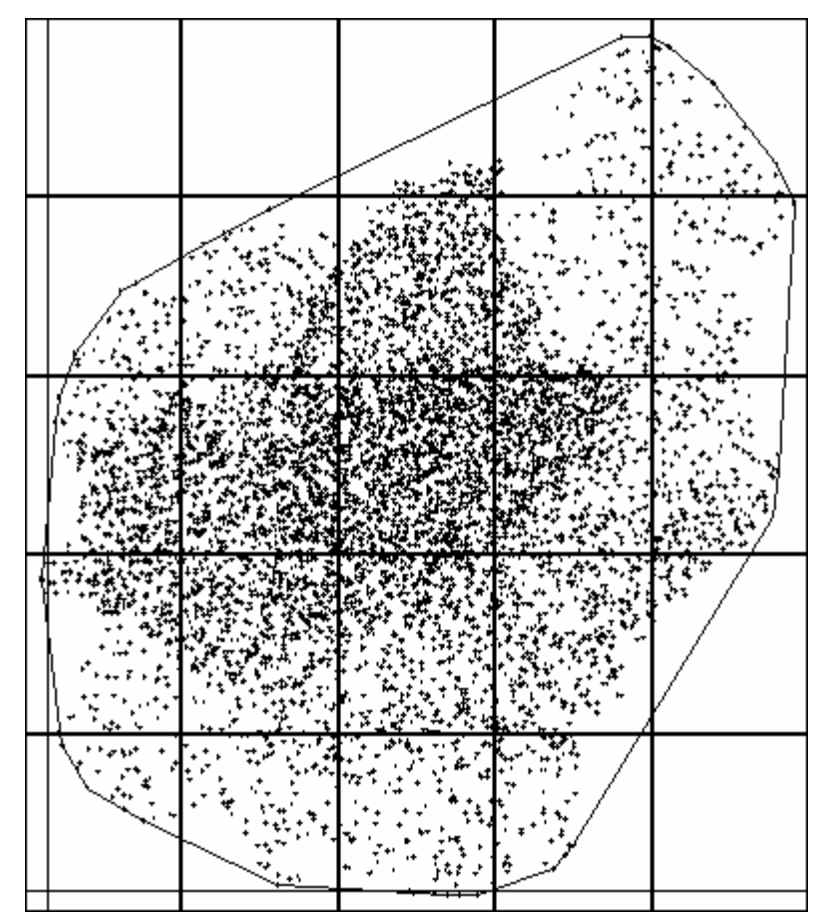

**FIGURA 4.5 – DIVISÃO EM MALHA** 

A seguir é definido como esta função é obtida.

O primeiro passo é transformar estes dados discretos em uma função contínua, no entanto sem levar em conta a suavidade da mesma. Para isto definese uma função de acumulação que, para cada nó da malha, representa a quantidade de pontos que existem à esquerda do nó e abaixo dele. Uma outra possibilidade é trabalhar com a função densidade acumulada, que é a função de

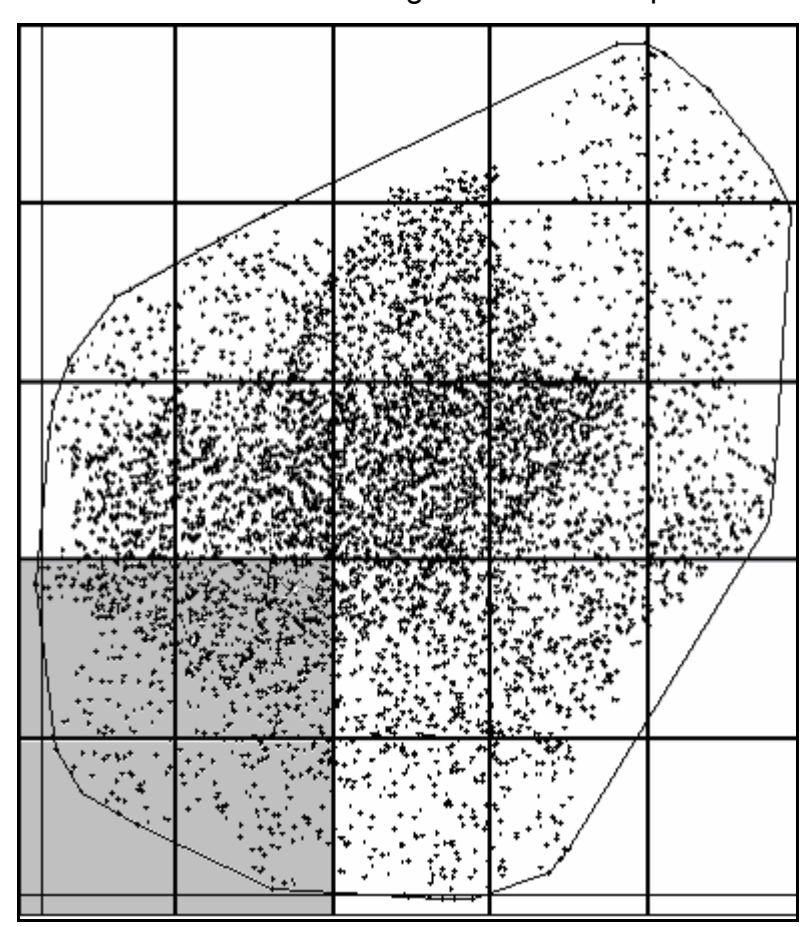

acumulação dividida pela área ocupada, ou seja, o valor acumulado como mostrado na área sombreada mostrada na figura 4.6 dividido pela área.

**FIGURA 4.6 – FUNÇÃO DE ACUMULAÇÃO** 

Define-se, desta maneira, o valor da função para cada intersecção da malha, cujos valores variam de 0 a m no eixo x e de 0 a n no eixo y (no exemplo de 0 a 5 em cada eixo e a área marcada corresponde a  $f(x_2, y_2)$ ).

A determinação da quantidade *Q* de pontos em um retângulo qualquer, como o marcado em vermelho na figura 4.7, é determinada através de uma operação que utiliza as quantidades de pontos como indicado na figura 4.8 (a), (b), (c) e (d). Chamando de: *Q(a)* a quantidade de pontos no retângulo marcado em 4.8(a), de *Q(b)* a quantidade marcada em 4.8(b) e assim sucessivamente temse a quantidade *Q* obedecendo à fórmula (4.1).

$$
Q = Q(b) - Q(a) - Q(c) + Q(d)
$$
\n(4.1)

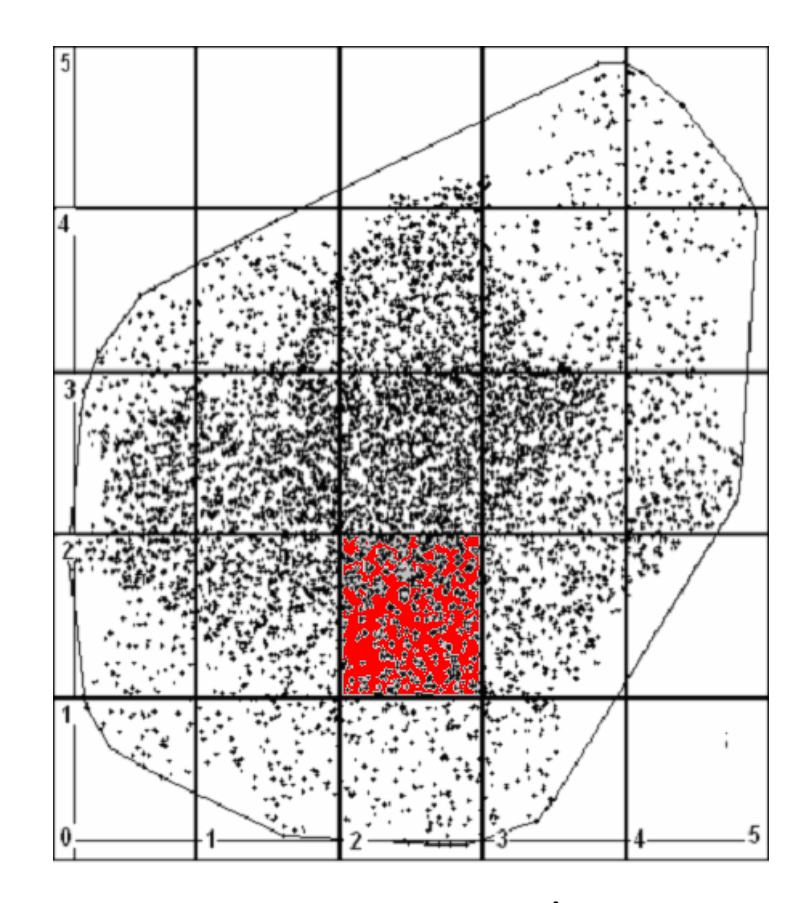

**FIGURA 4.7 – QUANTIDADE DE PONTOS EM UM RETÂNGULO QUALQUER** 

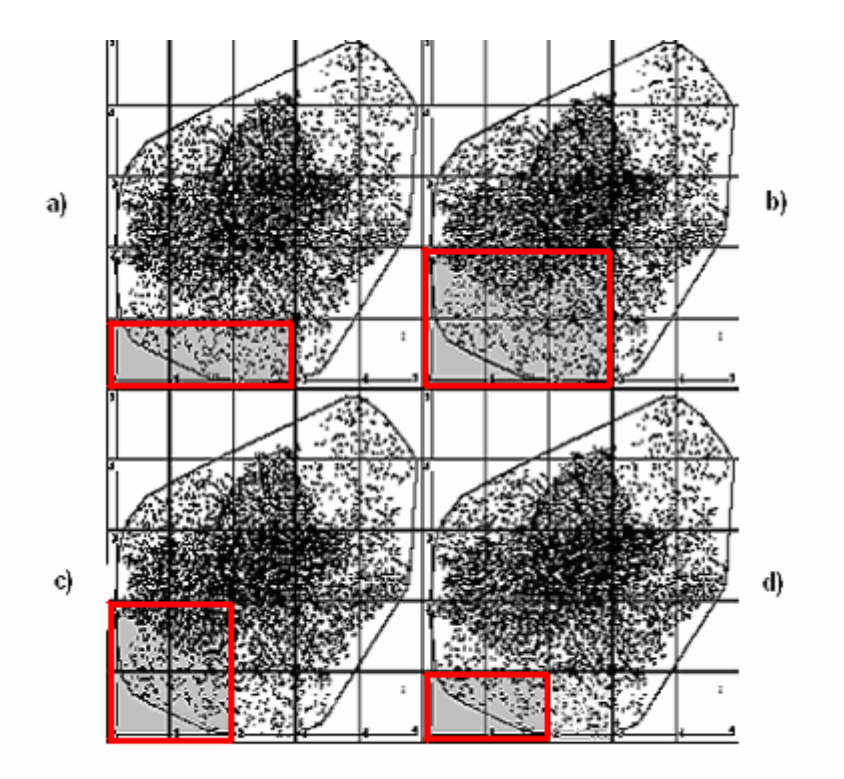

**FIGURA 4.8 – RETÂNGULOS BASES PARA CÁLCULO** 

#### **4.3.1.2. Aproximação Contínua Suave**

Para uma melhor compreensão do assunto, inicia-se esta explicação com funções de uma variável. Dados os valores de uma função *f(x)* nos pontos *x1*, *x2*, ..., *xn* (com *x1* < *x2* < ... < *xn*) de maneira discreta, isto é, não se conhece uma expressão analítica para *f(x)* que permita calcular seu valor num ponto qualquer. Deseja-se então obter *f(x)* para qualquer *x* construindo uma curva suave (*smooth curve*) que passa pelos pontos  $x_i$  (1 ≤ *i* ≤ *n*). Se o ponto  $x \in [x_1, x_n]$ , então tem-se um problema de **interpolação**; caso contrário tem-se um problema de **extrapolação**.

Esta função pode ser obtida de várias formas, sendo que as mais comuns são as polinomiais, funções racionais (*rational functions*) que são quocientes de polinômios, entre outras.

A interpolação sempre requer algum grau de suavidade para a função interpoladora. O processo de interpolação possui duas etapas:

- obtenção da função de interpolação para os dados fornecidos ; e
- obtenção do valor interpolado para um ponto qualquer *x*.

Uma interpolação local utilizando uma quantidade de pontos bem próximos (*nearest-neighbor points*) fornece valores interpolados *f(x)*, que normalmente não possuem derivadas primeiras ou, de maior ordem, contínuas. Nos casos em que a continuidade da derivadas é exigida, pode-se utilizar a função *spline*. Uma *spline* é um polinômio entre cada par de pontos conhecidos, mas no qual os coeficientes são determinados superficial e não localmente. A não localidade serve para garantir suavidade global para a função interpoladora para alguma ordem de derivada. *Splines* cúbicas são as mais conhecidas.

A ordem da interpolação é dada pela quantidade de pontos menos um. O aumento da ordem não necessariamente aumenta a precisão, especialmente na interpolação polinomial.

A interpolação pode ser realizada em mais de uma dimensão. Esta interpolação multidimensional é obtida por meio de uma seqüência de interpolações de uma dimensão.

Na interpolação multidimensional procura-se um valor estimado para a função *f(x1, x2, x3,..., xn)* a partir de um conjunto de valores já conhecidos. O caso de duas dimensões é visto a seguir.

É fornecida uma malha, formada por elementos retangulares  $m \times n$  em  $\mathcal{R}^2$ , associando-se um valor  $f(x, y)$  à cada ponto  $(x, y)$  O objetivo é estimar por interpolação o valor da função  $f$  num ponto qualquer  $(x, y)$  pertencente ao interior da malha.

Supondo-se que seja dado um ponto  $(x, y)$ , com  $x_j \le x \le x_{j+1}$  *e*  $y_k \le y \le y_{k+1}$ , como na figura 4.9.

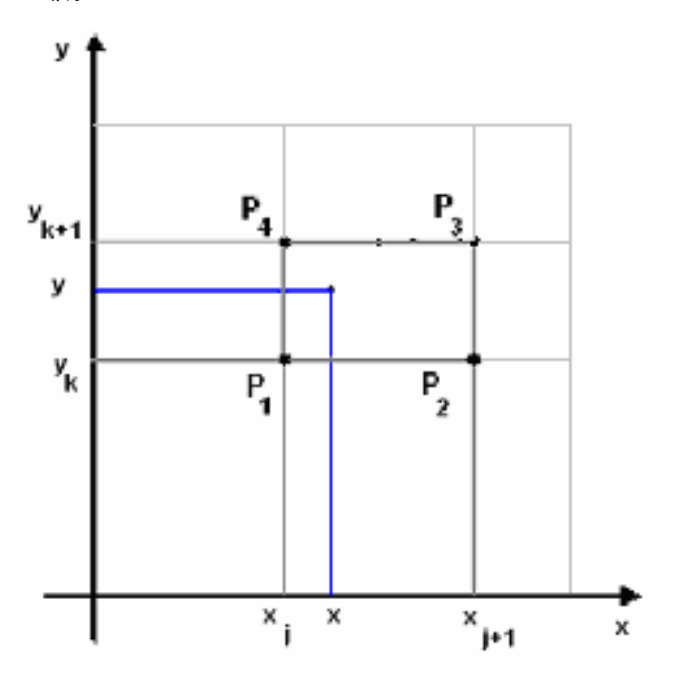

**FIGURA 4.9 – EXEMPLO PARA INTERPOLAÇÃO** 

Sejam  $P_1(x_j, y_k), P_2(x_{j+1}, y_k), P_3(x_{j+1}, y_{k+1})$  *e*  $P_4(x_j, y_{k+1})$  os nós do elemento da malha onde se encontra o ponto  $(x, y)$ . São conhecidos os valores de *f* nestes pontos:

$$
f(P_1) = f(x_j, y_k) = f_1,
$$
 (4.2)

$$
f(P_2) = f(x_{j+1}, y_k) = f_2,
$$
\n(4.3)

$$
f(P_3) = f(x_{j+1}, y_{k+1}) = f_3 e
$$
 (4.4)

$$
f(P_4) = f(x_j, y_{k+1}) = f_4.
$$
\n(4.5)

A interpolação mais simples em duas dimensões é a interpolação bilinear sobre o elemento da malha. Para tanto, obtêm-se valores *t* e *u*, entre zero e um, para o ponto *(x,y)* pelas expressões (4.6) e (4.7):

$$
t = \frac{(x - x_j)}{(x_{j+1} - x_j)}, \, e
$$
\n(4.6)

$$
u = \frac{(y - y_k)}{(y_{k+1} - y_k)},
$$
\n(4.7)

determina-se o valor interpolado para *f*(*x,y*) pela expressão (4.8):

$$
f(x,y) = (1-t) (1-u) f1 + t (1-u) f2 + t u f3 + (1-t) u f4. \qquad (4.8)
$$

Para qualquer ponto  $(x, y)$ , pertencente a um elemento da malha, os valores da função de interpolação mudam continuamente. Entretanto, a derivada primeira desta altera descontinuamente nas arestas (fronteiras) de cada elemento. Há outros métodos para aumentar a precisão do valor da função, sem necessariamente estabelecer a continuidade das derivadas primeiras ou de maior ordem, e outros que garantem a suavidade de algumas das derivadas nas arestas.

A interpolação bicúbica, Press *et al.*, 1992, utilizada neste trabalho, garante suavidade para as derivadas. Deve-se especificar além do valor da função nos nós,  $f(x_i, y_i)$  de cada elemento da malha e também as derivadas primeiras em relação a *x* e a *y* e a derivada segunda, conforme as expressões de (4.9) a (4.11):

$$
\frac{\partial f}{\partial x}(x_j, y_k) = f_x(x_j, y_k); \tag{4.9}
$$

$$
\frac{\partial f}{\partial y}(x_j, y_k) = f_y(x_j, y_k); \text{e}
$$
\n(4.10)

$$
\frac{\partial^2 f}{\partial y \partial x}(x_j, y_k) = f_{xy}(x_j, y_k).
$$
 (4.11)

A obtenção analítica das derivadas é feita da seguinte maneira:

$$
f_x(x_j, y_k) = \frac{f(x_{j+1}, y_k) - f(x_{j-1}, y_k)}{x_{j+1} - x_{j-1}};
$$
\n(4.12)

$$
f_{y}(x_{j}, y_{k}) = \frac{f(x_{j}, y_{k+1}) - f(x_{j}, y_{k-1})}{y_{k+1} - y_{k-1}}; e
$$
 (4.13)

$$
f_{xy}(x_j, y_k) = \frac{f(x_{j+1}, y_{k+1}) - f(x_{j+1}, y_{k-1}) - f(x_{j-1}, y_{k+1}) + f(x_{j-1}, y_{k-1})}{(x_{j+1} - x_{j-1})(y_{k+1} - y_{k-1})}.
$$
 (4.14)

Determina-se uma função cúbica interpoladora, parametrizada em *t* e *u*, conforme (4.6) e (4.7), para cada elemento da malha, com as seguintes propriedades: os valores da função e das derivadas fornecidas nos nós são os mesmos que os obtidos pela função e estes se alteram continuamente nas arestas dos elementos.

Para tanto, além dos valores de  $f$  e das derivadas  $f_x, f_y$  *e*  $f_{xy}$  para cada nó, devem ser obtidos outros dezesseis valores  $c_{ij}$ ,  $i, j = 1, ..., 4$ , utilizando-se uma transformação linear já conhecida pela Análise Numérica (Press *et al.*, 1992) que servem para resolver o sistema formado pelas equações anteriormente citadas. Esses valores são os coeficientes da cúbica interpoladora no elemento.

A seguir, substituem-se os coeficientes obtidos nas expressões (4.15) a (4.18):

$$
f(x, y) = \sum_{i=1}^{4} \sum_{j=1}^{4} c_{ij} t^{i-1} u^{j-1} ; \qquad (4.15)
$$

$$
f_x(x, y) = \sum_{i=1}^{4} \sum_{j=1}^{4} (i-1)c_{ij}t^{i-2}u^{j-1}\left(\frac{dt}{dx}\right);
$$
 (4.16)

$$
f_{y}(x, y) = \sum_{i=1}^{4} \sum_{j=1}^{4} (j-1)c_{ij}t^{i-1}u^{j-2} \left(\frac{du}{dy}\right); e
$$
 (4.17)

$$
f_{xy}(x_j, y_k) = \sum_{i=1}^4 \sum_{j=1}^4 (i-1)(j-1)c_{ij}t^{i-2}u^{j-2}\left(\frac{dt}{dx}\right)\left(\frac{du}{dy}\right),
$$
 (4.18)

onde *t* e *u* são dados por (4.6) e (4.7).

A transformação linear é repetida para cada elemento retangular que forma a malha. A função contínua sobre toda a malha é então definida como uma função por partes sobre cada elemento da malha.

O resultado obtido para a função densidade de pontos, de carga e de tempo para uma divisão de 5 unidades em cada eixo é visto na figura 4.10.

O valor acumulado de qualquer ponto pode ser obtido por determinação do valor da função diretamente pela substituição da coordenada na função densidade acumulada.

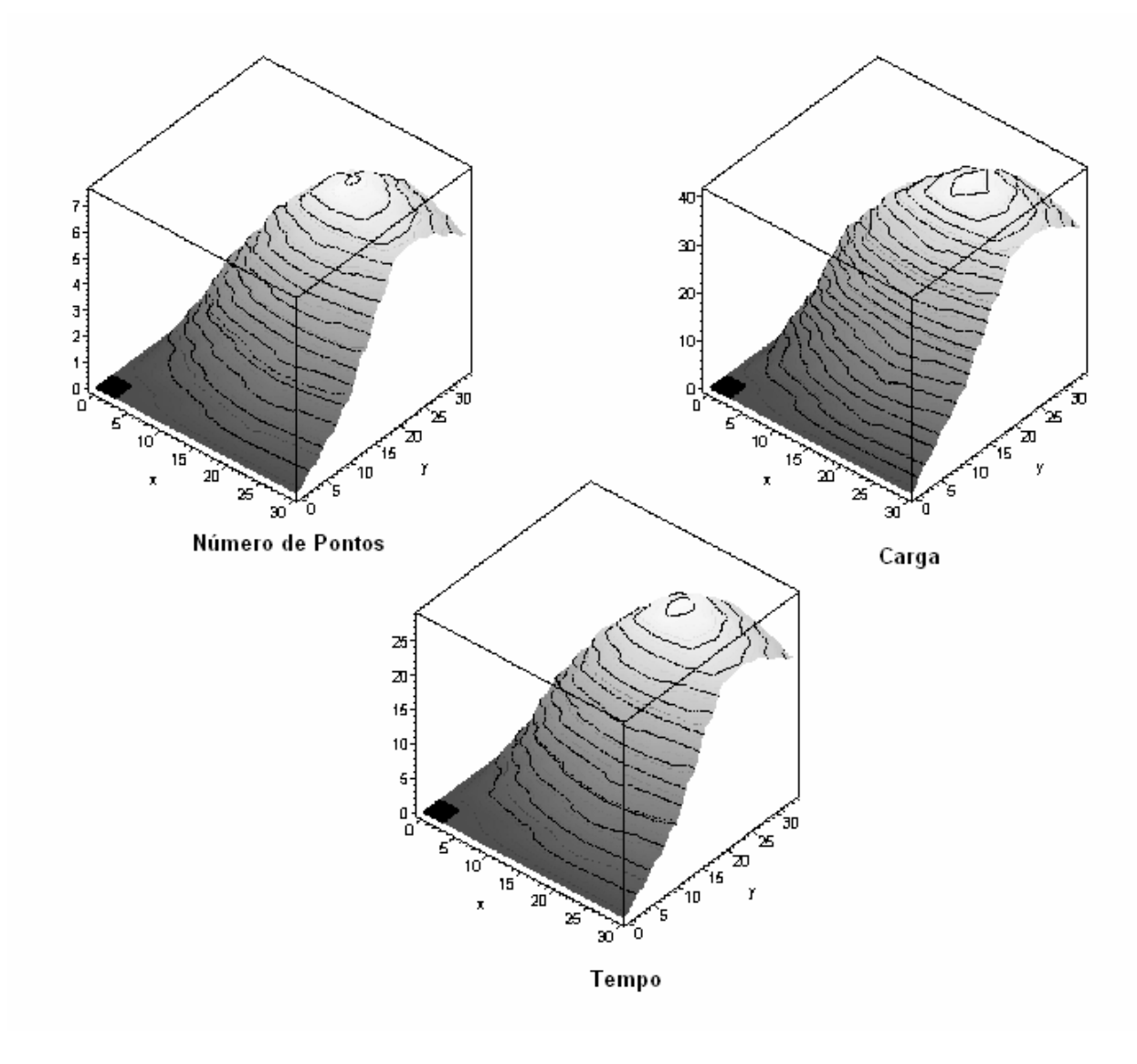

**FIGURA 4.10 – FUNÇÕES DENSIDADE ACUMULADA** 

## **4.3.1.3. Discretização da Função Contínua em uma Malha Refinada**

A determinação do valor da função referente ao interior de um retângulo, pode ser feita diretamente sobre a função acumulada. No entanto, para facilidade de implementação define-se uma outra malha mais refinada para operação. Procede-se uma discretização da função contínua, que terá todos os valores de interesse definidos. Para exemplificar usa-se uma malha com 10 divisões em
cada eixo, no entanto, na implementação real é utilizada uma divisão muito maior em cada eixo. Um exemplo, para fins didáticos, desta malha mais refinada é mostrado na figura 4.11.

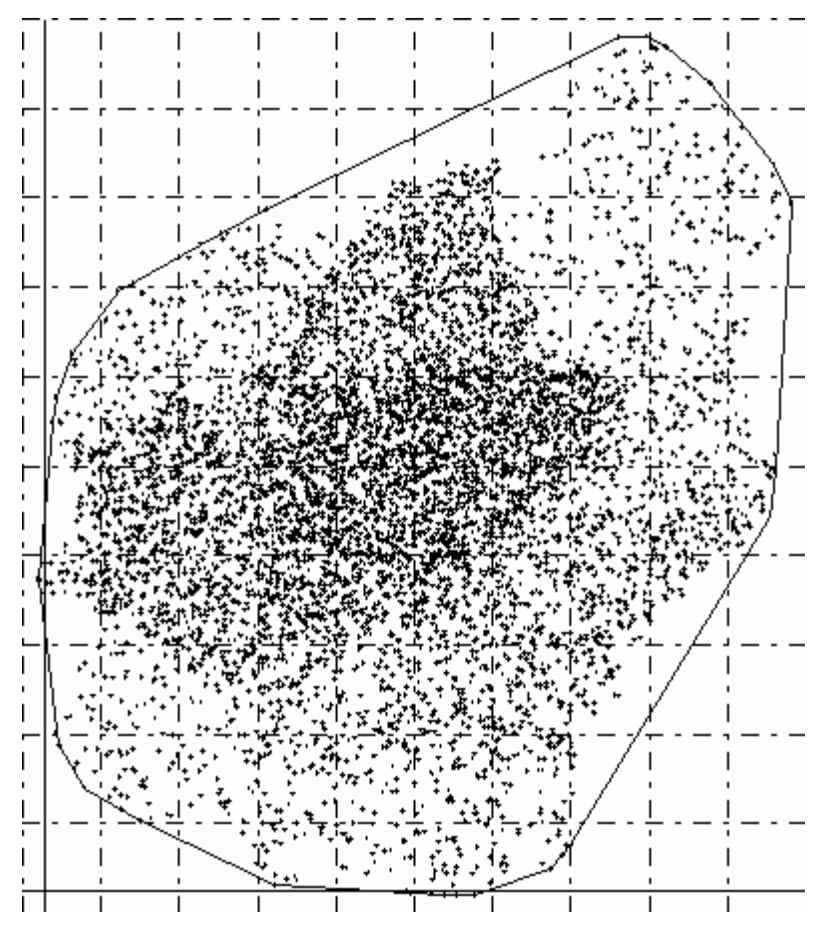

**FIGURA 4.11 – EXEMPLO DE MALHA MAIS REFINADA** 

São então determinadas as quantidades de pontos em cada um destes retângulos. Estes retângulos ainda definem uma nova fronteira real de trabalho, como pode ser visto na figura 4.12, onde toda região em cinza é retirada de estudo. Ou seja, nesta região nenhum ponto será considerado para geração de centros ou determinação de quantidades, como será visto posteriormente no item 4.5.

A definição desta nova malha tem a finalidade de facilitar a implementação computacional, pois qualquer nova região considerada será formada pela união destes retângulos. O erro cometido torna-se mínimo ao se trabalhar com uma divisão de cada eixo que determine elementos com lados de dimensões reduzidas (em torno de 35 m, no exemplo da cidade de São Paulo, utilizando uma divisão de 1000 unidades em cada eixo).

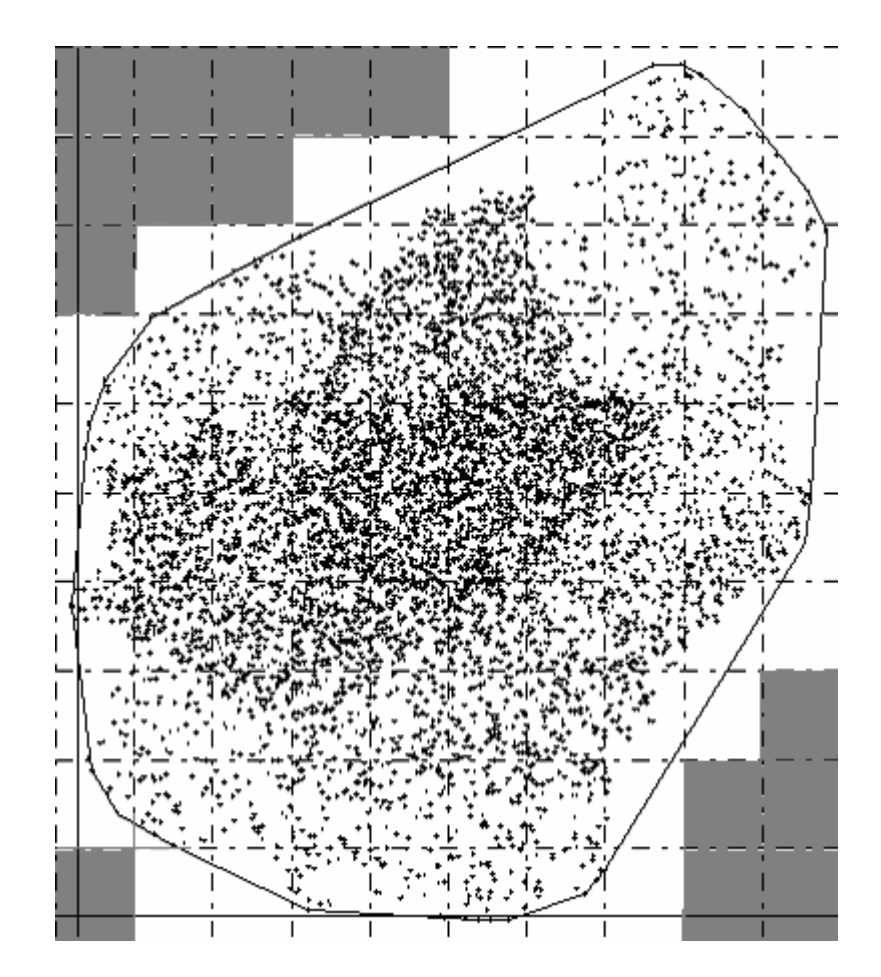

**FIGURA 4.12 – EXEMPLOS DE NOVA FRONTEIRA** 

## **4.3.2. Aproximação da Distância na Zona de Entrega**

A soma dos deslocamentos consecutivos entre as entregas corresponde ao deslocamento total efetuado dentro da zona. Dado *ni* pontos localizados uniformemente e independentemente sobre uma zona *i*, aproximadamente compacta e convexa de área *Ai*, o valor esperado do comprimento da rota ótima, *di*, para o problema do caixeiro viajante determinístico pode ser aproximado, Beardwood et al., 1959, pela seguinte expressão:

$$
d_i \cong k_1.k_2\sqrt{A_i.n_i} \tag{4.19}
$$

onde a primeira constante usada é de 0,765, como indicada por Stein, 1987; e a segunda constante é devida à correção viária, tendo como valor 1,35, como usado por Galvão, 2003.

Dada uma zona retangular de lados *l* e *l´*, (*l´*< *l*) com o lado maior em direção ao depósito, pode ser vantajoso alongar a zona em direção ao depósito, isto é, aumentar *l´* e diminuir *l* mantendo-se a área constante. Dessa forma a distância dentro da zona se mantém a mesma, enquanto que a distância da zona até o depósito diminui, conseqüentemente, diminuindo o custo total do roteiro. Mas esse alongamento em direção ao depósito tem um limite. Uma deformação excessiva pode levar a um aumento substancial na distância percorrida no roteiro dentro da zona.

Introduzindo um coeficiente de correção  $\rho \geq 1$  que leva em conta a esbeltez da zona para ser aplicado sobre *di* dado pela expressão (4.20):

$$
d_i \cong \rho \cdot k_1 \cdot k_2 \sqrt{A_i \cdot n_i} \,, \tag{4.20}
$$

considerando  $\beta$  =  $\frac{l}{l^{'}}$  como sendo o coeficiente de esbeltez de um retângulo, sobre uma zona retangular hipotética de área constante, Novaes *et al*. (1999) desenvolveram num experimento simulações e calibrações para estimar o valor de  $\rho$  resultando na seguinte expressão empírica:

$$
\rho(n,\beta) = \frac{k_1}{2} (1 + k_2^{\lambda - 1} \cdot n^{(\lambda - 1) \cdot k_3}),
$$
\n(4.21)

onde λ = 1/β, *k*1 = 1.0498, *k*2 = 1.276 e *k*3 = 0.05.

Este fator de conversão é utilizado durante os cálculos para corrigir a estimativa de distância sobre cada uma das regiões considerando um retângulo que envolva a zona considerada.

## **4.4. DIAGRAMA DE VORONOI**

A determinação de um diagrama de Voronoi, simples ou com peso, pode ser feita através de um meio analítico. Neste tipo de processo acham-se as equações das retas ou curvas, que definem as fronteiras de cada região. Este tipo de determinação possui diversos algoritmos de resolução, ver Susuki e Okabe, 1995. No entanto, a forma analítica é mais aplicável ao método ordinário. Para a resolução do Voronoi multiplicativo por pesos, no qual o *Power Voronoi* se inclui, a solução fica mais complicada. Para métodos de resolução, ver Aurenhammer e Edelsbrunner, 1984.

## **4.4.1. Determinação Genérica do Diagrama de Voronoi**

Devido às características do problema, onde trabalha-se com uma malha para definição da função contínua, não será utilizado um método analítico e sim um que trabalha em uma malha definida sobre a região. Como a função contínua de aproximação já é definida sobre uma malha, objetiva-se neste trabalho um desenvolvimento otimizado entre estas malhas para a implementação da determinação do Diagrama de Voronoi.

Uma maneira de determinar a divisão de Voronoi é verificar a qual centro de Voronoi (como definido em 3.2.5) cada nó da malha está mais próximo. Convencionando-se que o vértice superior direito de cada retângulo que forma a malha é sua identificação. Se este ponto está mais próximo do centro *i*, todo os pontos do retângulo também estão.

Considerando, por exemplo, a malha e os centros conforme a figura 4.13. A região vermelha corresponde ao centro 1, a região verde ao centro 2, e a região amarela ao centro 3. As linhas contínuas em azul representam a divisão de Voronoi obtida de forma analítica.

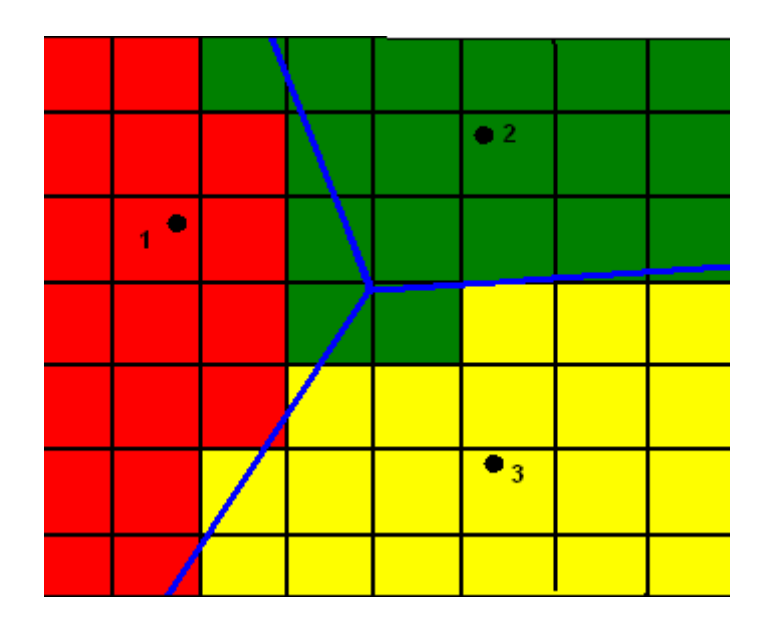

**FIGURA 4.13 – COMPARATIVO ENTRE VORONOI ANALÍTICO E VORONOI SOBRE MALHA** 

Constata-se uma diferença entre a divisão efetuada pelos dois métodos. No entanto, quando os lados dos retângulos que formam a malha vão diminuindo, a diferença entre a divisão obtida analiticamente e a divisão feita sobre a malha vai diminuindo até se tornar insignificante.

Apesar da simplicidade do algoritmo, sua implementação pode acarretar tempo de processamento elevado. Em um exemplo com 1000 divisões no eixo x e 1000 divisões no eixo y, com 80 centros de Voronoi, existirão 1.000.000 de elementos na malha. Deve-se calcular a distância de cada um deles a cada um dos centros, para que seja determinado qual é o mais próximo, o que totaliza 80.000.000 de cálculos de distância para a resolução de um único diagrama.

Como operações de ponto flutuante em computadores, que são os tipos de operações que determinam a distância, apresentam elevado tempo computacional que as operações de armazenamento de informações e cálculos com inteiros, deve-se desenvolver um procedimento que diminua a quantidade de cálculos em ponto flutuante, sem alterar a resposta do algoritmo.

Na literatura de Geometria Computacional, são desenvolvidos algoritmos para determinação de existência de elementos em um desenho de forma mais eficiente. Um algoritmo que pode ser utilizado é o *Quadtree*, que se baseia em uma árvore de busca onde cada nó apresenta 4 ramos. Para melhores explicações pode-se consultar Samet, 1982.

Inspirado no referido algoritmo, um artifício é utilizado neste trabalho para efetuar a divisão de Voronoi em uma malha com muitos elementos de maneira otimizada, que será explicado a seguir.

Inicialmente faz-se uma divisão reticulada com uma quantidade menor de divisões nos eixos, ou seja, uma malha com elementos maiores. Por exemplo, 100 divisões em cada eixo, tendo-se assim um total de 10.000 retângulos.

Para cada vértice dos retângulos determina-se a qual centro está mais próximo, efetuando-se, assim, 10.000 cálculos de distância.

Se um determinado elemento da malha tem os 4 vértices mais próximos do mesmo centro, todo o retângulo está associado a este centro. No entanto, se um dos vértices do retângulo está mais próximo de um determinado centro, e outro vértice do mesmo retângulo está mais próximo de um outro centro, é necessário um refinamento deste elemento da malha.

Divide-se este elemento em uma determinada quantidade no eixo paralelo a x e outra no eixo paralelo a y. Neste trabalho estas quantidades são iguais. Supondo-se que o eixo paralelo a x e o eixo paralelo a y sejam divididos em 10 unidades, tem-se neste elemento da malha uma outra malha. No exemplo, é equivalente a dividir a malha inicial em 1000 x 1000. Dentro desta nova pequena malha, determina-se o centro mais próximo de forma direta (pelo canto superior esquerdo como explicado no início deste tópico).

Como esta divisão é executada somente em poucos elementos da malha, o ganho computacional é substancial.

Para exemplificar, tem-se na figura 4.14 uma divisão de Voronoi com uma malha 100 x 100. Os retângulos que fazem a divisão das regiões de Voronoi indicam os elementos da malha que precisam ser refinados. Todas as outras áreas já foram associadas aos seus centros de Voronoi.

Exemplos de ganhos computacionais podem ser observados em 6.1.

Após a aplicação do Voronoi na malha mais refinada, tem-se como resposta um diagrama de Voronoi como o da figura 4.15.

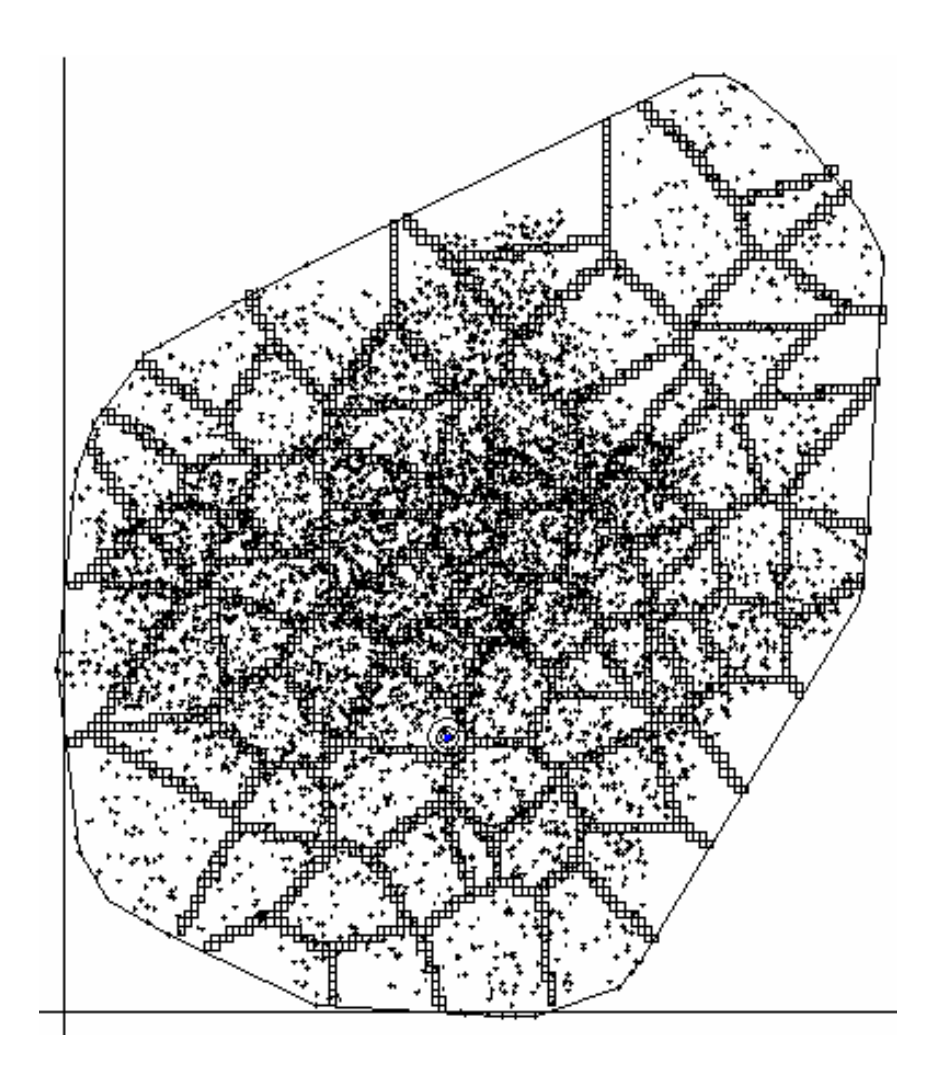

**FIGURA 4.14 – EXEMPLO DE RETÂNGULOS A SEREM REFINADOS NA DETERMINAÇÃO DO VORONOI** 

Desta maneira, trabalha-se com duas diferentes malhas, uma maior e outra mais refinada. Para que seja possível a implementação desta metodologia, devese ter uma relação entre as duas malhas. A seguir, far-se-á uma descrição da relação usada neste trabalho.

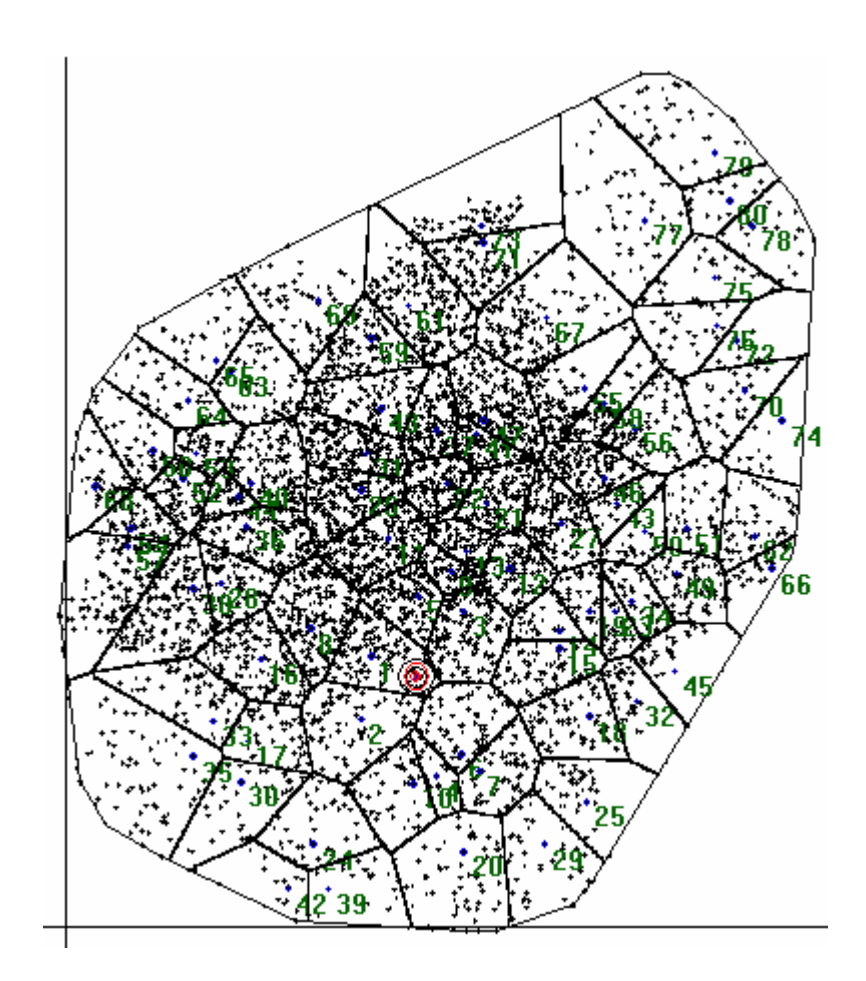

**FIGURA 4.15– EXEMPLO DE VORONOI OBTIDO APÓS REFINAMENTO DA MALHA** 

Sendo m<sub>1</sub> a divisão do eixo x e n<sub>1</sub> a divisão do eixo y na região total, a malha definida será chamada de maior. Por ter os lados de cada elemento maiores, a malha terá  $m_1 \times n_1$  elementos. A segunda malha terá  $m_2$  divisões em *x* e *n2* divisões em *y*. Esta malha é chamada de refinada e é a malha final de trabalho. A relação  $\frac{m_2}{m_1}$ 1  $\frac{m_2}{m_1}$ deve ser igual à relação  $\frac{n_2}{n_1}$ *n*  $\frac{2}{n_1}$ . Chamando esta relação de *k*, a malha mais refinada terá  $m_2 \times n_2$  elementos. Como  $m_2 = k \times m_1$  e  $n_2 = k \times n_1$ . implica que o número de elementos desta malha é  $k^2 \times m_1 \times n_1$ . Se, no exemplo, k=10, a malha mais refinada terá 100 vezes o número de elementos da malha maior. Assim, um exemplo é uma malha maior com 100 divisões em cada eixo e,

tomando k=10, tem-se a malha mais refinada com 1000 divisões. No item 6.1 é feita uma comparação de tempos computacionais com diferentes relações de malha.

Em termos práticos, visando à implementação, as malhas aqui utilizadas são as mesmas utilizadas para a aproximação contínua da função.

#### **4.4.2.** *Power* **Voronoi**

O procedimento descrito no item 4.4.1 considera em sua explicação a deteminação de um diagrama de Voronoi Ordinário, ou seja, considerando a distância euclidiana. No entanto, para a implementação dos métodos propostos nesta tese, é necessária a utilização do Power Voronoi. Isto é efetuado trocandose na rotina de determinação da distância euclidiana uma outra de determinação de distância com peso referente a este tipo de Voronoi. Utiliza-se a distância conforme indicado em 3.15.

#### **4.4.3 Voronoi com obstáculos**

Como foi citado anteriormente, a determinação de um tipo diferente de Voronoi, quando se utiliza o procedimento indicado no item 4.4.2, corresponde simplesmente a uma troca de distância. O mesmo pode ser considerado na determinação com obstáculos, usando-se a distância do caminho mais curto. Entretanto, a determinação deste tipo de distância implica em procedimentos computacionais mais elaborados que são explicados a seguir.

#### **4.4.3.1 Visibilidade entre dois pontos**

Para ser possível o desenvolvimento da distância do caminho mais curto, o primeiro conceito a ser considerado é o de visibilidade entre dois pontos.

Dados dois pontos quaisquer *p1* e *p2* e um conjunto de obstáculos *O*, dizemos que *p1* é visível por *p2* se o segmento de reta que os une não interceptar nenhum dos obstáculos, ou como mostra a expressão (4.22):

$$
\overline{p_1 p_2} \cap O = \phi \,. \tag{4.22}
$$

Desta expressão pode-se concluir que a relação de visibilidade é simétrica.

De conhecimento deste conceito, pode-se definir a distância de menor caminho entre dois pontos como a distância normal utilizada no problema, se estes pontos forem visíveis entre si.

Entretanto, se os pontos não forem visíveis entre si, deve-se procurar o menor caminho que une estes dois pontos sem interceptar algum bloqueio. Para isto é preciso determinar o caminho mais curto entre eles.

O grafo de visibilidade é definido sobre o conjunto de centros e bloqueios (conforme definido anteriormente em 3.2.10). Para explicação deste tópico considere o exemplo de 5 centros de Voronoi e 2 bloqueios formados por segmentos de reta da figura 4.16.

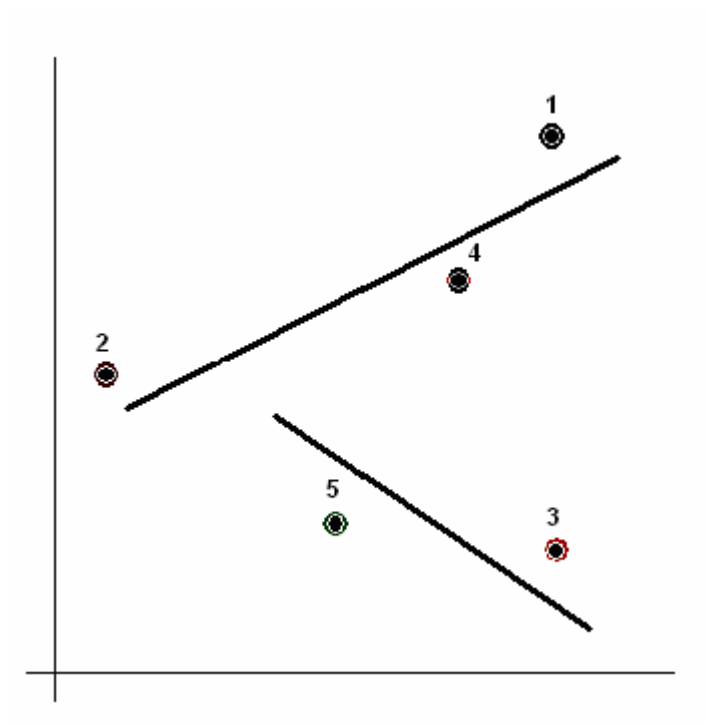

**FIGURA 4.16 EXEMPLO PARA APLICAÇÃO DO DIAGRAMA DE VORONOI COM OBSTÁCULOS** 

Inicialmente, numera-se em ordem os centros e as extremidades dos bloqueios, construindo-se o diagrama o grafo de visibilidade, como é mostrado pelas linhas vermelhas na figura 4.17:

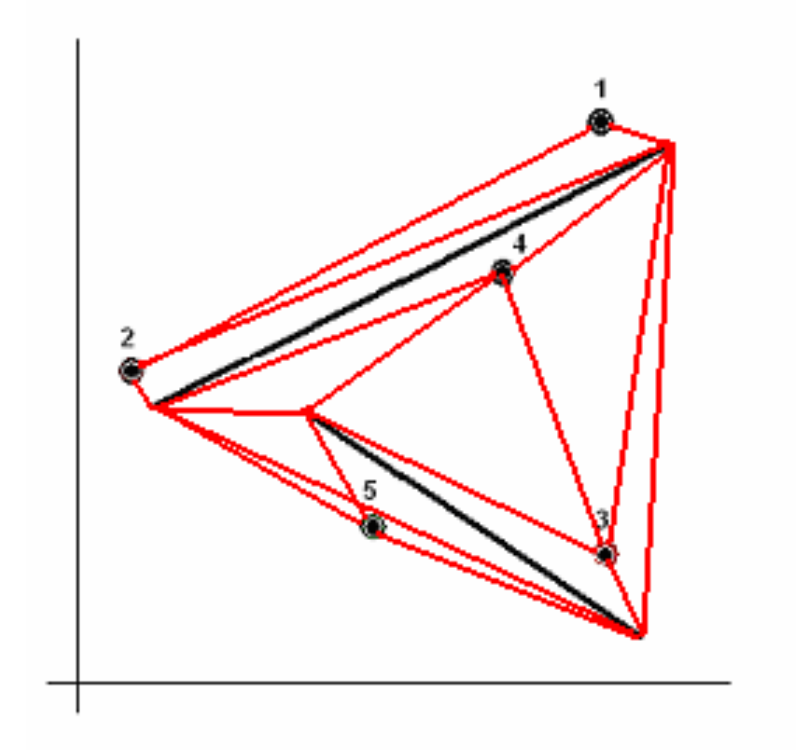

**FIGURA 4.17 - EXEMPLO DE GRAFO DE VISIBILIDADE** 

Sobre este grafo é aplicado o Algoritmo de Floyd (Christofides *et al, 197*9), que determina a menor distância entre qualquer par de nós, assim como o trajeto para sair do nó origem e chegar ao nó destino.

Para calcular a distância de menor caminho entre um ponto qualquer do plano e um dos centros de Voronoi, se este ponto não é visível ao centro, determina-se a distância do ponto a todos os nós do grafo de visibidade, desde que estes nós sejam visíveisa este ponto. A distância de menor caminho será dada pela menor soma entre o ponto e o nó visível, e este nó e o centro considerado.

Ou ainda, pode-se estabelecer o seguinte critério de distância entre o ponto e os nós do grafo de visibilidade:

$$
d_{p,q_i} = \begin{cases} d_{\varepsilon} & \text{se } p \text{ e } q_i \text{ visiveis} \\ \infty & \text{caso contrario} \end{cases} (4.23)
$$

E posteriormente que a distância do ponto ao centro é dada pela expressão (4.24):

$$
d_{p,c_j} = \min_{q_i} \{d_{p,q_i} + d_{q_i,c_j}\},\tag{4.24}
$$

onde *cj* é um centro de Voronoi e *qi* é um nó do grafo de visibilidade.

Neste tipo de procedimento se o ponto é visível ao centro de Voronoi, a mínima distância será a distância euclidiana.

Na figura 4.18 pode ser vista a resposta do Voronoi com obstáculos para o exemplo dado na figura 4.16.

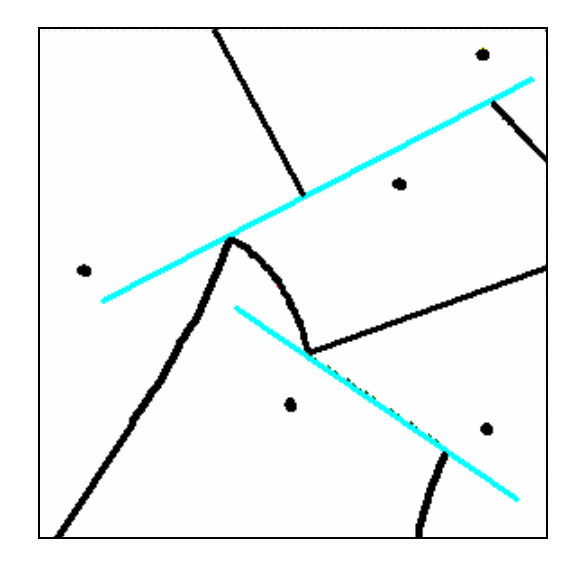

**FIGURA 4.18 - EXEMPLO DE DIAGRAMA DE VORONOI COM OBSTÁCULOS** 

## **4.5 CRIAÇÃO PSEUDO-ALEATÓRIA DOS CENTROS**

Para a criação dos centros de Voronoi que são utilizados como genótipos dos AGs, e também para o método iterativo, o procedimento poderia ser totalmente aleatório. Porém, se assim o fosse, seriam gerados muitos indivíduos com características muito ruins. Aproveitando as características do problema, algumas considerações podem ser feitas para melhorar a geração dos centros.

Primeiramente, não tem sentido a criação dos centros fora da região dos pontos a serem designados e, para que isto não ocorra, estabelece-se um critério de definir o envoltório convexo de todos os pontos em análise (o que inclui o depósito). Se um centro de Voronoi for criado fora deste envoltório convexo ele não será aceito.

Uma outra característica a avaliar é a densidade de pontos. Não existe sentido em criar muitos centros de Voronoi onde a densidade é muito baixa, bem como criar poucos onde a densidade é muito alta. Estabelece-se um critério probabilístico onde, se o centro for criado em um lugar com grande densidade, a probabilidade de ser aceito é grande e, se for criado em uma região pouco densa, a probabilidade de ser aceito é baixa.

Em outras palavras, a probabilidade de um centro ser aceito deve ser diretamente proporcional à densidade de pontos onde ele é alocado. Para a implementação deste critério é utilizada a aproximação contínua da função demanda, como indicado no item 4.3.1.2.

Procedendo desta maneira, regiões muito densas tendem a apresentar um maior número de centros. No entanto, pode ocorrer a criação excessiva de centros em uma só região. Para evitar esta situação, define-se outro critério como o de não proximidade de centros já existentes. Calcula-se um raio mínimo de atuação e, se um centro for criado dentro deste raio ele não será aceito.

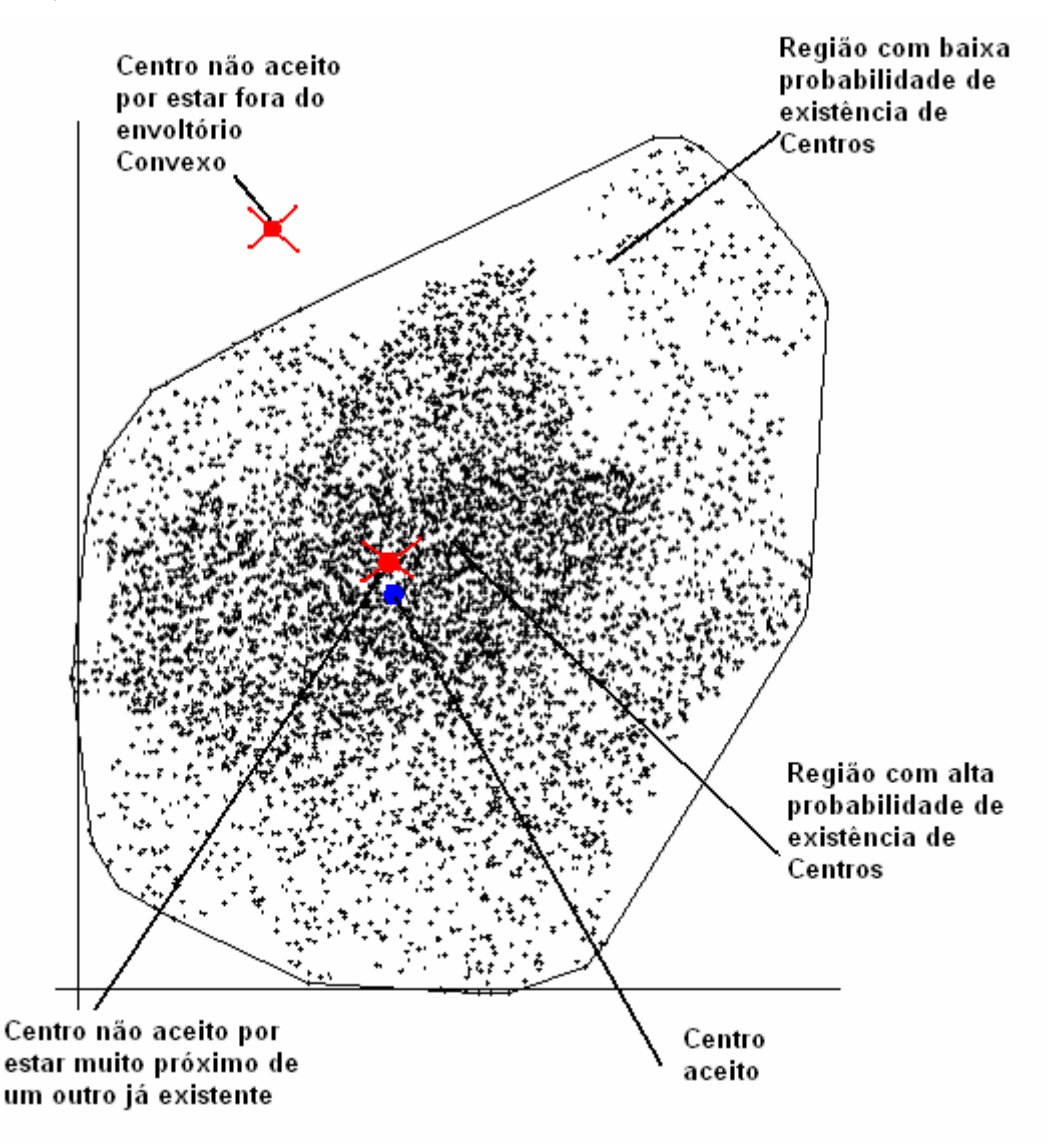

**FIGURA 4.19 – EXEMPLOS DE CENTROS ACEITOS E NÃO ACEITOS NA GERAÇÃO PSEUDO-ALEATÓRIA** 

Quanto maior for a distância dos centros já existentes, maior é a probabilidade deste centro ser aceito, desde que obedeça às condições de densidade anteriormente enunciadas.

Com este critério, estabelece-se uma criação de centros mais condizente com as características de uma solução do problema. Exemplos destes critérios podem ser vistos na figura 4.19, onde centros aceitos estão representados em azul e os não aceitos em vermelho.

#### **4.6. DETERMINAÇÃO DA QUANTIDADE DE CENTROS**

Um problema que pode aparecer é determinar o número de centros que devem existir. Na verdade, ao se definir o número de centros de Voronoi, definese a quantidade de veículos necessária para o atendimento.

Um critério simples para determinar este número é: sendo *qi* a carga de cada um dos pontos a serem atendidos, e *Q* a carga total a ser transportada, usase a expressão (4.25) a seguir:

$$
Q = \sum_{i=1}^{np} q_i \,. \tag{4.25}
$$

Definindo-se um tipo de veículo padrão para o transporte das mercadorias, sabe-se sua capacidade máxima de transporte. Seja esta carga de cada veículo dada por CV, o número mínimo de veículos *nv* necessário é dado pela expressão (4.26) a seguir:

$$
nv = \frac{Q}{CV} = \frac{\sum_{i=1}^{np} q_i}{CV}.
$$
 (4.26)

O problema provavelmente não é resolvido por 20 veículos, pois também existe a limitação de tempo. Para uma análise desta limitação, age-se de maneira semelhante à limitação de carga. Sendo *ti* o tempo estimado para atendimento do i-ésimo ponto de demanda, determina-se o tempo total de parada dos veículos por (4.27):

$$
T = \sum_{i=1}^{np} T_i, \qquad (4.27)
$$

estabelecendo-se a maior distância *dmax* entre o depósito *D* e os pontos de atendimento *pi* através da expressão (4.28):

$$
d_{\max} = \max \{ d(D, p_i); i = 1...np \}.
$$
 (4.28)

Não existe maneira de um veículo de entrega rodar mais que esta distância para chegar à zona de entrega. Assim, ao se considerar esta distância para todos os veículos, dá-se uma margem de folga ao sistema.

Considerando a velocidade fora da zona de entrega ( $V_{FZ}$ ), o tempo máximo a ser despendido por um veículo para chegar até sua zona de entrega é dado pela expressão (4.29):

$$
t_{FZ} = \frac{d_{\text{max}}}{V_{FZ}}.
$$
\n(4.29)

Falta agora determinar um tempo médio que cada veículo de entrega ficará rodando para atender os pontos de entrega de sua zona. Isto pode ser estimado da seguinte maneira: seja *A* a área total do envoltório convexo dos pontos, e seja *nv* o número estimado de veículos obtido conforme a expressão (4.26), uma zona de entrega terá área média:

$$
\overline{A_z} = \frac{A}{nv} \t{4.30}
$$

e o número de pontos médio dado por:

$$
n = \frac{np}{nv}.
$$
 (4.31)

Fazendo uma estimativa da distância através de  $d = k \cdot k \sqrt{An}$ , tem-se:

$$
d = k.k'\sqrt{\overline{A_z} \cdot \overline{n}} = k.k'\sqrt{\frac{A}{nv} \cdot \frac{np}{nv}} = \frac{k.k'}{nv} \sqrt{A.np} \ . \tag{4.32}
$$

Sendo V<sub>DZ</sub> a velocidade de deslocamento dentro da zona, que é considerada constante para todas as zonas, o tempo  $t_{DZ}$  será dado por (4.33):

$$
t_{DZ} = \frac{d}{V_{DZ}} = \frac{\frac{k}{nv} \sqrt{A.np}}{V_{DZ}} = \frac{k.k' \sqrt{A.np}}{nv.V_{DZ}},
$$
(4.33)

assim, o tempo estimado para cada veículo será dado por:

$$
t = t_{DZ} + 2t_{FZ} \,. \tag{4.34}
$$

Se este tempo for maior que o tempo estimado para o limite de horas trabalhadas por período, o número de veículos deve ser aumentado.

Este número de veículos é somente uma estimativa. A solução para determinar o real número de veículos deve ser feita por tentativas, rodando-se o programa e alterando-se o número de veículos até que a solução seja conveniente.

Outro procedimento que pode ser utilizado para a determinação do número de veículos é um algoritmo do tipo *greedy*, como o apresentado por Galvão, 2003; pois o mesmo fornece uma resposta de boa qualidade e de modo rápido, que pode ser usada como número máximo de veículos a serem utilizados para a resolução do problema.

Têm-se, desta maneira, um piso e um teto para o número de veículos, determinando-se uma faixa. De posse destes números, executam-se os métodos para solução com quantidades que cubram esta faixa.

Conhecidos estes procedimentos, no próximo capítulo são mostradas maneiras de resolver o problema de determinação de zonas de atendimento.

## **4.7 ENVOLTÓRIO CONVEXO (***CONVEX HULL)*

Para a determinação da área de trabalho é utilizado o envoltório convexo dos pontos. A seguir é feita uma breve revisão dos conceitos de envoltório convexo, bem como a explicação do método utilizado para sua determinação.

O envoltório convexo de um conjunto Q de pontos é o menor polígono convexo P, para o qual cada ponto de Q está na fronteira de P ou em seu interior, conforme a figura 4.20.

Denota-se o envoltório convexo de Q por CH(Q). Intuitivamente, pode-se imaginar cada ponto de Q como um prego que se projeta para fora de uma tábua.

A envoltória convexa é então a forma produzida por um elástico que envolve todos estes pregos.

Dado um conjunto Q de pontos, determinar seu envoltório convexo é determinar uma circulação de seus vértices, onde cada vértice é um ponto extremo do conjunto. Os ângulos internos da figura formada são estritamente convexos (<180 graus). Considera-se, para efeitos de resolução, que, se três pontos da fronteira do polígono que determina o envoltório são colineares, o ponto do meio não é considerado como vértice.

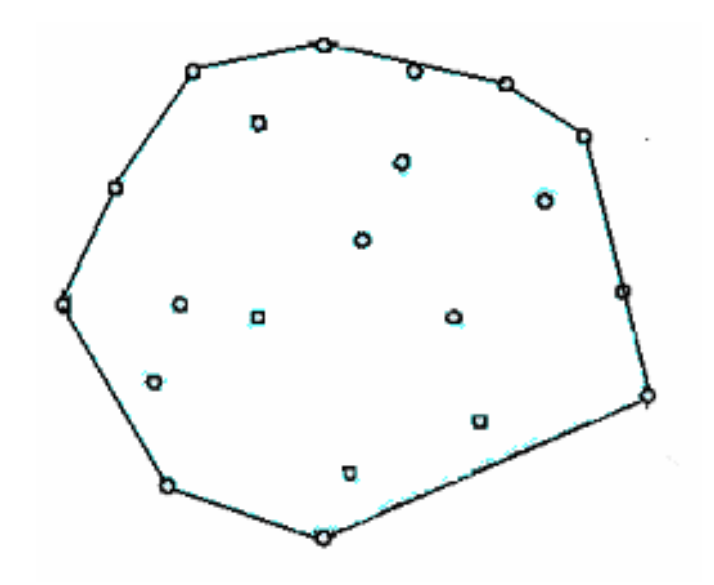

**FIGURA 4.20 – EXEMPLO DE ENVOLTÓRIO CONVEXO NO PLANO** 

Vários são os possíveis algoritmos para solução, dentre eles cita-se o da força bruta, para critério comparativo, e o *Quick Hull*, que foi o algoritmo utilizado durante o desenvolvimento dos métodos desta tese.

## **Algoritmo Força Bruta**

Seja S o conjunto de pontos a se determinar o envoltório convexo. Sejam todos os pares de pontos p e q de S.

Se todos os demais pontos de S estão do mesmo lado do segmento de reta pq, o segmento pertence ao envoltório.

Complexidade:  $O(n^3)$ 

#### **Algoritmo Quick Hull**

O algoritmo Quick Hull tem complexidade esperada O(n log n), no entanto pode ocorrer que no pior caso a complexidade seja  $O(n^2)$ . No entanto, na prática, tem-se observado respostas muito boas na maiorias dos casos.

A idéia principal do Quick Hull é descartar rapidamente pontos que garantidamente não estejam no envoltório convexo.

Inicialmente o algoritmo acha 4 pontos extremos, máximo e mínimo de (x,y), que garantidamente fazem parte do envoltório convexo, descartando os pontos do interior do quadrilátero, o que pode ser visto na figura 4.21.

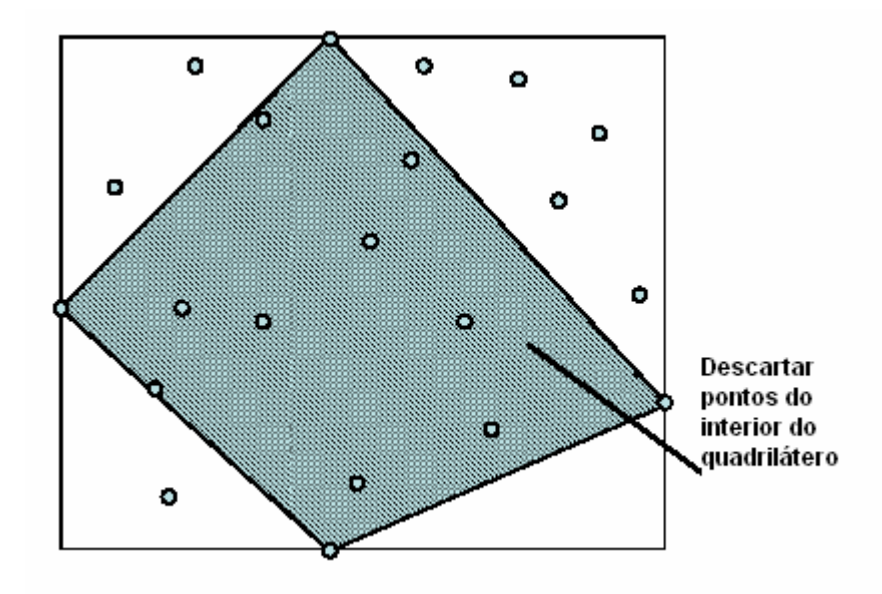

**FIGURA 4.21 –PONTOS DO QUADRILÁTERO QUE INICIA O PROCESSO DE DETERMINAÇÃO DO ENVOLTÓRIO CONVEXO** 

Os pontos não descartados podem ser divididos em 4 grupos, cada um deles associados a uma aresta do quadrilátero. Diz-se que estes pontos são **testemunhas** de que o segmento não faz parte do envoltório convexo. Se não existem **testemunhas**, o segmento faz parte do envoltório convexo.

Em geral, os pontos não descartados estão associados a segmentos de reta.

Para cada segmento ab o algoritmo procede elegendo um ponto c, do grupo não descartado, de tal forma que pertença ao envoltório convexo. O método mais utilizado consiste em escolher o ponto mais distante do segmento de reta ab considerado, como na figura 4.22.

Para maiores detalhes sobre o problema e algoritmos de solução, pode-se consultar Berg, 1988.

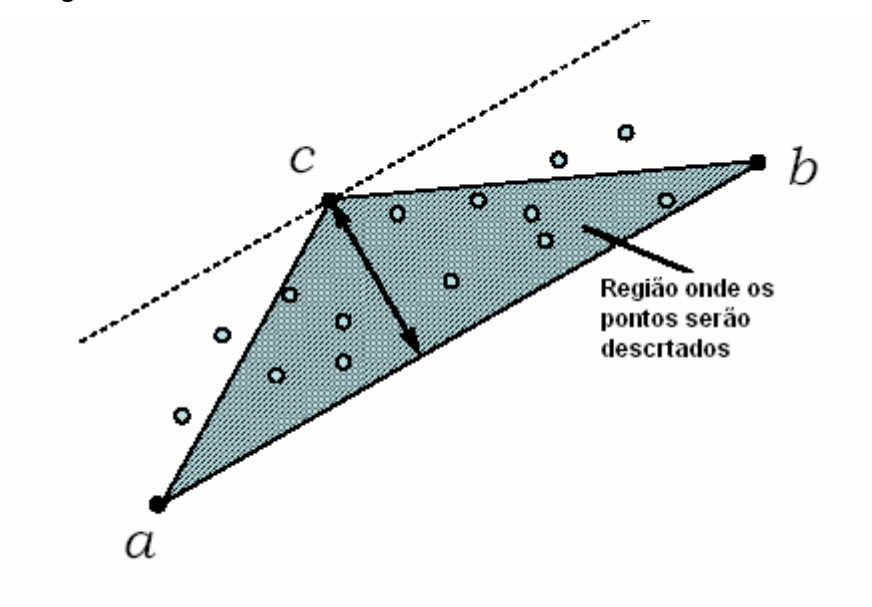

**FIGURA 4.22 –EXEMPLO DE ÁREA PARA DESCARTE DE PONTOS** 

Uma vez escolhido o ponto c, os demais pontos precisam ser classificados: Se orientação (a,c,p) = orientação (c,b,p) o ponto p deve ser descartado; caso contrário o ponto não pode ser descartado.

O algoritmo é aplicado recursivamente sobre todas as arestas determinadas até que todos os pontos sejam descartados.

# **5. MÉTODOS DE RESOLUÇÃO**

#### **5.1. O PROBLEMA**

O problema a ser resolvido é o de determinar um zoneamento para a distribuição Física de Produtos, de forma a equalizar as cargas para cada veículo e o tempo trabalhado pelas tripulações dos mesmos. A frota disponível é homogênea, existindo uma limitação máxima de carga e tempo. Para critérios de custo, é considerado que a frota é própria, ou seja, o custo dos trabalhadores é considerado fixo para cada tripulação. Tem-se então o objetivo de atender a estas exigências com a menor quantidade de veículos possível.

## **5.2. ALGORITMO GENÉTICO**

Para o desenvolvimento do AG é utilizada a técnica do algoritmo generacional, como o indicado no item 3.3.6.

O número de elementos da população e a quantidade de gerações são modificados como parâmetro do AG.

#### **5.2.1. Definição do Genótipo**

Um item essencial para o desenvolvimento de um AG é a definição dos genótipos, pois sem ela não se pode saber claramente com o que se está trabalhando.

Para determinar a divisão de *p* áreas distintas, tem-se *p* centros de Voronoi, cada um destes centros definidos por (5.1):

$$
(\rho_i, \theta_i) \quad i = 1 \dots p \tag{5.1}
$$

que representa a coordenada polar de cada centro. Este sistema de coordenadas polares tem como centro a localização do depósito. Cada centro de Voronoi deve ser distinto dos demais.Isto significa que o genótipo é representado por 5.2:

$$
(\rho_1, \theta_1), (\rho_2, \theta_2), ..., (\rho_p, \theta_p), \qquad (5.2)
$$

Os centros seguem uma ordenação, com a função posterior de permitir melhor controle nos cruzamentos, primeiramente em relação à distância ao depósito e depois em relação ao ângulo.

## **5.2.2. Fenótipo**

A determinação do fenótipo de cada elemento será feita através da determinação do diagrama comum de Voronoi associada a cada conjunto de centros.

Para sua determinação são utilizadas as técnicas descritas no capítulo 4. Observando-se que não existe restrição nestas explicações em relação ao tipo de problema considerado, se com ou sem obstáculos.

## **5.2.3. Reprodução**

Para as reproduções são utilizados cruzamentos do tipo *crossover* de um ou dois pontos.

Para localização do ponto de troca de material genético é feito um sorteio aleatório de uma posição, a partir daí dois indivíduos são criados. Exemplos destes cruzamentos podem ser vistos nas figuras 5.1 e 5.2.

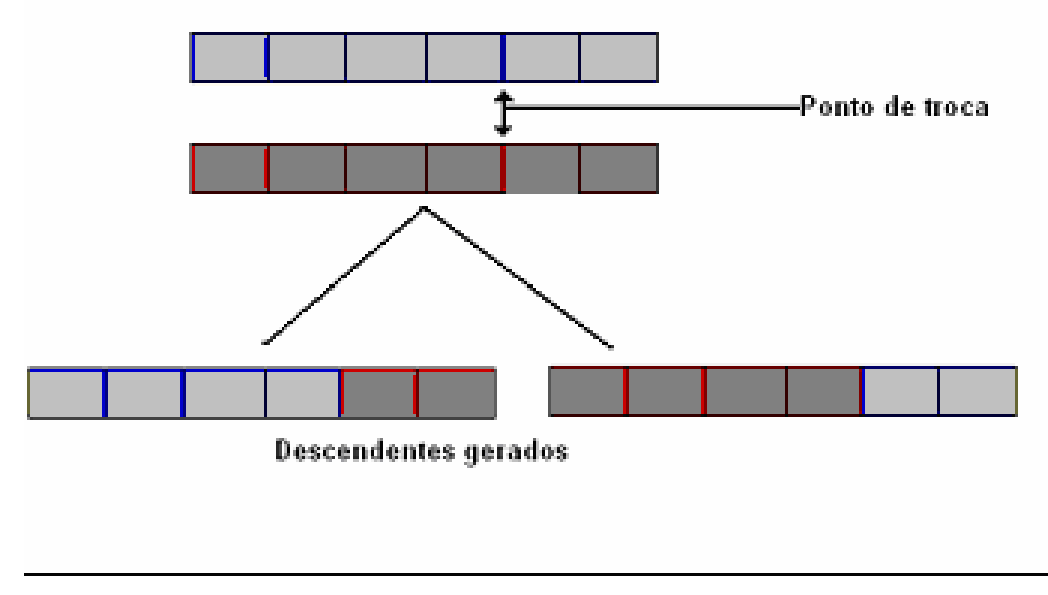

**FIGURA 5.1 – CROSSOVER DE UM PONTO** 

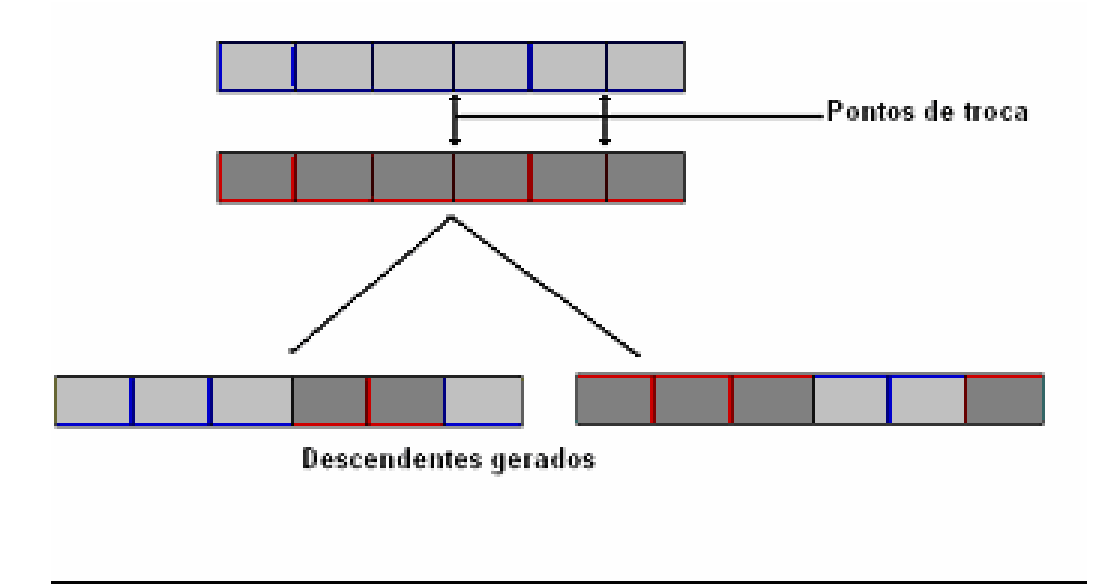

**FIGURA 5.2 – CROSSOVER DE DOIS PONTOS** 

A quantidade de cruzamentos é estabelecida por um parâmetro do sistema.

## **5.2.4. Mutação**

Chamar-se-á, durante a explicação destas mutações de:

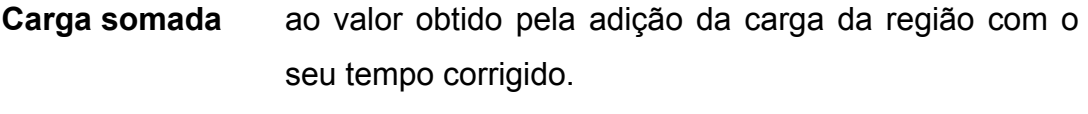

- **Carga esperada** ao valor obtido pela adição da carga padrão do caminhão com o tempo máximo disponível, já corrido.
- **Região vizinha** à região que compartilha uma mesma fronteira com uma região dada.

Neste trabalho são utilizados seis diferentes tipos de mutação:

- O primeiro tipo é a **mutação aleatória**, onde um centro qualquer é substituído por outro, gerado também aleatoriamente.
- O segundo tipo é a **mutação aleatória direcionada**, onde o centro a ser modificado é escolhido aleatoriamente. No entanto, a mudança nele ocorre de maneira pequena e direcionada, como segue: se a **carga** somada da região é um valor acima da **carga esperada**, desloca-se o centro em direção oposta ao centro da região vizinha

com menor **carga somada**. Caso contrário, desloca-se o centro na direção do centro da região vizinha com maior carga somada.

- O terceiro tipo é a **mutação da zona com menor carga somada**, onde o centro correspondente à zona com menor **carga somada** é escolhido para sofrer alteração. Se a **carga somada** for menor que a metade da **carga esperada**, o centro é retirado da posição atual e colocado randomicamente próximo ao centro com maior **carga somada**. No entanto, se sua **carga somada** ultrapassar a metade da **carga esperada**, é feito apenas um pequeno deslocamento na posição do centro em direção à zona vizinha com maior **carga somada**.
- O quinto tipo é a **mutação da zona de maior carga somada**, onde o centro com maior carga é escolhido e faz-se um pequeno deslocamento dos centros de todas as zonas vizinhas dele, na direção do mesmo.
- O sexto tipo é uma mutação que utiliza o processo iterativo apresentado no item 5.2. O processo é executado um número fixo de vezes, e, após, os centros são deslocados para os centros de massa das regiões de Voronoi. A partir deste instante os pesos obtidos no processo iterativo são anulados e a posição dos centros assim alterada substitui os indivíduos da população que lhe deu origem.

As mutações aqui apresentadas, excetuando-se a primeira, têm em si embutioas conceitos heurísticos de melhorias locais da solução, sempre buscando uma diminuição do *fitness.*

Como as mutações do tipo 1, 2, 3, 4 e 5 acabam gerando indivíduos muito parecidos com os indivíduos que lhe deram origem, para garantir a diversidade da população somente são aceitas mutações que melhorem o *fitness* dos indivíduos. Quando isto ocorre, o indivíduo que deu origem ao mutante é retirado da população.

A quantidade de mutações que serão efetuadas é parametrizada no sistema.

## **5.2.5. Seleção**

A quantidade de indivíduos a serem escolhidos para formarem a próxima geração é estabelecida por critérios elitistas e aleatórios.

Como parâmetro do sistema, estabelece-se um percentual P1, que indicará a quantidade de melhores indivíduos da população gerada a serem utilizados na próxima geração. Um outro percentual P2 indicará quantos indivíduos não escolhidos na seleção anterior são escolhidos de maneira aleatória para compor a nova geração.

## **5.2.6.** *Fitness*

Objetivando o equilíbrio de carga e tempo entre as zonas, é utilizada como medida de avaliação dos indivíduos a soma do desvio médio da carga com o desvio médio de tempo trabalhado para cada veículo.

# **5.2.7 Fluxograma**

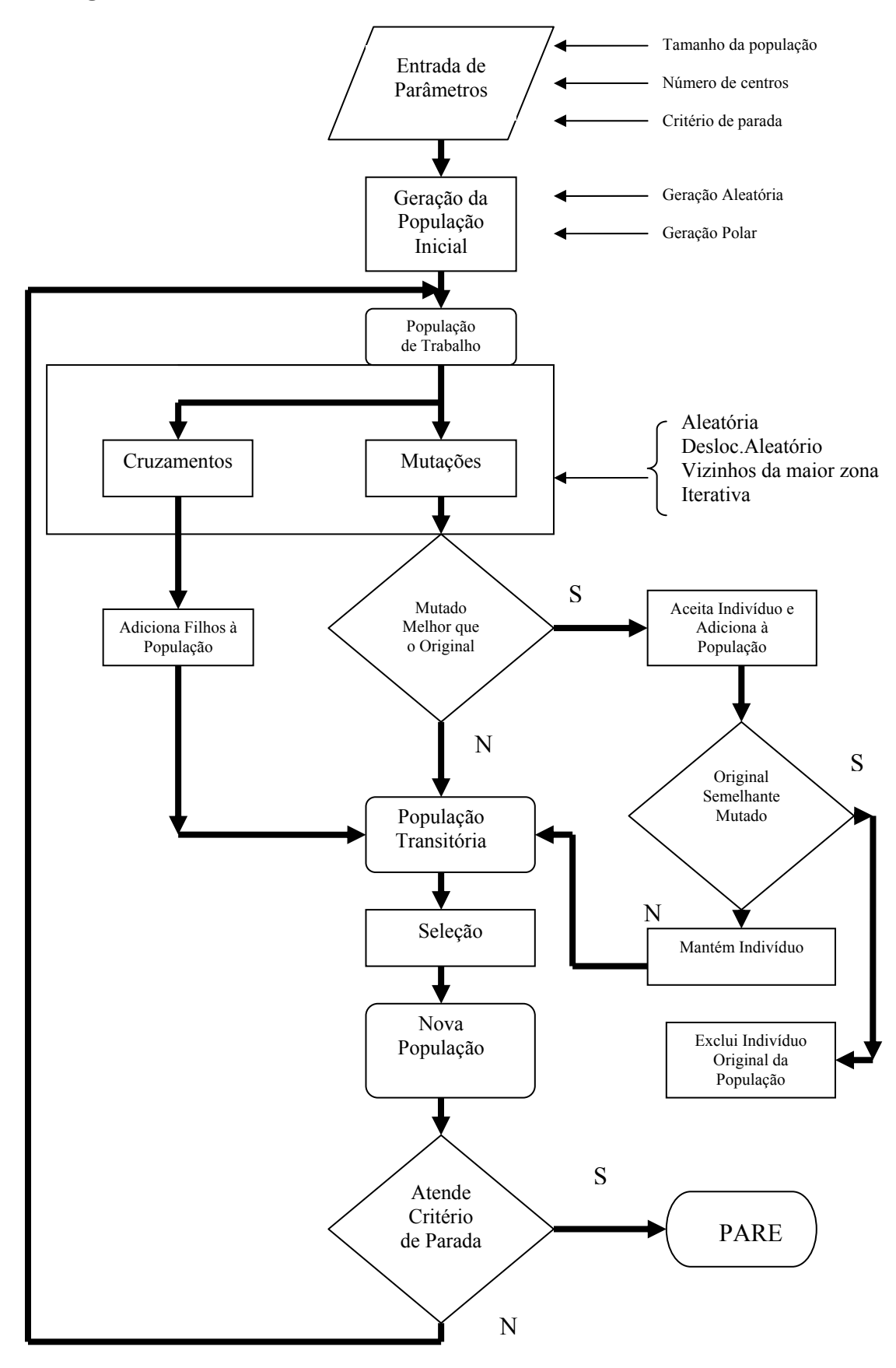

# **5.3. ALGORITMO ITERATIVO PARA EQUILÍBRIO BASEADO EM** *POWER***-VORONOI (AIEBPV)**

## **5.3.1. Introdução**

A definição do Algoritmo Iterativo é feita tendo como princípios básicos:

- o equilíbrio de carga e tempo em cada zona;
- o formato das zonas;
- poder utilizar uma divisão inicial qualquer sem a exigência de um equilíbrio inicial;
- uma aproximação das funções de demanda (número de pontos, carga e tempo);
- uma aproximação da distância percorrida pelo veículo de entrega em cada uma das zonas;
- uma correção da distância em função de características viárias; e
- utilização das características dos diagramas de Voronoi.

## **5.3.2. Geração dos Pontos Iniciais**

Considera-se, para este procedimento, que o número *p* de veículos a ser utilizado já está definido. Para a geração da uma solução inicial pode-se utilizar qualquer conjunto de *p* pontos distintos como centros de Voronoi. No entanto, durante o desenvolvimento, os possíveis centros iniciais são gerados segundo um dos seguintes critérios:

- geração pseudo-aleatória, conforme o explicado em 4.5; ou
- geração por um algoritmo *Ring-Radial*.

#### **5.3.3. Determinação do Voronoi**

Após a definição dos centros, o diagrama de Voronoi é determinado pelo método explicado no item 4.4. Junto com o diagrama de Voronoi, são determinadas as seguintes informações de cada zona:

**Carga** – obtida pelo somatório das cargas dos pontos de demanda da região através da função de aproximação contínua de carga.

**Tempo** – obtido com o somatório dos tempos de entrega, adicionado ao tempo de deslocamento dentro da zona e mais o tempo de deslocamento do depósito até a zona e da zona ao depósito.

 Como este trabalho leva em consideração uma frota homogênea, considerar-se-á que a capacidade padrão dos caminhões é dada por um mesmo valor igual a *cp.* A capacidade utilizada do caminhão *i* é dada por *capi* e o tempo de trabalho disponível de cada tripulação é o mesmo, igual a *tp.* Cada tripulação consome um tempo *temi*.

Os valores (numéricos) de *cp* e de *tp* não são normalmente iguais. Por exemplo, no caso de veículos com capacidade de 500 kg e tripulações com disponibilidade de 8 horas diárias, que transformadas são equivalentes a 480 minutos.

Mais adiante, neste trabalho, será necessário comparar a carga *capi* e o tempo *temi* utilizados em cada caminhão. Para que isto seja possível, deve-se transformar carga e tempo em unidades numericamente compatíveis. Isto pode ser obtido através de uma operação aritmética de equivalência dos 480 do tempo aos 500 da carga: para isto divide-se o tempo por 480 e multiplica-se por 500. De maneira genérica, divide-se *temi* por *tp* e multiplica-se por *cp.* Assim, o tempo máximo disponível fica numericamente igual à carga máxima possível*.* Feitas estas correções, também se tem o **tempo corrigido** em cada zona.

**Carga média** – média das cargas de todas as zonas.

**Tempo médio** – média dos tempos de todas as zonas.

**Desvio de carga** – desvio padrão das cargas, considerando a atual configuração.

**Desvio de tempo** – desvio padrão dos tempos de trabalho em cada zona, considerando a configuração atual.

**Desvio de tempo corrigido** – desvio do tempo corrigido das zonas, considerando a configuração atual.

Também é calculada, para cada uma das zonas, a diferença entre a carga esperada e o tempo esperado (já corrigido).

A cada um dos centros está associado, além de sua localização no plano cartesiano, um peso *wi* que é utilizado para executar o equilíbrio, conforme será visto adiante. Inicialmente todos os pesos têm valor nulo.

### **5.3.4. Processo Iterativo de Equilíbrio por** *Power* **Voronoi**

O processo de equilíbrio das zonas é feito utilizando-se a variação de pesos associados a cada um dos centros que identificam a zona. Como inicialmente os pesos são nulos, a divisão inicial corresponde, para o caso sem barreira, ao diagrama de Voronoi ordinário. Na figura 5.3 vê-se uma divisão inicial aleatória, com a representação do diagrama de Voronoi para um caso sem barreira, e na figura 5.4 a divisão inicial para um caso com barreira.

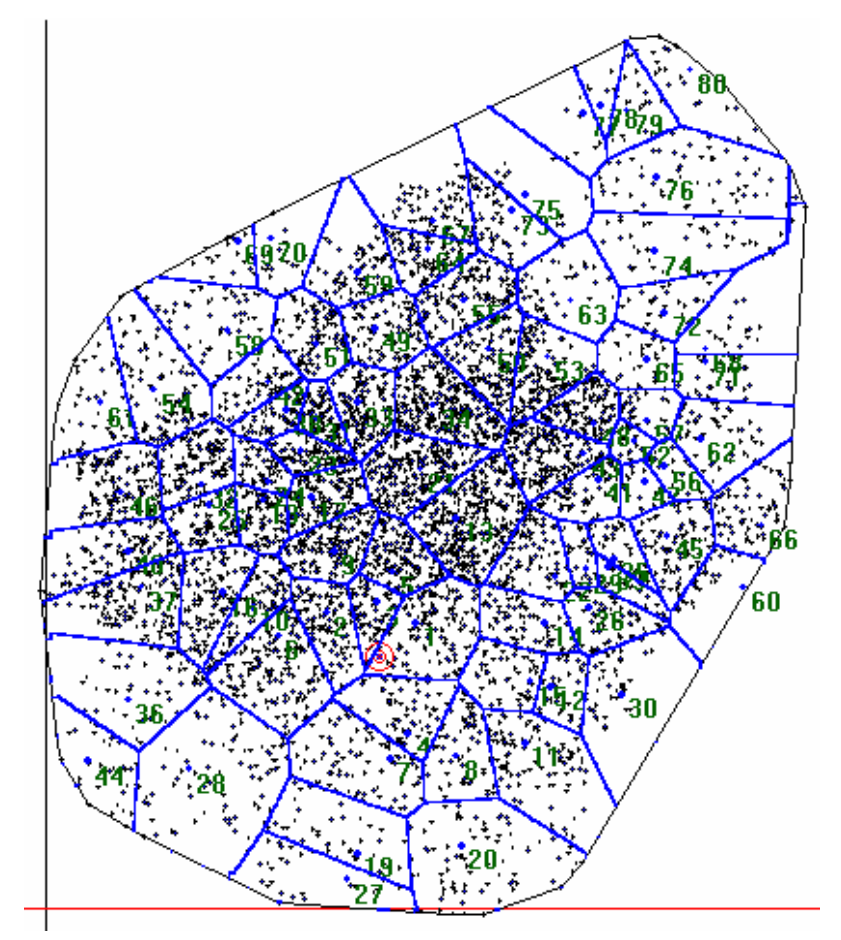

**FIGURA 5.3 – DIVISÃO INICIAL SEM BARREIRAS** 

Por definição, a distância considerada para aplicação do *Power* Voronoi é dada por:

$$
d_{(p,c_i,w_i)} = (d^*_{(p,c_i)})^2 - w_i,
$$
\n(5.3)

onde, no caso sem barreira, a distância  $d_{(p,c_i)}^*$  é a distância euclidiana e, no caso com barreira, é a distância do caminho mais curto.

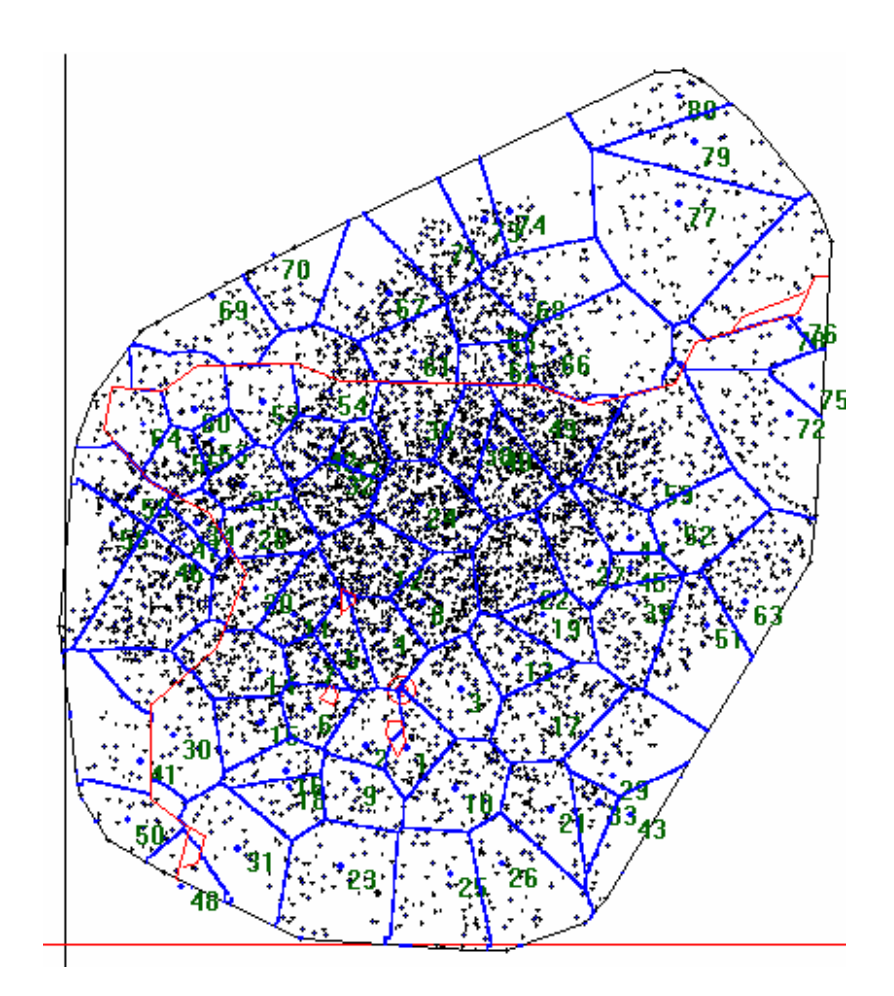

**FIGURA 5.4 – DIVISÃO INICIAL COM BARREIRAS** 

Quando *wi=0* tem-se uma divisão equivalente ao Voronoi ordinário. Para exemplificar, se forem considerados 2 centros, a fronteira entre os dois é dada pela mediatriz (*mdz*) do segmento de reta que une os dois centros, como se vê na figura 5.5(a). Aumentar o valor de um dos pesos, por exemplo: de  $w_1$ , equivale a aumentar um valor positivo à distância do ponto a esse centro, ou seja, a reta *mdz* se aproxima do centro 1, cedendo área para a região 2, como mostra a figura 5.5(b)

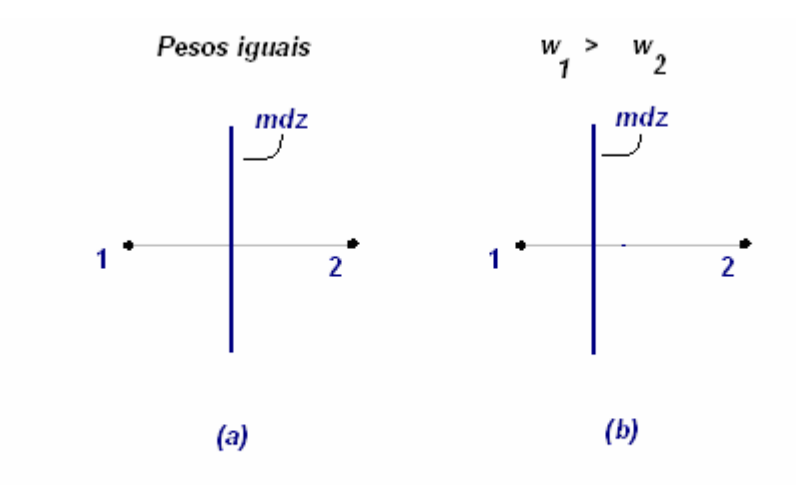

#### **FIGURA 5.5 – POWER VORONOI DE DOIS CENTROS, COM PESO NULO E COM PESOS DIFERENTES**

Se for considerado um conjunto de centros de um diagrama de Voronoi, tomando-se um único deles para ter seu peso alterado, pode-se observar o seguinte: aumentando-se o valor do seu peso ele cederá área para as demais regiões. Na figura 5.6(a) tem-se um diagrama com pesos associados aos centros iguais; em 5.6(b), o centro 5 sofreu a adição de um valor positivo para seu peso.

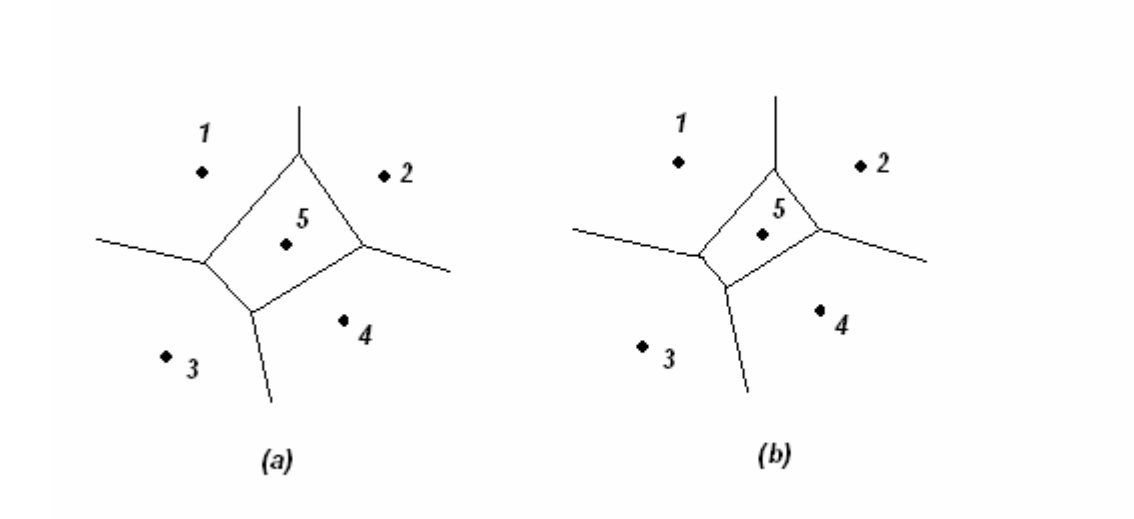

#### **FIGURA 5.6 – EXEMPLO DE ALTERAÇÃO DE ÁREA COM MUDANÇA DE PESO NO POWER VORONOI**

Além disto, como quanto maior a área maior será a quantidade de pontos, isto implica que também será maior a carga e o tempo necessários para entrega

nesta área. Conseqüentemente, ao se aumentar o valor do peso de uma região sem alterar o peso das demais, taa região terá sua carga e tempo diminuídos. Em contrapartida, se for diminuído o valor do peso de uma região sem alteração nas demais, a carga e o tempo correspondente à região alterada aumentarão.

Como o processo é iterativo, o valor de *k* indica em qual iteração o processo se encontra.

Em um diagrama de Voronoi com *n* regiões; centros fixos; *<sup>k</sup> wi* pesos associados a cada uma destas regiões; sendo  $c_i^k$  a carga da i-ésima região na iteração *k*; e considerando-se as regiões em relação à suas cargas em ordem, isto é:

$$
c_{i_1}^k \ge c_{i_2}^k \ge c_{i_3}^k \ge \dots \ge c_{i_n}^k,
$$
\n(5.4)

onde a média  $\overset{-k}{m}$  das carga é dada por:

$$
\overline{m}^k = \frac{\sum_{j=1}^n c_j^k}{n},
$$
\n(5.5)

o desvio padrão é dado por:

$$
\partial^{k} = \sqrt{\frac{\sum_{j=1}^{n} [\overline{m}^{k} - c_{j}^{k}]^{2}}{n-1}},
$$
\n(5.6)

a alteração no peso de cada região é dada por:

$$
w_i^{k+1} = w_i^k + v_i^{k+1}, \tag{5.7}
$$

$$
v_i^{k+1} = \frac{c_i^k - m^k}{d} \quad d > 0. \tag{5.8}
$$

Far-se-á a seguir uma análise desta alteração.

O valor de  $v_i^{k+1}$  varia diretamente em relação à carga da região na iteração anterior, ou seja, quanto maior  $c_i^k$  maior será o valor de  $v_i^{k+1}$ . Além disto, como  $c_i^k$ possui valor acima da média  $\overline{m}^k$  , o valor de  $v_i^{k+1}$  será positivo, pois:

$$
c_i^k > m^k \Rightarrow c_i^k - m^k > 0. \tag{5.9}
$$

Assim, o numerador será positivo. Como o denominador é sempre positivo, o valor da alteração do peso também o será. Por outro lado, se  $c_i^k$  possui valor abaixo da média, acarretará uma alteração do peso de sua região em valor negativo.

 O valor *d* serve como parâmetro de controle. Este parâmetro é explicado adiante, quando é justificada a validade da alteração do peso.

 A justificativa a seguir não tem o intuito de ser uma demonstração, serve como uma argumentação do funcionamento do algoritmo heurístico desenvolvido. Para validação do método vários testes foram executados e os resultados em diferentes conjunto de pontos são mostrados no capítulo 6.

Levando-se em conta que o trabalho é desenvolvido sobre uma função contínua e diferenciável, pode-se considerar a suavidade da função. Pequenas alterações nas regiões de maior e menor carga provocam também pequenas alterações nas outras regiões.

Assim, sendo  $\varepsilon_1$  o valor da alteração provocada na região de maior carga, com este valor tendendo a zero, o mesmo acontece com um valor  $\varepsilon_n$ correspondente à variação da região de menor carga. O valor  $\varepsilon_1$  será subtraído da carga da maior região e  $\varepsilon_n$  será adicionado ao valor da carga da menor região, o que implica dizer que houve diminuição no intervalo da amostra (antes era  $[c_{i_n}^k, c_{i_1}^k]$  e agora passa a ser  $[c_{i_n}^k + \varepsilon_n, c_{i_1}^k - \varepsilon_1]$ ).

Como o desvio padrão é uma medida de dispersão de dados em um intervalo, considerando-se um intervalo um pouco menor que o anterior, com alterações mínimas nos valores das outras cargas, tem-se que esta dispersão diminui, ou seja, o desvio diminui.

Isto indica que existe um valor mínimo de variação para os extremos, de maneira que o desvio diminua de uma iteração para a outra. Assim existe um valor de *d* na expressão (5.9), tal que o desvio diminua.

Não se está interessado em determinar qual o melhor valor para este *d*, simplesmente procura-se achar um de maneira que o desvio diminua. Na aplicação prática utiliza-se os seguintes procedimentos:

- definir um valor para *d* na expressão 5.9;
- determinar o diagrama Voronoi com a alteração de peso;
- se o desvio da nova iteração diminuiu, aceitar o valor para *d* e sair;
- caso contrário, fazer *d = d\*2; e*
- repetir o processo até *d* ser aceito.

Em termos de desenvolvimento prático, não existe a preocupação de que a maior região sofra uma diminuição pequena, bastando que o valor do desvio diminua.

#### **5.3.5. Processo de Deslocamento de Centros**

No item 3.2.4, mostrou-se que a determinação dos p-centros em um problema de localização contínua pode ser resolvido por um processo de deslocamento dos centros de Voronoi. Este deslocamento tem como objetivo a minimização da máxima distância dentro de cada zona, sem, no entanto, considerar a carga de cada uma delas.

Em uma divisão qualquer de Voronoi o deslocamento dos centros obedece à seguinte seqüência, denominada de **processo de deslocamento de centros**.

- determinar o centro de massa de cada uma das regiões;
- definir um novo conjunto de centros de Voronoi formado por estes centros de massa; e
- determinar um novo diagrama comum de Voronoi.

## **5.3.6. O Processo Iterativo de Resolução**

O processo iterativo de resolução usa o princípio de equilíbrio entre as zonas repetidas vezes. No entanto, com a utilização seguida deste tipo de processo, pode ocorrer que o formato das zonas fique comprometido, por exemplo: alongado demais. Para que isto não ocorra, um passo do algoritmo de determinação de p-centros é executado de forma aleatória, visando fazer uma minimização da máxima distância dentro da zona. Cada vez que este processo é executado ocorre uma piora no equilíbrio das zonas. No entanto, o formato das mesmas é mais condizente com os conceitos de esbeltez (ver Galvão, 2003).

Um outro efeito na utilização sucessiva do processo de equilíbrio definido em 5.3.4. é que o centro pode ficar fora de sua zona, provocando diferenças nos cálculos das distâncias. Cada vez que isto acontece, um processo de descolamento de centros é executado.

Uma outra consideração a ser feita é quanto à freqüência com que este tipo de deslocamento de centro pode ser realizado. Caso seja efetuado muitas vezes, o resultado será uma possível solução dos problemas de p-centros, sem que com isto se considere o equilíbrio de cargas. Assim, existe um critério de se executar o deslocamento de centros de maneira proporcional ao desvio das cargas: quanto maior for o desvio, maior a probabilidade do deslocamento ser aceito.

A seguir é mostrado um fluxograma do método iterativo.

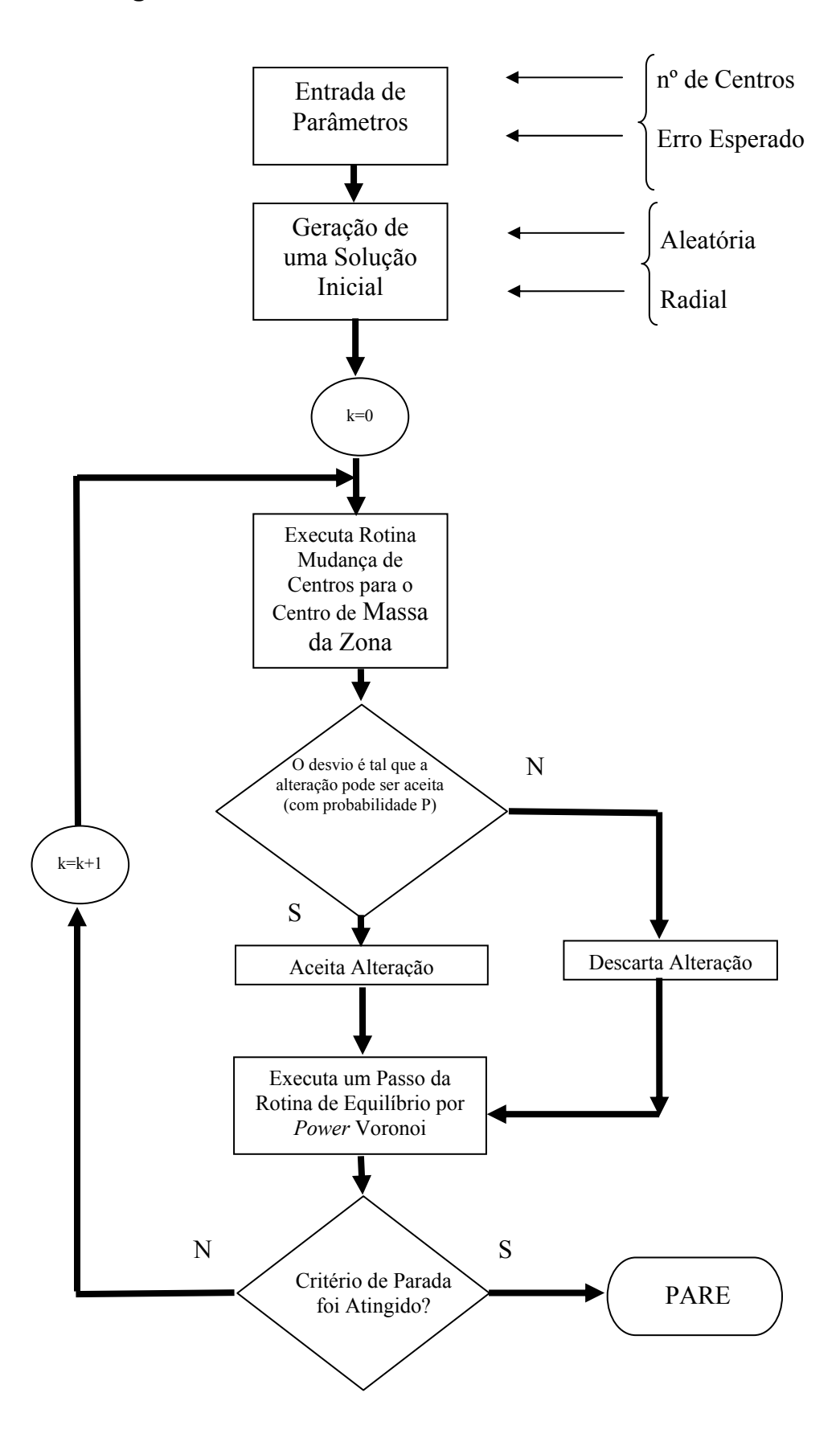

# **6. RESULTADOS**

## **6.1. INTRODUÇÃO**

Neste capítulo são apresentados os resultados computacionais obtidos. Para o processamento foi utilizado um computador com as características indicadas no quadro 6.1. Os programas foram desenvolvidos em linguagem Visual-Basic 6.0 e os resultados foram obtidos com os programas no modo compilado. No quadro 6.2 estão indicadas as características do problema real considerado para resolução.

| Componente          | Característica                   |
|---------------------|----------------------------------|
| Processador         | Pentium $4 - 2.6$ MHz            |
| Memória RAM         | 512 Mb                           |
| HD                  | 80 Gb                            |
| Sistema Operacional | <b>WINDOWS XP - Professional</b> |

**Quadro 6.1 – Características do Computador Utilizado** 

## **Quadro 6.2 – Características do Exemplo Utilizado para Resolução**

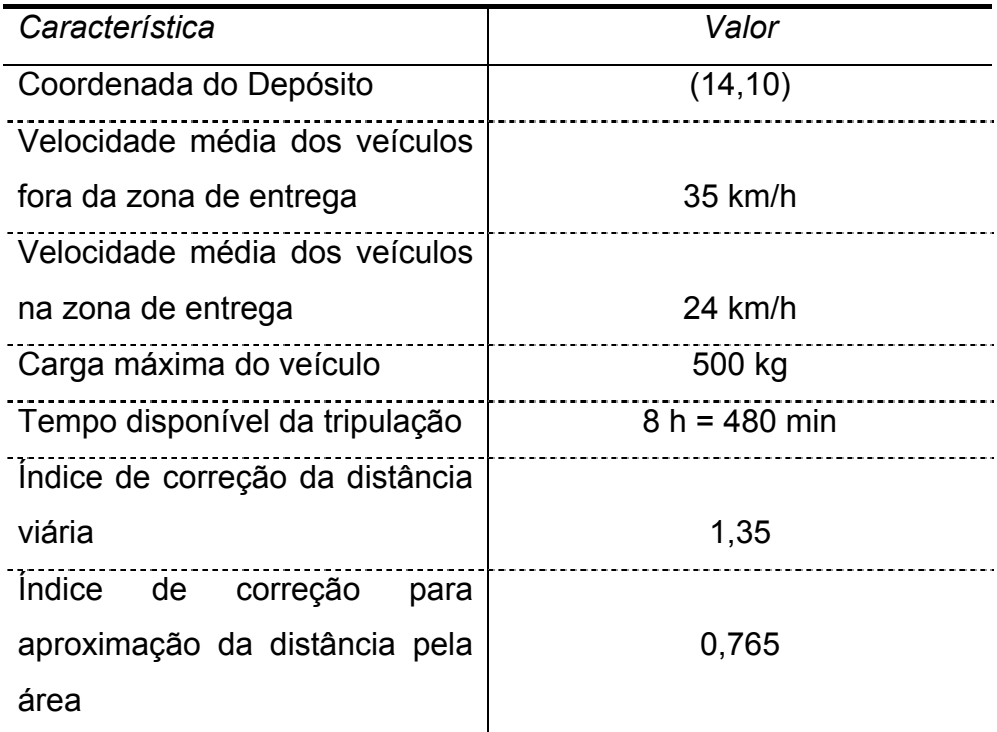

## **6.2. FUNÇÃO CONTÍNUA DE APROXIMAÇÃO**

A função de aproximação bicúbica de duas variáveis foi implementada conforme o especificado em 4.3.1. Para que seja possível uma avaliação de seu desempenho, foram efetuados testes sobre a função, com dados disponíveis de um problema de entregas em São Paulo, que também serve de informação para aplicação dos métodos de solução. Os dados iniciais estão apresentados na figura 4.3.

Para validar os testes seguiram-se os seguintes passos:

- 1) Seja o retângulo *R* como especificado em 4.2. Estabelece-se o número de divisões para os lados do retângulo;
- 2) gera-se aleatoriamente um retângulo dentro de *R*;
- 3) compara-se, no retângulo, o resultado obtido pela contagem real de pontos com o valor obtido através da função de aproximação, calculando-se o erro percentual cometido;
- 4) repete-se o mesmo procedimento para a carga dentro do retângulo e para o tempo;
- 5) repete-se os procedimentos 2), 3) e 4) 1000 vezes;
- 6) determina-se a média de erro nos três casos.

Estes procedimentos são repetidos 100 vezes, onde são calculados novamente a média dos erros percentuais cometidos e seus desvios.

As quantidade foram escolhidas para que uma grande quantidade de testes fosse executada.Os resultados obtidos podem ser observados na tabela 6.1 a seguir:
| Número    |             | Número     |             |            |             |            |  |
|-----------|-------------|------------|-------------|------------|-------------|------------|--|
| de        |             | de pontos  |             | Carga      | Tempo       |            |  |
| divisões  |             |            |             |            |             |            |  |
| Nos eixos | Erro $(\%)$ | Desvio (%) | Erro $(\%)$ | Desvio (%) | Erro $(\%)$ | Desvio (%) |  |
| 10        | 32,52       | 5,15       | 28,36       | 3,85       | 33,05       | 5,19       |  |
| 25        | 13,34       | 1,87       | 11,53       | 1,42       | 13,89       | 2,16       |  |
| 50        | 8,65        | 1,00       | 7,46        | 0,77       | 9,10        | 1,28       |  |
| 100       | 5,35        | 0,73       | 4,77        | 0,62       | 5,64        | 0,89       |  |
| 125       | 4,35        | 0,55       | 3,83        | 0,46       | 4,56        | 0,70       |  |
| 250       | 2,76        | 0.34       | 2,43        | 0,33       | 2,76        | 0,41       |  |
| 500       | 2,08        | 0,50       | 1,76        | 0.41       | 1,92        | 0,48       |  |
| 1000      | 1,61        | 0,32       | 1,17        | 0,29       | 1,26        | 0,32       |  |

**Tabela 6.1 – Resultado de teste para diferentes tamanhos de divisão de malha** 

Exemplos de resultados gráficos da função de aproximação já foram mostrados na figura 4.10.

Comparativos gráficos da média de erro e da média do desvio padrão, em função da quantidade de divisões nos eixos, são mostrados nas figuras 6.1 e 6.2 a seguir.

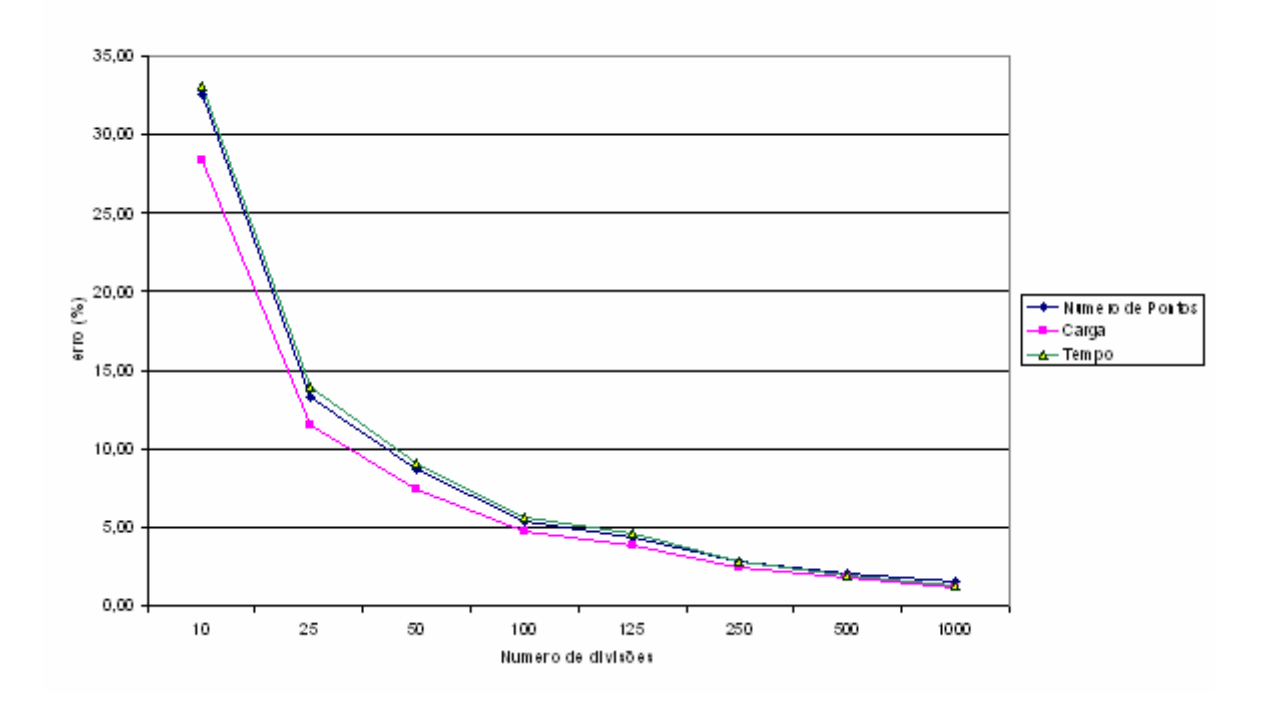

**FIGURA 6.1 – ERRO PERCENTUAL EM FUNÇÃO DA QUANTIDADE DE DIVISÕES** 

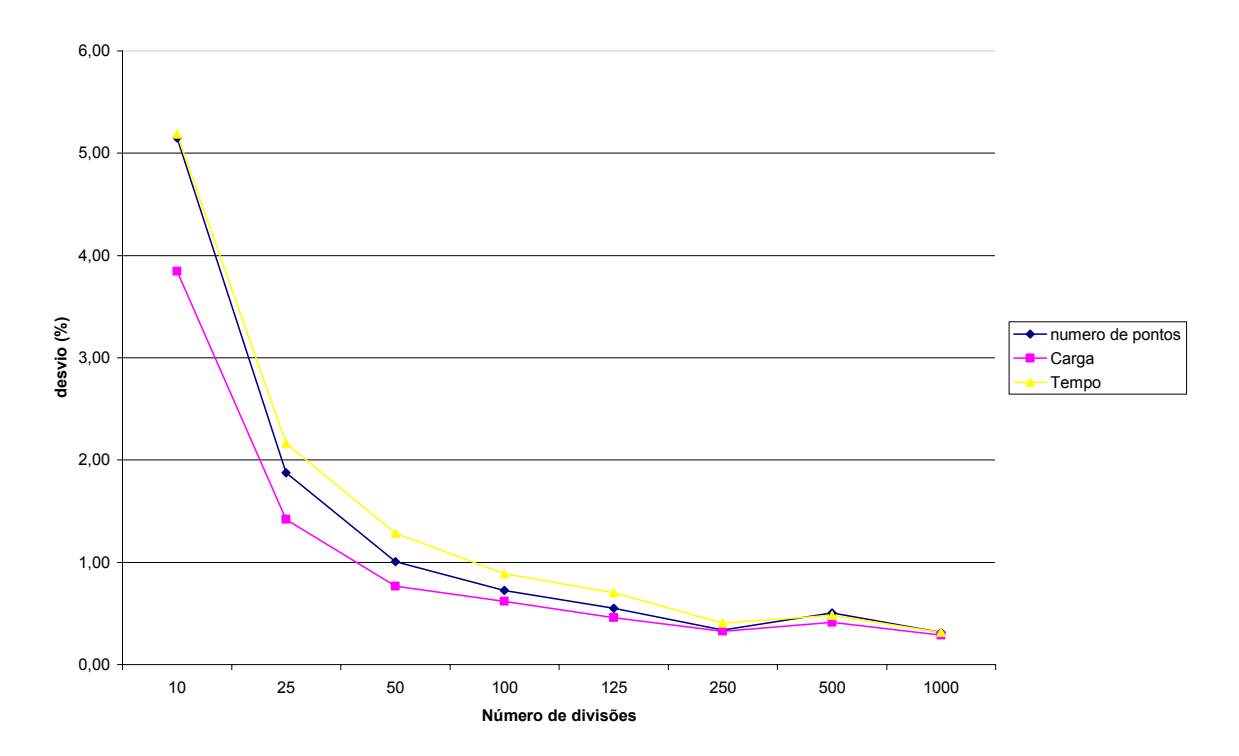

**FIGURA 6.2. – DESVIO PADRÃO MÉDIO EM FUNÇÃO DO NÚMERO DE DIVISÕES** 

Como pode ser observado, através dos valores obtidos, a função Contínua de aproximação apresenta valores plenamente aceitáveis, principalmente a partir de 100 divisões em cada eixo.

# **6.3. DETERMINAÇÃO DO DIAGRAMA DE VORONOI**

A determinação do diagrama de Voronoi foi implementada como especificado no item 4.4. A definição das duas malhas, uma mais grossa e outra refinada, foi feita visando otimizar o tempo computacional. Para esta determinação, foram feitos testes com diferentes malhas "grossas" (com uma divisão de eixos em menor número). Foi fixada a malha refinada com divisão de 1000 partes em cada eixo. A tabela 6.2, a seguir, mostra o tempo computacional conseguido para as diversas divisões da malha mais grossa.

| Número de divisões | Número de divisões da | Tempo computacional |
|--------------------|-----------------------|---------------------|
| da malha maior     | malha refinada        | (s)                 |
| Sem divisão        | 1000                  | 32                  |
| 25                 | 1000                  | 4,80                |
| 50                 | 1000                  | 2,92                |
| 100                | 1000                  | 1,74                |
| 125                | 1000                  | 1,70                |
| 200                | 1000                  | 1,84                |
| 250                | 1000                  | 2,25                |

**Tabela 6.2 – Resultado de teste para diferentes tamanhos de divisão de malha** 

Em função das respostas, foi escolhida a divisão em 125 partes para a malha maior. Isto significa que cada elemento desta malha conterá 8 x 8 = 64 elementos da malha mais refinada.

Ainda para demonstrar a eficiência do algoritmo, basta observar que o tempo para a determinação do diagrama de Voronoi sem a divisão em duas malhas é de 32 s. Pela escolha, a resolução de cada diagrama leva somente **5,3%** do tempo pela determinação direta.

Fazendo ainda uma contagem de quantos elementos da malha menor tiveram que ser divididos para uma análise mais refinada, tem-se o seguinte resultado para 200 diagramas de Voronoi ordinário com 80 centros, gerados aleatoriamente:

| Quantidade |
|------------|
| 1920       |
| 2125       |
| 1892       |
| 27,65      |
|            |

**Tabela 6.3 – Dados referentes aos elementos que devem ser refinados** 

Assim, considerando que a malha grossa tem 125 x 125 = 15.625 elementos a serem determinados e, como somente 1920 elementos, em média, devem ser refinados, a quantidade de cálculos do refinamento deve ser adicionada ao número de operações executadas. Como em cada um dos 1920 retângulos é feita uma divisão de 64 elementos, tem-se 1920 x 64 = 122.880

pontos a serem considerados, que, adicionados aos 15.625 cálculos anteriores, totaliza 138.505 cálculos. Comparando este valor com o total de cálculos que seriam feitos se a malha fosse diretamente  $1.000 \times 1.000 = 1.000.000$ , representa somente:

$$
\frac{138.505}{1.000.000} = 0,1385 = 13,85\%
$$

O tempo gasto para o dimensionamento das várias variáveis utilizadas nos procedimentos não foi incluído, porém mesmo sem este tempo é possível computar aproximadamente o tempo de execução, levando em conta que o dimensionamento leva em média 1s e considerando uma solução típica com 500 iterações, conforme tem-se na tabela 6.4:

Comparando os valores observa-se que a relação entre estes tempos é de **9,93%**.

| Método      | Tempo determinação | Quantidade de | Tempo total  |
|-------------|--------------------|---------------|--------------|
|             | de 1 diagrama com  | iterações     |              |
|             | dimensionamento    |               |              |
|             | (s)                |               |              |
| Com duas    | 2,7                | 500           | $1.350$ s =  |
| malhas      |                    |               | $= 22.5$ min |
| Malha única | 32                 | 500           | $16.000 s =$ |
|             |                    |               | 266,7 min    |

**Tabela 6.4 – Tempos estimado de resolução para 500 iterações – sem barreira** 

A determinação do diagrama de Voronoi com obstáculos é ainda mais complicada em termos de cálculos matemáticos, pois além da determinação de distância, envolve também determinação de grafos e visibilidade entre pontos, o que demanda alto tempo de processamento. Para comparação dos tempos, foi montada a tabela 6.5, que estima o tempo total para solução de um problema com 500 iterações.

| Método      | Tempo para        | Quantidade de | Tempo total |
|-------------|-------------------|---------------|-------------|
|             | determinação de 1 | iterações     |             |
|             | diagrama com      |               | (h)         |
|             | dimensionamento   |               |             |
|             | (s)               |               |             |
| Com duas    | 15,95             | 500           | 2,2         |
| malhas      |                   |               |             |
| Malha única | 285,67            | 500           | 39,67       |

**Tabela 6.5 – Tempo estimado de resolução para 500 iterações – com barreira** 

O que significa uma utilização menos de **5,5%** do tempo, em relação à utilização da resolução com uma única malha.

Em função dos resultados na determinação destes 200 diagramas, justificase a utilização do método.

# **6.4. RESULTADO PARA PROBLEMAS UTILIZANDO O MÉTODO ITERATIVO**

### **6.4.1. Introdução**

Os dados utilizados, para aplicação dos métodos, correspondem à entrega de mercadorias na cidade de São Paulo. A representação gráfica dos pontos de demanda já foi apresentada na figura 4.3.

A seguir, são apresentados alguns resultados obtidos pelos métodos implementados.

### **6.4.2. Exemplo sem Barreira**

Para demonstrar os resultados obtidos pelo algoritmo Iterativo, é utilizado um exemplo típico de aplicação, com uma divisão de malha de 1000 unidades em cada um dos eixos. Para a determinação da divisão de Voronoi, foi utilizada uma segunda matriz com 125 divisões em cada eixo.

Este caso leva em conta um problema sem barreiras. A solução inicial foi gerada pelo algoritmo de geração de centros pseudo-aleatórios. A figura 6.3 apresenta esta divisão inicial. Na figura 6.4 é mostrado o resultado gráfico obtido após 336 iterações do método. Na tabela 6.6 faz-se um resumo dos resultados. Na figura 6.5 é apresentado graficamente o comportamento dos desvios de carga e tempo e, finalmente, nas tabelas 6.7 e 6.8 são apresentados resultados numéricos de carga e tempo em cada uma das zonas.

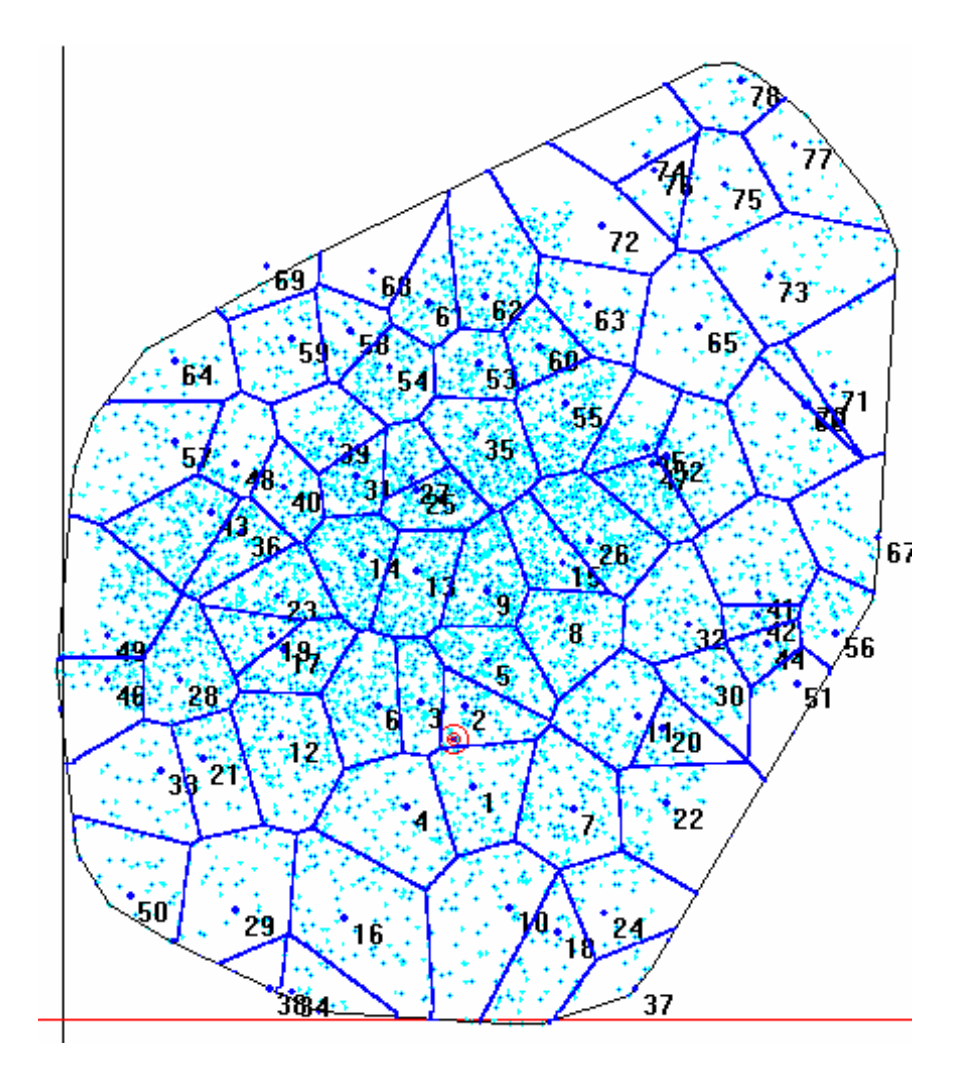

**FIGURA 6.3 – EXEMPLO DE SOLUÇÃO INICIAL PARA APLICAÇÃO DO MÉTODO ITERATIVO EM PROBLEMA SEM BARREIRA COM 78 CENTROS** 

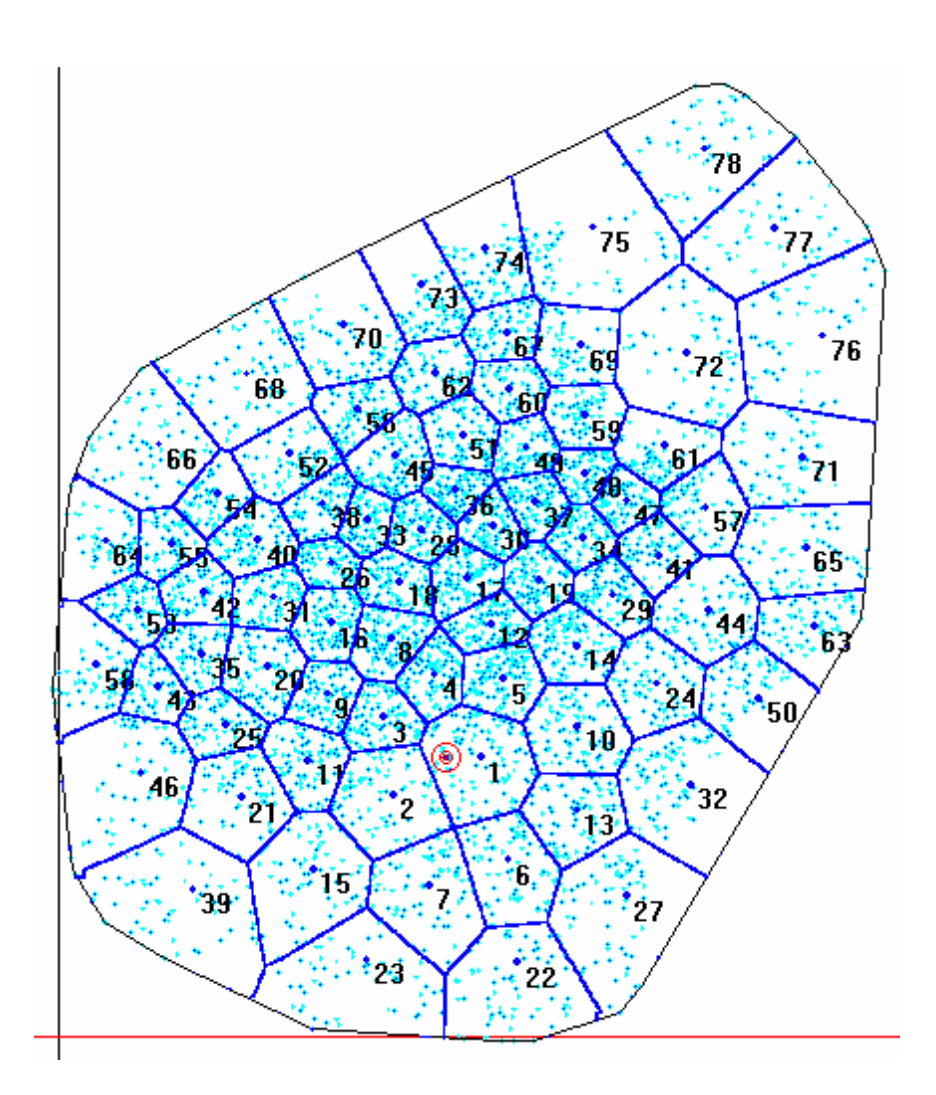

**FIGURA 6.4 – SOLUÇÃO FINAL OBTIDA PELO MÉTODO ITERATIVO EM PROBLEMA SEM BARREIRA COM 78 CENTROS** 

| Tópico                 | Medida    |
|------------------------|-----------|
| Número de Iterações    | 336       |
| Tempo de Processamento | 12,77 min |
| Maior Carga            | 492,9 kg  |
| Menor Carga            | 378,6 kg  |
| Desvio Padrão de Carga | 15,1 kg   |
| Maior Tempo            | 479,4 min |
| Menor Tempo            | 294,9 min |
| Desvio Padrão de Tempo | 48,7 min  |

**Tabela 6.6 – Resposta após a aplicação do Método Iterativo em um problema sem barreiras** 

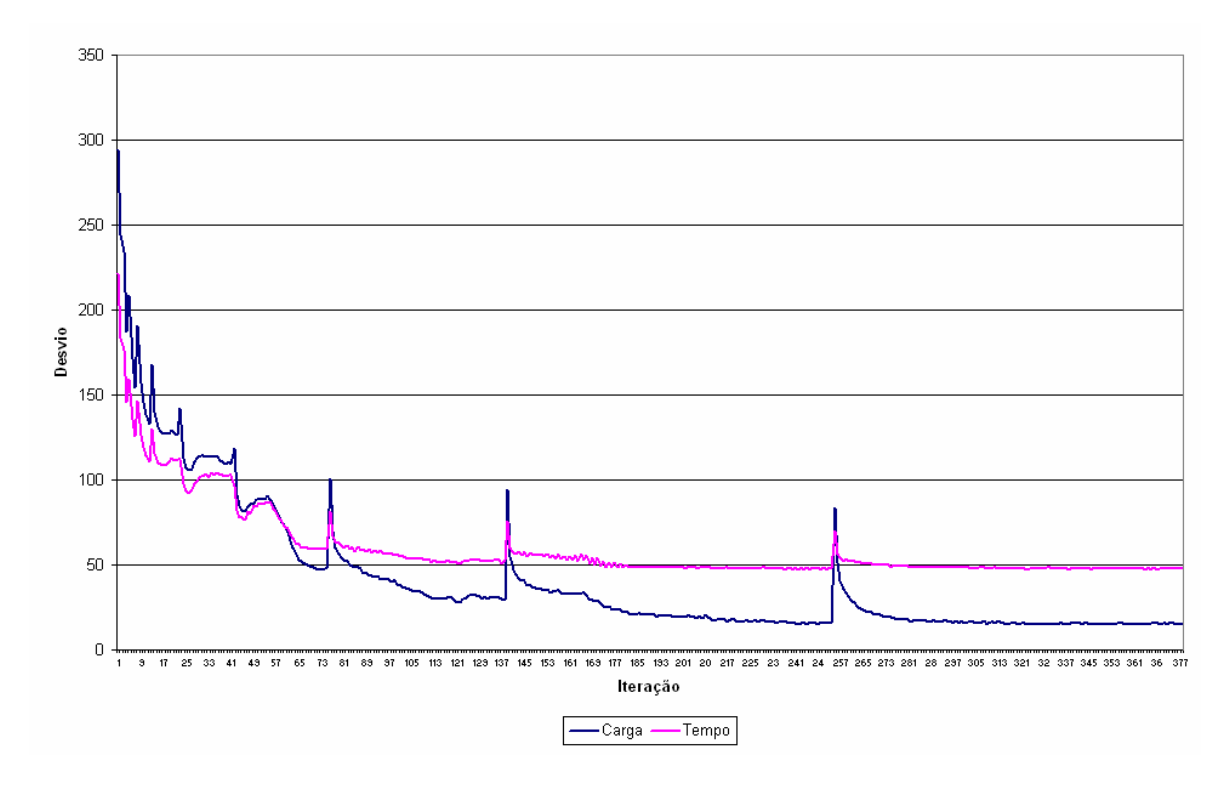

**FIGURA 6.5 – GRÁFICO DO DESVIO PADRÃO DE CARGA E TEMPO EM FUNÇÃO DAS ITERAÇÕES EM UM PROBLEMA SEM BARREIRAS COM 78 CENTROS** 

|     |         |       | 2     | 3           |             | 5     | 6                 |                   |       | 9     |
|-----|---------|-------|-------|-------------|-------------|-------|-------------------|-------------------|-------|-------|
| 0   |         | 474.1 | 476.9 | 476,9       | 441,3       |       | 459,1 478,5 477,7 |                   | 452.9 | 476.2 |
|     | 474,5   | 481,6 | 378,6 | 472,4       | 470,3       | 480,2 | 491,5             | 459.5             | 492.9 | 433.3 |
|     | 479.5   | 482.5 | 475,4 | 476,8       | 479,0       | 479,6 |                   | 477,6 477,4       | 483,6 | 479.1 |
| 3 I | 474.9   | 471,4 | 480,3 |             | 484,7 471,1 | 480,6 | 476.2             | 485,8 472,6       |       | 482.3 |
| 41  | 485.1   | 457,9 |       | 485.2 484.5 | 469,5       | 467,3 |                   | 480,2 480,2       | 462.8 | 464.6 |
|     | 5 470.9 | 475,8 | 479.3 | 482,4       | 486,1       | 477,8 |                   | 476,5 473,3 475,1 |       | 456.7 |
| 61  | 466.9   | 469.9 | 465,7 | 473,6       | 480,4       | 463,8 | 471,7             | 469.2             | 475.0 | 479.2 |
|     | 473.3   | 454.2 |       | 463,3 470,3 | 458.2       | 468.7 | 467.1             | 448.8             | 453.9 |       |

**Tabela 6.7 – Carga em kg de cada uma das regiões em um problema sem barreiras** 

**Tabela 6.8 – Tempo em minutos de cada uma das regiões em um problema sem barreiras** 

|                       |       |       | 2     | 3           | 4                       | 5     | 6           |             | 8           | 9     |
|-----------------------|-------|-------|-------|-------------|-------------------------|-------|-------------|-------------|-------------|-------|
| 0                     |       | 474.7 | 431.4 | 438,1       | 475,9                   | 475,6 | 358,2       | 331,8       | 473.5       | 408.9 |
| 1                     | 434.9 | 379.8 | 479,4 | 365,8       | 452,9                   | 389,4 | 477,2       | 472,4       | 476,5       | 471,7 |
| $\mathbf{2}^{\prime}$ | 457.9 | 395.2 | 357,3 | 309,1       | 404,7                   | 343,0 | 373,7       | 357,5 474,2 |             | 405,6 |
| 3                     | 430.9 | 411,9 | 399,1 | 408,9       | 446,4                   | 389.5 | 415,0       | 473,2 374,1 |             | 368,0 |
| 4                     | 412.1 | 321,5 |       | 412,8 317,2 | 359,2                   | 383,0 | 390.8       |             | 420.5 392.3 | 474,8 |
| 5                     | 353,6 | 421,0 | 425,9 | 349,9       | 294,9                   | 338,1 | 383,3       | 387.2       | 340,4       | 347,7 |
| 6                     | 385.5 | 362.5 | 383,3 | 427,4       | 342,2                   | 352,3 | 352,6       | 409,0       | 371,3       | 401.0 |
|                       | 383.5 | 352,9 |       |             | 352,5 392,2 365,2 373,0 |       | 357,5 301,1 |             | 328,4       |       |

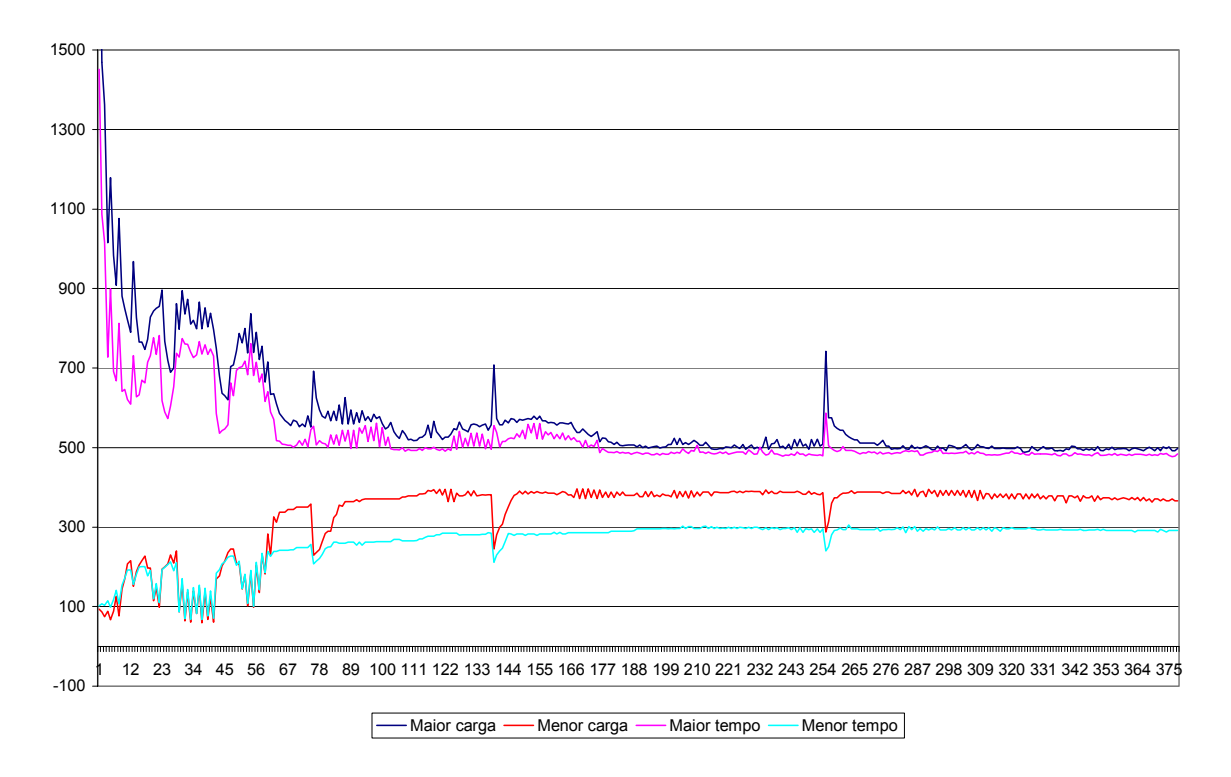

**FIGURA 6.6 – COMPORTAMENTO DAS MAIORES E MENORES CARGAS E DOS MAIORES E MENORES TEMPOS EM FUNÇÃO DO NÚMERO DE ITERAÇÕES** 

Como pode ser observado, através dos gráficos, existe uma diminuição gradativa dos desvios de carga e tempo em função do número de iterações (excetuando os pontos onde é efetuada uma realocação dos centros – indicados com um pico nos gráficos). Cada pico de desvios, como vistos na figura 6.5, representa a execução de uma rotina de **deslocamento de centros** que, como já mencionado anteriormente, tem a finalidade de melhorar a forma das regiões.

A figura 6.6 mostra a tendência da região com maior carga se aproximar da região com menor carga, diminuindo o intervalo entre o maior e o menor valor de carga, como mostrado teoricamente em 5.3.4, o mesmo ocorrendo com a maior e menor tempo.

Para verificar as respostas oferecidas pelo método, o problema foi resolvido com duas soluções iniciais distintas (com o mesmo número de centros) e, além disto, com tamanhos de malhas diferentes. As respostas podem ser vistas na tabela 6.9. As representações gráficas obtidas podem ser vistas na figura 6.7.

Pode-se ver, na tabela 6.9, que devido às malhas terem divisões distintas, o exemplo com 500 divisões, mesmo apresentando um maior número de iterações, demorou menos tempo que o exemplo que utiliza 1000 divisões na malha.

Uma observação que pode ser feita é em relação ao formato de cada região. Pode-se dizer que elas apresentam boa esbeltez, ou seja, nenhuma das regiões é alongada ou achatada em excesso.

| Tópico                 | Medida    | Medidas (b) |
|------------------------|-----------|-------------|
| Número de divisões da  | 500       | 1000        |
| malha refinada         |           |             |
| Número de Iterações    | 396       | 336         |
| Tempo de Processamento | 4,53 min  | 12,77 min   |
| Maior Carga            | 497,5 kg  | 492,9 kg    |
| Menor Carga            | 381,2 kg  | 378,6 kg    |
| Desvio Padrão de Carga | 20,54 kg  | 15,1 kg     |
| Maior Tempo            | 479,4 min | 479,4 min   |
| Menor Tempo            | 309,5 min | 294,9 min   |
| Desvio Padrão de Tempo | 45,9 min  | 48,7 min    |

**Tabela 6.9 – Resposta da aplicação do Método Iterativo com diferentes tamanhos de malha** 

A conclusão a se tirar é que o método apresenta excelente comportamento para determinação do equilíbrio das cargas e tempos. Algumas figuras das fases transitórias do processo podem ser vistas no anexo 2.

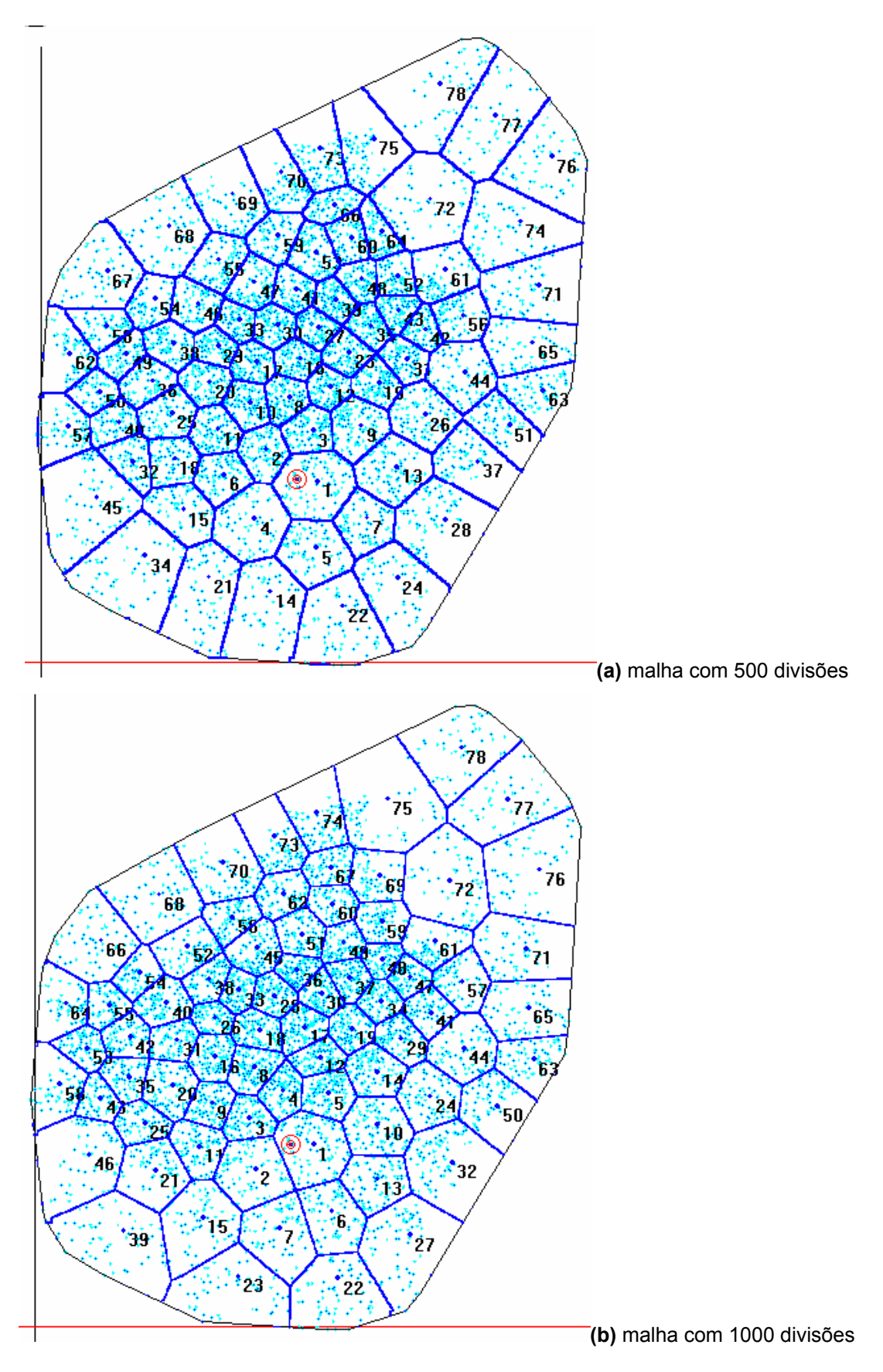

**FIGURA 6.7 – COMPARATIVO ENTRE DUAS RESPOSTAS OBTIDAS PELO MÉTODO ITERATIVO** 

# **6.4.3 Exemplo com Barreira**

Para o caso com barreiras, a solução inicial também é gerada pelo método de centros pseudo-aleatórios. A figura 6.8 apresenta esta condição inicial, onde as barreiras estão marcadas em vermelho. Estas barreiras representam dois grandes rios que atravessam a cidade de São Paulo; o rio Tiete e o rio Pinheiro, além de alguns parques. Entre cada segmento de reta que compõem as barreiras é considerada a existência de uma passagem, uma possível ponte.

Na figura 6.9 é mostrada a solução obtida pelo método. As tabelas 6.10 e 6.11 apresentam os resultados de carga e tempo de cada zona. Na figura 6.10 vêse o comportamento dos desvios, de carga e tempo, durante a aplicação do método. Para este problema, com a finalidade de uma solução mais rápida, foi tomada uma divisão de 500 unidades para a malha de trabalho.

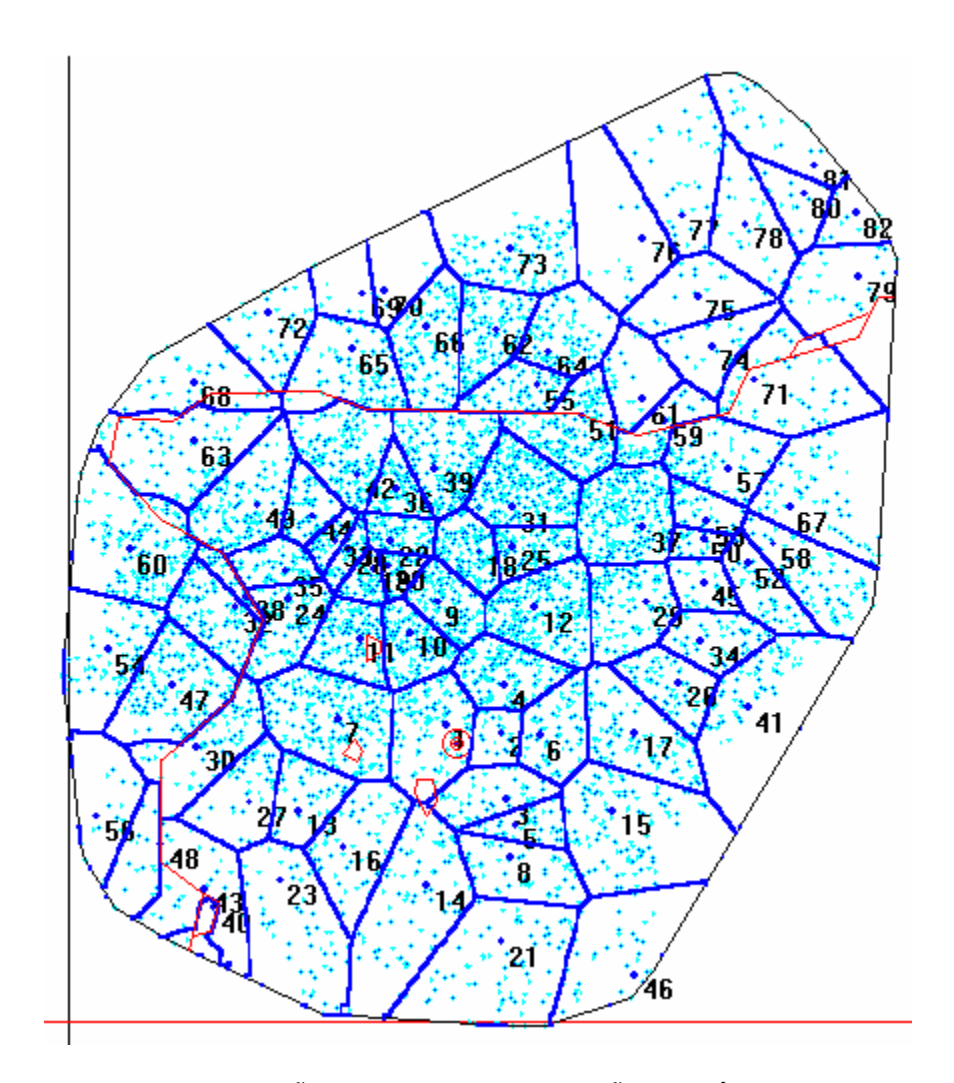

**FIGURA 6.8 – EXEMPLO DE SOLUÇÃO INICIAL PARA APLICAÇÃO DO MÉTODO ITERATIVO EM PROBLEMA COM BARREIRA** 

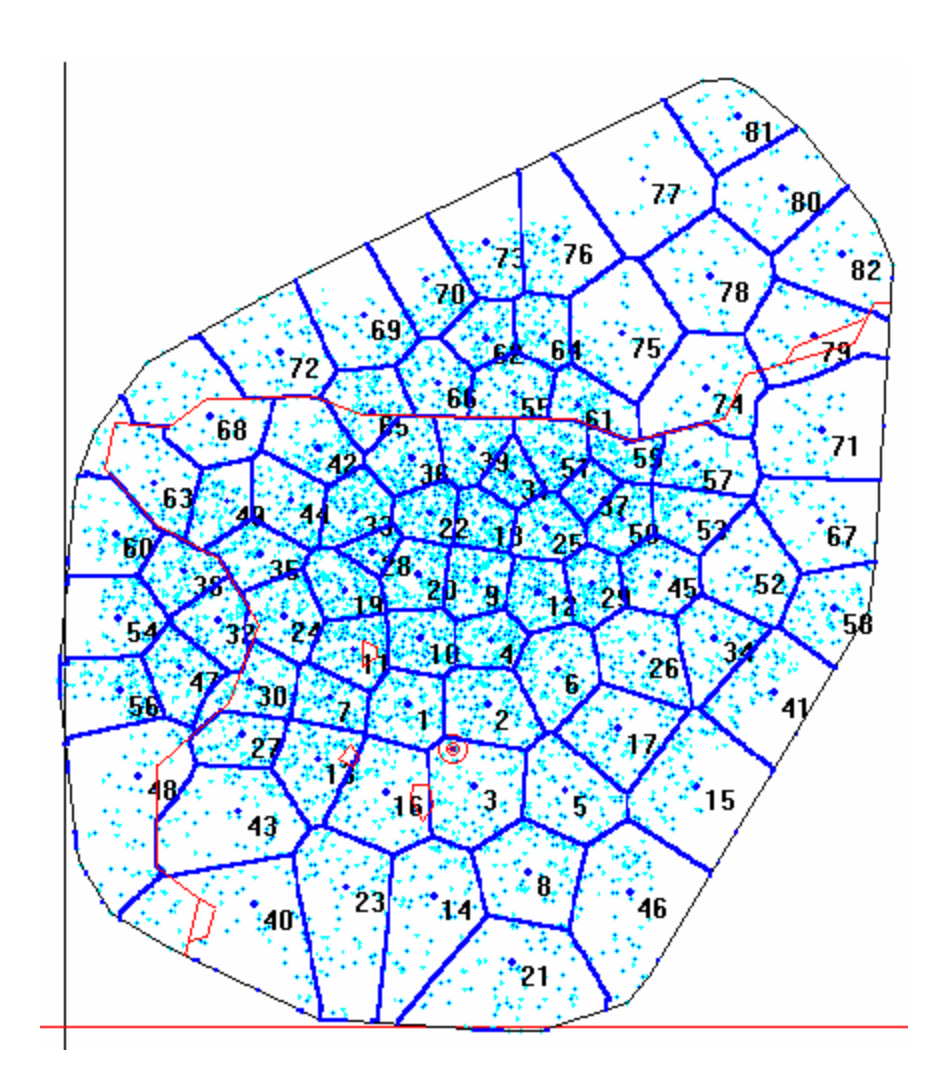

**FIGURA 6.9 – SOLUÇÃO FINAL OBTIDA PELO MÉTODO ITERATIVO EM PROBLEMA COM BARREIRA** 

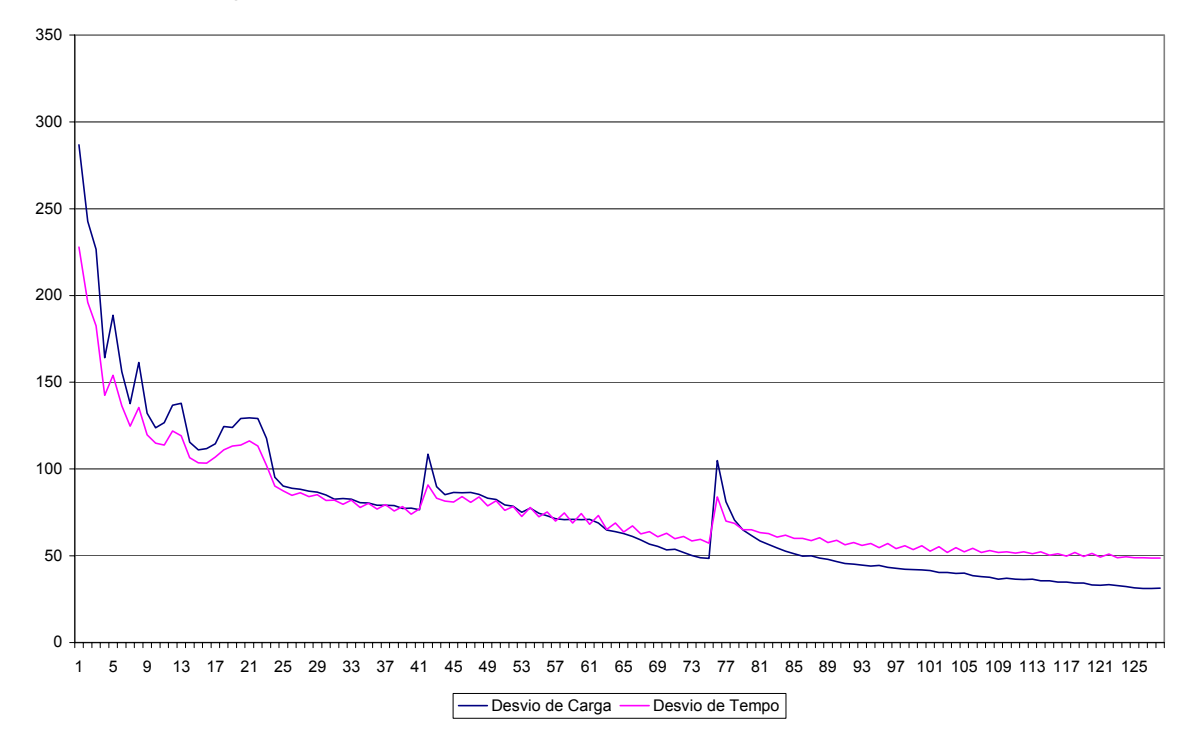

### **FIGURA 6.10 – GRÁFICO DO DESVIO PADRÃO DE CARGA E TEMPO EM FUNÇÃO DAS ITERAÇÕES EM UM PROBLEMA COM BARREIRAS**

|             | 0     |       | 2     | 3     | 4     | 5     | 6     |       | 8     | 9     |
|-------------|-------|-------|-------|-------|-------|-------|-------|-------|-------|-------|
| $\mathbf 0$ |       | 466,8 | 417.0 | 475,2 | 348,0 | 474,8 | 458,2 | 495,2 | 467,3 | 430,5 |
| 1           | 423.4 | 449,3 | 390.4 | 469,2 | 473.6 | 456,0 | 488,2 | 458.0 | 468.1 | 496.1 |
| 2           | 435.7 | 475.0 | 457,1 | 486,2 | 459,2 | 455,5 | 444,6 | 487.6 | 476.3 | 456,5 |
| 3           | 470,0 | 455,5 | 480.6 | 444.1 | 439,4 | 465.2 | 465,0 | 415.3 | 479,1 | 445.1 |
| 4           | 483,3 | 434,8 | 467.0 | 477,5 | 482,8 | 446,2 | 473.6 | 461.6 | 483.2 | 453.3 |
| 5           | 443.8 | 453.6 | 430.8 | 451,2 | 496,4 | 413,5 | 491,1 | 434,9 | 435.0 | 456,8 |
| 6           | 470,4 | 445,7 | 450,8 | 488,6 | 422,7 | 462,3 | 436.3 | 428,4 | 454.8 | 444.9 |
| 7           | 427.8 | 415.1 | 463,2 | 416,8 | 428.4 | 425,2 | 416,3 | 392.2 | 403.7 | 403.9 |
| 8           | 361.8 | 375.3 | 345.9 |       |       |       |       |       |       |       |

**Tabela 6.10 – Carga em kg de cada uma das regiões em um problema com barreiras** 

**Tabela 6.11 – Tempo em minutos de cada uma das regiões para um problema com barreiras** 

|   | 0     |       |       | 3     | 4     | 5     | 6     |       | 8     | 9     |
|---|-------|-------|-------|-------|-------|-------|-------|-------|-------|-------|
| 0 |       | 407.8 | 445.3 | 436.5 | 467.5 | 360,9 | 436,4 | 406.1 | 357.1 | 454.1 |
|   | 479.8 | 409,0 | 460   | 374,9 | 312.2 | 379.4 | 413,9 | 392,9 | 454,3 | 473.9 |
| 2 | 467.5 | 345.5 | 435.2 | 364,2 | 416,8 | 417,5 | 393.6 | 369.6 | 342.1 | 423.8 |
| 3 | 408,3 | 412.3 | 413.4 | 353,3 | 385.2 | 394.9 | 390.4 | 384.5 | 378.3 | 423.3 |
| 4 | 364.6 | 330,8 | 430,3 | 402,0 | 391,9 | 343,9 | 348,4 | 306,8 | 387.1 | 289,2 |
| 5 | 392,0 | 439.0 | 325,6 | 354,6 | 368,2 | 368,9 | 320.1 | 350.5 | 399.7 | 370,8 |
| 6 | 332.2 | 375.4 | 432.5 | 347,8 | 361,3 | 404.7 | 314.3 | 334.1 | 325.9 | 389   |
|   | 372,8 | 328.9 | 366.2 | 320.2 | 378.7 | 366,3 | 329,1 | 323.4 | 295.9 | 323.4 |
| 8 | 252,8 | 277.9 | 306.8 |       |       |       |       |       |       |       |

Observa-se com a aplicação deste exemplo a boa qualidade fornecida pelo método para a resolução do problema considerando barreiras.

# **6.5. RESULTADO PARA PROBLEMAS UTILIZANDO AG**

# **6.5.1. Introdução**

Os resultados dos testes a seguir foram feitos considerando diferentes quantidades de centros para problemas com e sem barreiras. Para a determinação do AG foi utilizada uma população com 50 indivíduos.

Em cada geração são gerados 60 filhos e 20 mutações. São selecionados para a geração seguinte: 45 elementos pelo método elitista e os outros 5 de maneira aleatória.

As 20 mutações são executadas aleatoriamente, seguindo os tipos indicados no item 5.2.4, com a seguinte distribuição:

10 % - mutações aleatórias;

- 25 % mutações aleatórias direcionadas;
- 30 % mutações da zona com menor carga somada;
- 30 % mutações da zona com maior carga somada; e
- 5% mutações através do Método Iterativo.

### **6.5.2. Exemplo sem Barreiras**

Para demonstrar os resultados obtidos pelo AG, é utilizado um exemplo típico de aplicação, com uma divisão de malha de 500 unidades em cada um dos eixos. Para a determinação da divisão de Voronoi, foi utilizada uma segunda matriz com 100 divisões em cada eixo. A divisão aqui é maior que no caso do método Iterativo para que o tempo computacional seja menor.

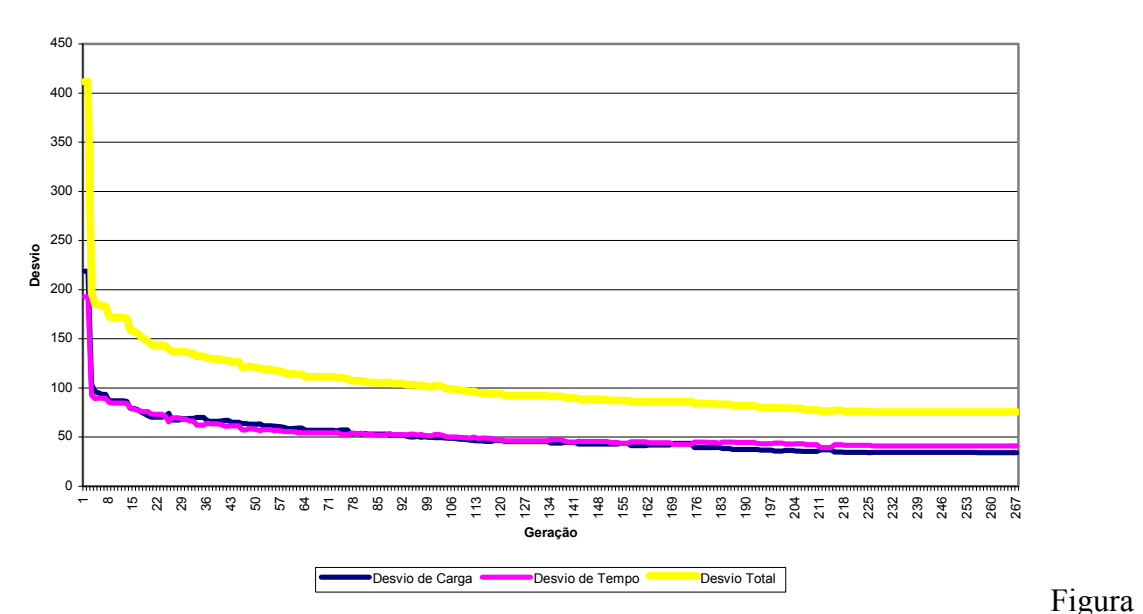

**6.11 – CURVAS DE DESVIOS DE CARGA, TEMPO E TOTAL DO MELHOR INDIVÍDUO DA POPULAÇÃO EM FUNÇÃO DO NUMERO DA GERAÇÃO** 

A melhor solução obtida está mostrada na figura 6.13. As curvas dos desvios de carga e tempo do melhor indivíduo, em função do número de geração, são mostradas na figura 6.11. Os valores de carga e tempo, do melhor indivíduo e do pior em cada geração são mostrados na figura 6.12.

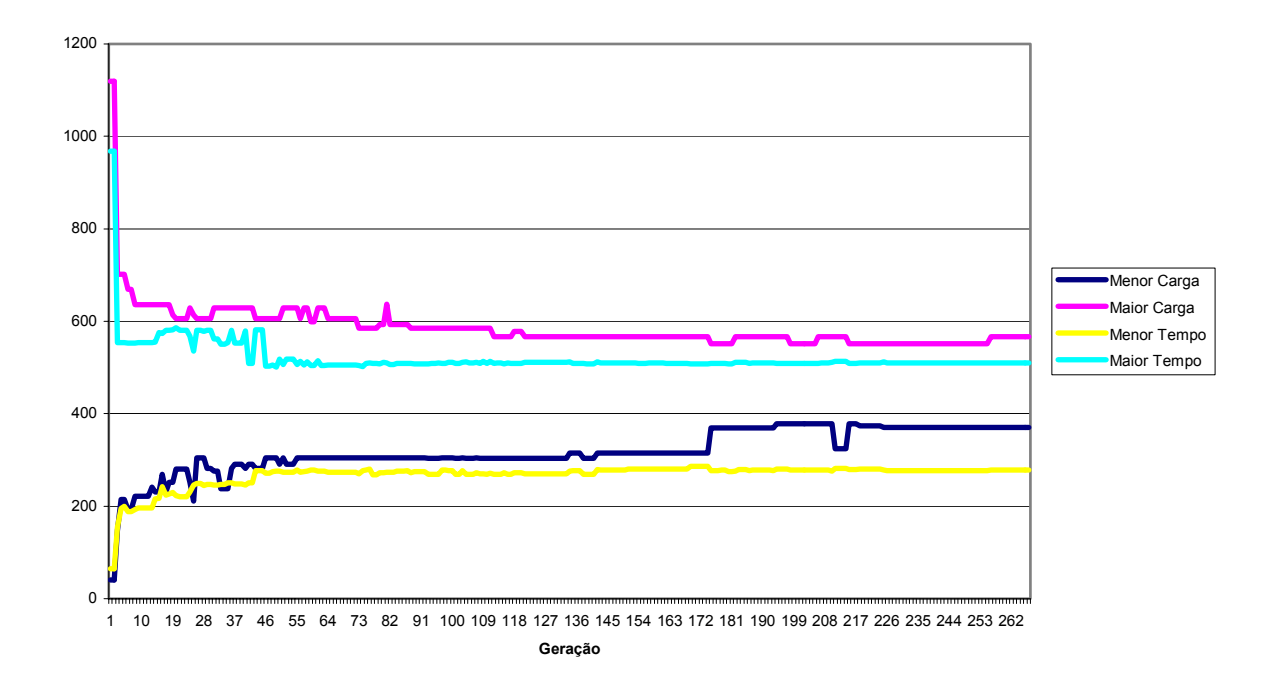

# A tabela 6.12 mostra as características do melhor indivíduo obtido.

**FIGURA 6.12 – VALOR DO MELHORES E PIORES INDIVÍDUOS EM FUNÇÃO DA GERAÇÃO** 

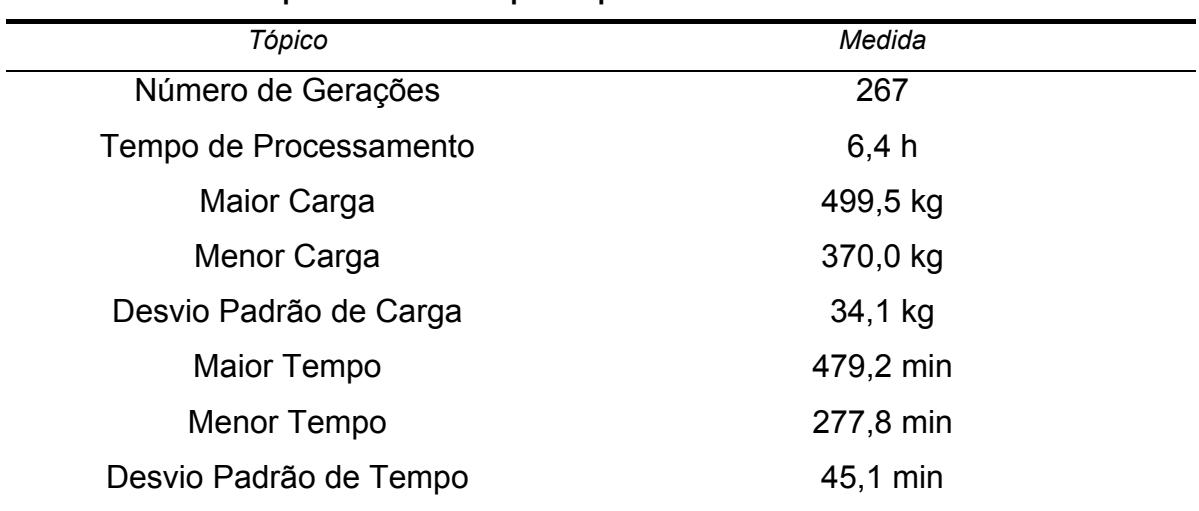

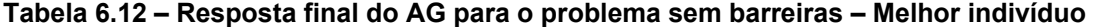

Uma observação a ser feita é que não houve melhora depois da geração 221.

Outros testes foram efetuados considerando 80 centros. No entanto, nenhum deles chegou a atender as condições mínimas de limite de carga e tempo, apesar de um grande número de gerações.

A Utilização do Algoritmo Genético mostrou-se menos eficiente que o método Iterativo. O tempo computacional necessário para a resolução foi muito maior (devido a demora na determinação do *fitness*, que depende da determinação das regiões de Voronoi) e com quantidade menores de centros não se conseguiu um valor que atendesse as restrições de carga e tempo. No entanto, apresenta a vantagem de utilizar o diagrama de Voronoi comum. Por outro lado, a forma das regiões pode ser comprometida, basta se observar as regiões 73 e 74 da figura 6.13 que apresentam uma esbeltez ruim.

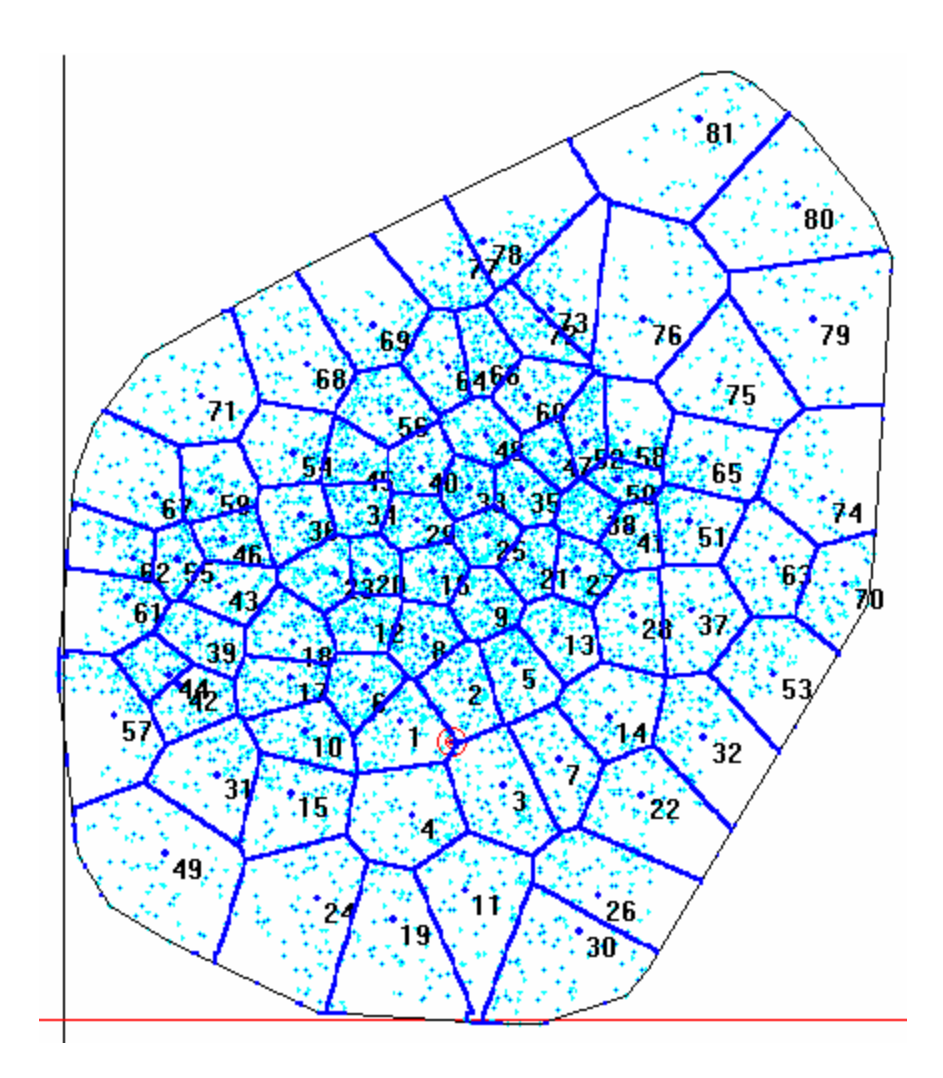

**FIGURA 6.13 – RESPOSTA OBTIDA ATRAVÉS DA UTILIZAÇÃO DO AG COM 81 CENTROS** 

# **6.5.3. Exemplo com Barreiras**

Para demonstrar os resultados obtidos pelo AG, é utilizado um exemplo

típico de aplicação, com uma divisão de malha de 500 unidades em cada um dos eixos. Para a determinação da divisão de Voronoi, foi utilizada uma segunda matriz com 100 divisões em cada eixo. A divisão aqui é maior que no caso do método Iterativo para que o tempo computacional seja menor.

A melhor solução obtida está mostrada na figura 6.16. As curvas dos desvios de carga e tempo do melhor indivíduo, em função do número de geração, são mostradas na figura 6.14. Os valores de carga e tempo, do melhor indivíduo e do pior em cada geração são mostrados na figura 6.15. A tabela 6.13 mostra as características do melhor indivíduo obtido.

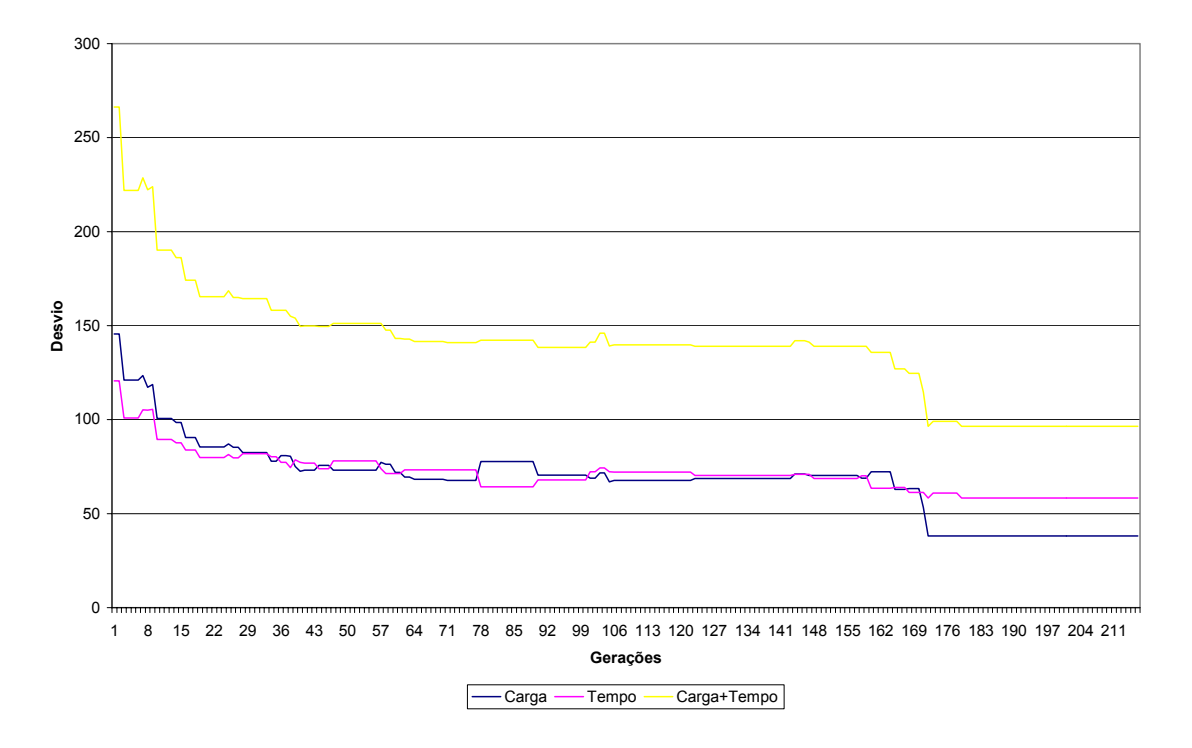

**FIGURA 6.14 –– DESVIO DE CARGA E TEMPO EM FUNÇÃO DAS GERAÇÕES PARA UM PROBLEMA COM BARREIRAS** 

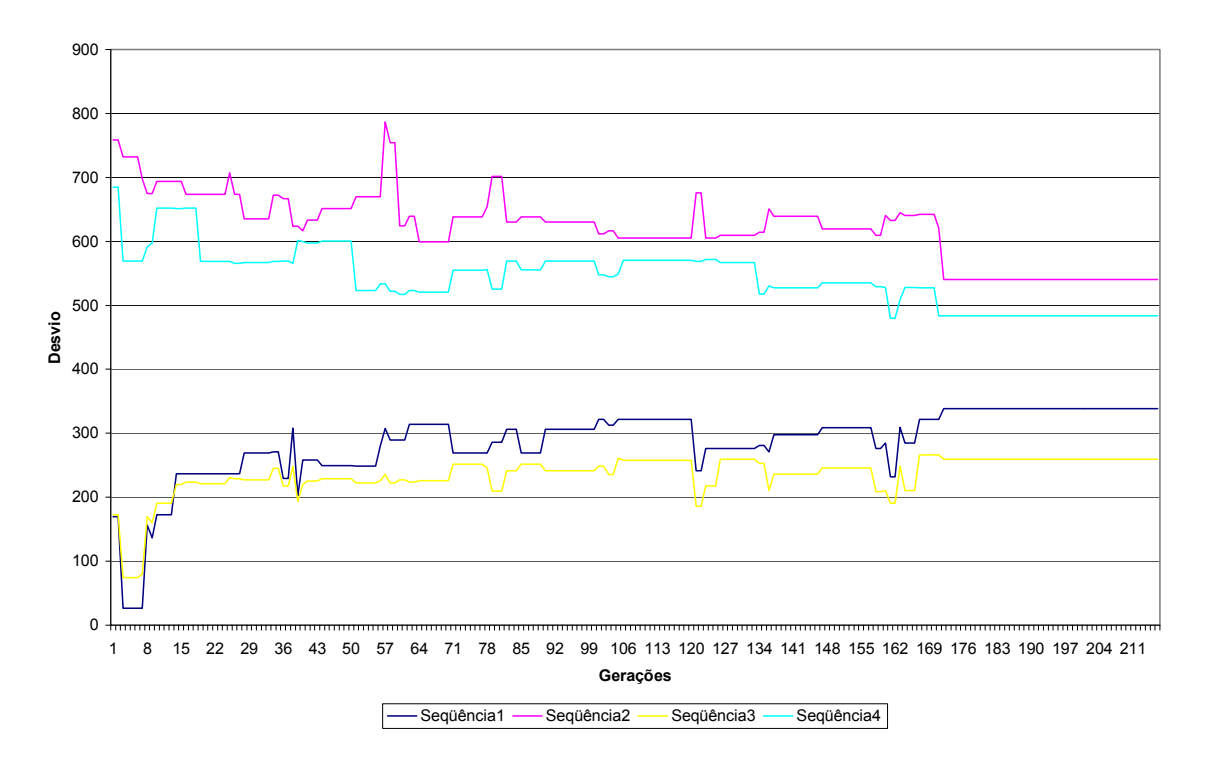

**FIGURA 6.15 – VALORES DE MAIOR E MENOR CARGA E TEMPO EM FUNÇÃO DO NÚMERO DE GERAÇÕES – PROBLEMA COM BARREIRA** 

| Tópico                 | Medida    |  |
|------------------------|-----------|--|
| Número de Gerações     | 212       |  |
| Tempo de Processamento | 46,2 h    |  |
| Maior Carga            | 540,3 kg  |  |
| Menor Carga            | 259,7 kg  |  |
| Desvio Padrão de Carga | 38,1 kg   |  |
| Maior Tempo            | 483,8 min |  |
| Menor Tempo            | 259,7min  |  |
| Desvio Padrão de Tempo | 68,4 min  |  |

**Tabela 6.13 – Resposta final do AG para o problema com barreiras – Melhor indivíduo** 

Observa-se, pela tabela, que a condição de máxima carga e tempo não foram atendidas na resolução através deste tipo de solução. O programa foi interrompido devido ao grande tempo computacional, sem melhora.

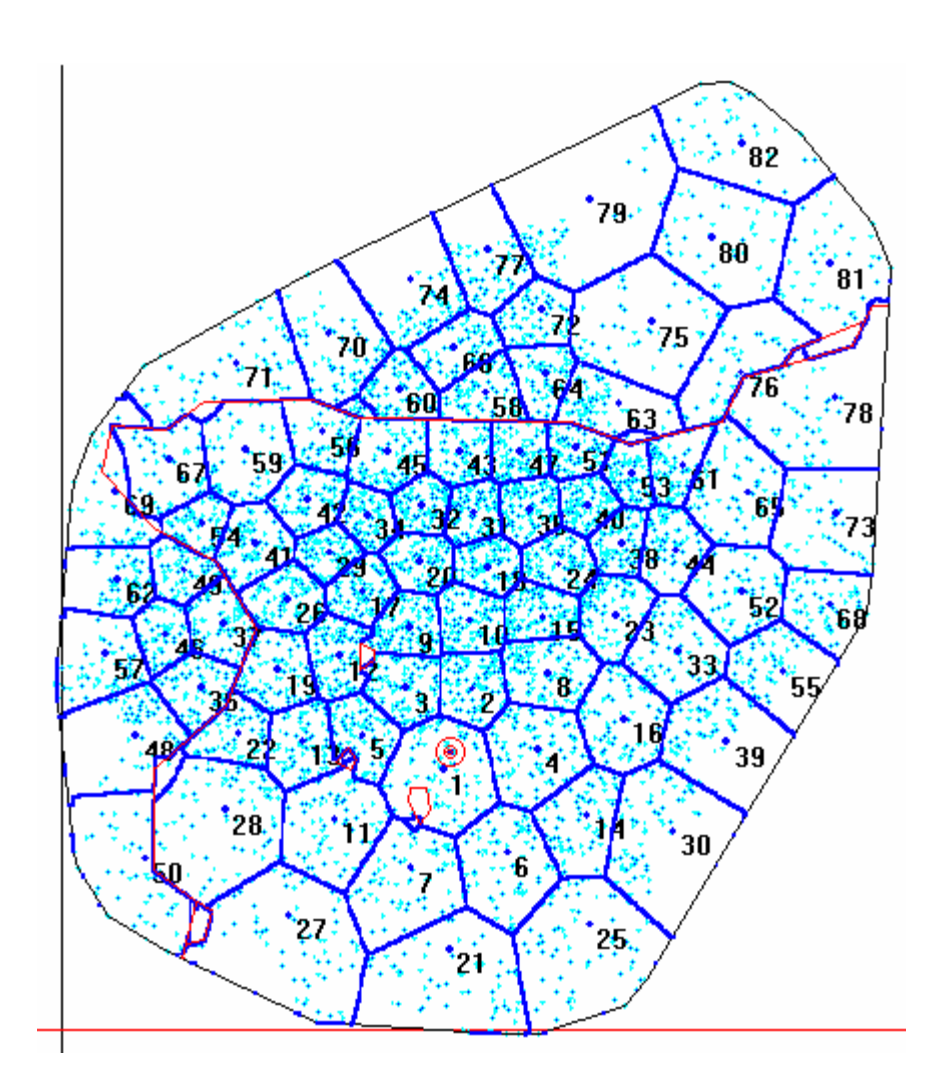

**FIGURA 6.16 – RESPOSTA OBTIDA ATRAVÉS DA UTILIZAÇÃO DO AG COM 82 CENTROS PARA UM PROBLEMA COM BARREIRAS** 

O método de AG não se mostrou eficiente para este tipo de utilização, mesmo com as melhoras computacionais efetuadas, o tempo de execução ainda é alto, inviabilizando o uso em aplicações diárias.

# **6.6. RESULTADO PARA AVALIAÇÃO HEURÍSTICA DE CONVERGÊNCIA**

Como já citado anteriormente, o Método de Equilíbrio é um procedimento heurístico, e como tal tem difícil demonstração teórica da convergência. Para validação de sua eficiência, além da utilização no caso real que serviu como base para os testes anteriores, exemplos randômicos foram gerados, com diferentes cargas, tempos e números de veículos.

Foram realizados um total de 1000 exemplos gerados aleatoriamente. Na tabela 6.14 são apresentados alguns resultados obtidos, apenas para se ter uma idéia do comportamento do método em diferentes situações. Na tabela 6.15 é apresentado um resumo das médias obtidas considerando todos os testes.

*Desvio de Carga Inicial* e *Desvio de Tempo Inicial* referem-se aos desvio obtidos sobre uma configuração randômica inicial. O *Desvio de Carga Final* e *Desvio de Tempo Final* correspondem aos valores obtidos após a utilização do Método Iterativo de Equilíbrio.

Em todos os exemplos foram considerados veículos com 500 kg de capacidade e o método foi usado durante 200 iterações. A área em todos os exemplos foi um retângulo de 30 km por 33 km. As quantidades aleatórias geradas em cada exemplo são: quantidade de pontos de demanda, carga em cada ponto, tempo de entrega em cada ponto. A quantidade de veículos necessária para o atendimento é determinada pelo programa.

| Quantidade | Carga  | Número   | Desvio de      | Desvio de      | Desvio de   | Desvio de          |
|------------|--------|----------|----------------|----------------|-------------|--------------------|
| de Pontos  | Total  | de       | Carga          | Tempo          | Carga Final | <b>Tempo Final</b> |
| de         | (kg)   | Veículos | <i>Inicial</i> | <i>Inicial</i> |             |                    |
| Demanda    |        |          | (kg)           | (min)          | (kg)        | (min)              |
| 2.043      | 13.030 | 25       | 201,07         | 283,14         | 19,13       | 18,31              |
| 2.510      | 14.500 | 30       | 213,05         | 310,11         | 21,28       | 19,90              |
| 3.015      | 15.205 | 32       | 301,07         | 299,06         | 20,32       | 21,33              |
| 3.450      | 17.232 | 36       | 202,35         | 227,54         | 22,51       | 17,32              |
| 4.216      | 19.017 | 41       | 212.11         | 291,04         | 24,77       | 23,91              |
| 4.715      | 20.903 | 43       | 203,12         | 194,35         | 25,02       | 23,15              |
| 5.021      | 23.200 | 46       | 307,12         | 302,06         | 31,14       | 25,31              |
| 6.032      | 35.422 | 50       | 297,91         | 295,32         | 27,17       | 32,18              |
| 6.523      | 31.071 | 64       | 303.46         | 289,75         | 28,20       | 31,17              |
| 7.215      | 33.512 | 69       | 298,44         | 321.12         | 31,14       | 30,22              |
| 7.912      | 34.003 | 72       | 401,22         | 317,42         | 29,32       | 27,21              |
| 8.212      | 36.712 | 75       | 312,88         | 399,15         | 27,32       | 31,45              |

**Tabela 6.14 – Exemplo de Resultados Obtidos com a Aplicação do Algoritmo de Equilíbrio sobre Dados Gerados Randomicamente** 

| Informação                 | Valor Obtido |
|----------------------------|--------------|
| Quantidade de exemplos     | 1.000        |
| Média de Pontos de Demanda | 5.732,75     |
| Média de Carga             | 32.541,45 kg |
| Média de Veículos Usados   | 66,52        |
| Desvio de Carga Inicial    | 313,12 kg    |
| Desvio de Tempo Inicial    | 328,43 min   |
| Desvio de Carga Final      | 28,31 kg     |
| Desvio de Tempo Final      | 30,07 min    |
|                            |              |

**Tabela 6.15 – Resumo de Resultados Obtidos com a Aplicação do Algoritmo de Equilíbrio sobre 1000 Exemplos Gerados Randomicamente** 

# **7. CONCLUSÕES E TRABALHOS FUTUROS**

# **7.1. CONCLUSÕES**

O presente trabalho desenvolveu dois métodos de resolução para Problema de Distribuição de Produtos, com um único depósito e frota homogênea, minimizando o desvio de carga entre as zonas e também o desvio de tempo, com características principais: não necessitar de uma divisão inicial já aproximadamente equilibrada e utilização de diagramas de Voronoi.

A resolução de problemas, sem e com barreiras, feita pelos métodos desenvolvidos, mostrou melhores resultados que os apresentados na bibliografia. Além disto a aplicação do AG para problemas com barreiras não conseguiu apresentar uma solução.

Desenvolveu-se também um método eficiente para a determinação do Diagrama de Voronoi (comum ou com pesos), utilizando uma simplificação do modelo discreto apresentado pela localização dos pontos de entrega, suas demandas individualizadas e os tempos de entrega em cada um deles.

A simplificação utiliza primeiramente uma função de acumulação em uma malha, depois é feita uma aproximação suave desta função de acumulação, usando uma aproximação bicúbica de duas variáveis. Posteriormente, para facilidade computacional, esta função suave é discretizada sobre uma malha de trabalho. Esta mesma malha é utilizada para a determinação dos diagramas de Voronoi de forma otimizada.

Foi também implementado um Algoritmo Genético, utilizado nos mesmos tipos de problemas do Método Iterativo. A qualidade das respostas deste Algoritmo Genético ficou abaixo da qualidade apresentada pelo Método Iterativo. Isto se deve ao fato de se utilizar, para sua divisão, somente o Voronoi comum, o que corresponde a uma limitação a mais no problema. Mesmo assim o AG serve como motivação para pesquisas futuras que busquem melhorá-lo.

Podem-se citar como contribuições principais a resolução de problemas com obstáculos, que praticamente não são estudados; e a utilização do Diagrama de Voronoi com Obstáculos para sua implementação.

A melhoria computacional na determinação do Diagrama de Voronoi, seja ele ordinário ou com pesos, possibilitou a execução de uma grande quantidade de iterações dos mais diversos métodos.

# **7.2. TRABALHOS FUTUROS**

O presente trabalho é uma continuação de pesquisas na área, algumas desenvolvidas no Programa de Pós-Graduação de Engenharia de Produção da UFSC, e aponta para possíveis abordagens futuras com vistas ao aperfeiçoamento dos sistemas de Distribuição Física de Produtos.

Uma melhor avaliação dos critérios de convergência de métodos que utilizem o Diagrama de Voronoi com pesos merece especial cuidado.

Outra necessidade é de estudar de forma mais aprofundada o Algoritmo Genético, fazendo com que suas respostas possam ser obtidas de maneira mais rápida, pois este tipo de algoritmo pede outras funções de aptidão, diferentes da considerada no presente trabalho.

Neste trabalho, a função custo não considera o valor da hora trabalhada de cada tripulação (presupondo que todos os funcionários devem trabalhar 8 horas). O objetivo principal a ser alcançado é a minimização da quantidade de veículos de entrega, sem que limites de carga e tempo sejam quebrados. Uma variação deste problema seria levar em consideração o custo horário na função objetivo. A metodologia do AG desenvolvida possibilita que alterações sejam feitas na avaliação do *fitness*. Assim, uma avaliação futura deste tipo de problema pode conduzir a resultados mais satisfatórios.

Na consideração de barreiras, pode ser feito um estudo melhor no que se refere a barreiras fechadas, como lagos e parques, pois durante o desenvolvimento deste estudo este tipo de bloqueio não teve tratamento especial.

A frota considerada neste estudo é sempre homogênea. Uma possibilidade de evolução deste tipo de pesquisa seria resolver este problema considerando uma frota não homogênea.

Outra possibilidade é o estudo de problemas que considerem mais de um depósito.

# **REFERÊNCIAS BIBLIOGRÁFICAS**

- ASANO, T. e T.ASANO. –*Voronoi diagram for points in a simple polygon In Discrets Algorithms and Complexity*, Perspectives in Computing, Volume 15, New York Academic Press - 1987.
- AURENHAMMER, F.; EDELSBRUNNER, H. *An Optimal Algorithm for Constructing the Weighted Voronoi Diagram in the Plane* Pattern Recognition, 17, 251-257 -1984.
- BARBOSA, V.C. **Introdução aos Algoritmos Genéticos** Mini Curso XX Congresso Nacional de Matemática Aplicada e Computacional CNMAC, Gramado (RS) -1997.
- BEARDWOOD, J.; HALTON, J.H.; HAMMERSLEY, J.M. –*The Shortest Path Through Many Points*, Proceedings Cambridge Philosophical Society, Vol. 55, pp 299-327 -1959.
- BECKMANN, M. *A Continuous model of transportation.* Econometrica 20, 643-660 -1952.
- BÈLISLE, J. P. *La Modélisation Analytique de Tranport Porte-à-Porte et ses Applications au Transport Adapté*. Cahier G-89-02, École des Hautes Études Commerciales, Montréal -1989.
- BERGER, M; KREVELD, M.; OVERMARS, M.; SCHWARZKOPF, O. *Computacional Geometry, Algorithms And Aplications,* Springer, 1988.
- BLACK A. *A Model for Determining the Optimal Division of Express and Local Rail Service.* Highway Res. Board Bull. 347. 106-120 - 1962.
- BLUMENFELD, D.E.;BURNS, L.D.; DAGANZO, C.F. *Synchronizing Production and Transportation Schedules*. Tranpn. Res. B, 25B, 23-27 - 1991
- BODIN, L.; GOLDEN, B.; ASSAD, A.; BALL, M. *Routing and scheduling of vehicles and crews: the state of the art*, Computers and Operations Research, Vol. 10, n. 2. - 1983
- BURIOL, L, FRANÇA, P. M. e MOSCATO, P. *Algoritmo Genético Para o Problema do Caixeiro Viajante*. Anais do XXXI Simpósio Brasileiro de Pesquisa Operacional, pp. 1015- 1028 - 1999.
- BURNS, L.D.; HALL, R.W.; BLUMENFELD, D.E.; DAGANZO, C.F. *Distributions Strategies that Minimize Transportation and Inventory Costs*. Oper. Res. 33 – 469-490 – 1985
- CHATTERJEE, S., CARRERA, C., & LYNCH, L. A. *Genetic Algorithms and Travelling Salesman Problems* – European Journal of Operational Research. Vol 93, pp. 490-510 - 1996.
- CHRISTOFIDES, N.; MINGOZZI, A.; TOTH, P. *The Vehicle Routing Problem in: Combinatorial Optimization*, Christofides, N. ; Mingizzi, A ; Toth P. and Sandi C. (eds.). John Wiley - 1979.
- CHRISTOFIDES, N. e EILON, *Expected Distances in Distributions Problems***.** Oper. Res. Quart 20, 437 - 443 - 1969
- COSTA, D.M.B. **Uma Metodologia Iterativa para Determinação de Zonas de Atendimento de Serviços Emergenciais** . Tese de Doutorado, Engenharia de Produção – UFSC - 2003
- Council of Logistics Management *Measuring and Improving Productivity in Physical Distribution.* Oak Brook. IL 60521 - 1993
- DAGANZO, C.F, *Logistics System Analysis*. Notas de Leitura in Economics and Mathematical Systems #361. Springer-Verlag, Heidelberg, Alemanha - 1991.
- DAGANZO, C.F. *A Comparison of In-Vehicle and Out-Of-Vehicle Freight Consolidation Strategies*. Transpn. Research B, Vol. 22B, pp 173-180 – 1988.
- DAGANZO, C.F. *An Approximate Analytic Model of Many-to-Many Demand Responsive Transportations Systems.* Transpn. Research 12, 325-333 - 1978.
- DAGANZO, C.F. *Network Representation, Continuum Approximations and Solution to the Spatial Aggregation Problem of Traffic Assignment.* Transpn. Research B 14B, 229-239 - 1980.
- DAGANZO, C.F. *The Distance Travelled to Visit N Points with a Maximum of C Stops per Vehicle: an Analytic Model and an Application*. Transpn. Science, Vol. 18, pp 331-350 - 1984 (b).
- DAGANZO, C.F. *The Length of Tours in Zones of Different Shapes* .Transpn. Research B, Vol. 18B, 2, pp 135-145 – 1984 (a).
- DAGANZO, C.F.– *Checkpoint dial-a-ride systems*. Transpn. Reserch. B 18B, 315-327 1984(c).
- DASCI, A.; VERTER, V. *A continuous Model for Production Distribution System design*. European Journal of Operational Research 129, p. 287-298 - 2001.
- DASKIN, M.S. *Logistics: An Overview of the State of the Art and Perspectives on Future Research*. Transportation Research 19A, 393-398 - 1985.
- DE JONG, K.A. –*The Analysis and Behaviour of a Class of Genetic Adaptative Systems. Ann Arbor*, USA, Tese de Doutorado – Department of Computer and Communication Sciences, University of Michigan - 1975.
- DREZNER, Z.V.I. *Facility Location, Using Voronoi Diagrams*, Springer Verlag. New York - 1995
- EILON, S.; WATSON-GANDY, CHRISTOFIDES. (1971). *Distribution Management: Mathematical Modeling and Practical Analysis*, Griffin, London - 1971.
- EL GINDY, H.A. E D.AVIS *A Linear Algorithm for Computing the Visibility Polygon from a Point* – Journal of Algorithms, 2, 186-197 - 1981.
- ERLENKOTTER, D. *The General Optimal Market Area Model***. Ann***.* Operational Research. 18, 45-70 - 1989.
- GALVÃO, L.C. **Dimensionamento de Sistemas de Distribuição Através do Diagrama Multiplicativo de Voronoi com Pesos** – Tese de Doutorado Departamento de Engenharia de Produção – UFSC - 2003.
- GARBOUNE, B.; LAPORTE, G.; SOUMIS, F. *Optimal Strip Sequencing Strategies for Flexible Manufacturing Operations in two and tree Dimensions*. International Journal F.M.S. 6, 123-135 – 1994
- GEOFFRION, A.M. *The Purpose of Mathematical Programming is Insight, not Numbers,* Interfaces 7, 81-92 - 1976.
- GEOFFRION, A.M., MORRIS, J. G. e WEBSTER, S. C. (1995) *Distribution system design. Facility Location: A Survey of Applications and Methods.* Ed. Drezner Z., 185-202. Springer-Verlag. Berlin - 1995.
- GOLDEBERG, D. *Genetic Algorithms in Search, Optimization and Machine Learning*. Reading, USA, Addison-Wesley - 1989.
- GRACIOLLI, O.D. **Dimensionamento e Otimização de Sistemas de Distribuição Física de Produtos - Um Enfoque Contínuo**. Tese de Doutorado, Departamento de Engenharia de Produção e Sistemas, UFSC. – 1998.
- GREFENSTETTE, J.J. *Optimization Of Control Parameters For Genetic Algorithms*. IEEE Transactions on Systems, Man and Cybernetics, v.16, n.1, p.122-128 - 1986.
- HAIMOVICH, M.; RINNOOY KAN, A.H.G. *Bounds and Heuristics for Capacitated Routing Problems*. Math. Oper. Res. 10 – 527-542 – 1985.
- HALL, R.W. *Discrete Models / Continuous Models*. Omega Int. Journal of Management Science 14, 213-22 - 1986.
- HALL, R.W. *Use of Continuous Approximations with Discrete Algorithms for Routing Vehicles; Experimental Results and Interpretations*. Networks 24, 43-56 - 1994
- HAN, F.; DAGANZO, C. F. *Distributing Nonstorable Items without Transhipments*, TRT, TRB (Nr 1061) – 1986.
- HOLLAND, J. H. *Genetic algorithms* –. Scientific American, v. 267,n.1, p44-50 1992.
- JACOBSON, J. *Analytical Models for Comparison of Alternative Service Options for the Transportations Handicapped.* Transpn. Res. A 14A, 113-118 - 1980.
- JANSON, J. O. *A Simple Bus Line Model for Optimization of Service Frequency and Bus Size*. J. Transport Econ. Policy 14, 53-80 - 1980.
- JAILLET, P. *A Priori Solution of a Traveling Salesman Problem in which a Randon Subset of the Customers are Visited*. Oper. Res. 36. 929-936 - 1988
- KANTOROVITCH, L. *On the translocation of masses.* Comptes Rendus (Dolkady) de l'Académie des Sciences de l'U.R.S.S, reproduzido em Management Science 5 (1958) 1-4 - 1942.
- KARP, R.M. **Probabilistic Analysis of Partitioning Algorithms for the Traveling Salesman Problem in the Plane**, Math. Res. 2 – 209-224 - 1977
- KENDALL, M. G. E MORAN, P. A. P. (1963) *Geometrical Probability.* Griffin an Co., London - 1963.
- LANGEVIN, A, MBARAGA, P *Continuous Approximation Model in Freight Distribution: an Overview –* Transportation Research n3 pp 163-168 - 1996.
- LANGEVIN, A., SAINT-MILEUX, Y. *A Decision SuportSystem for Physical Distribuition Planning*. J. Dec. Sys. 1 – 256-273 - 1992
- LANGEVIN, A.; SOUMIS F. *Desing of Multiple-Vehicle Delivery Tours Satisfying Time Constrainsts*. Transpn. Res. 23B – 123-138 - 1989
- LAPORTE, G *Modeling and Solving Several Classes of Arc Routing Problems as Travelling Salesman Problems* – Computers & Operations Research. Vol. 24, n. 11, pp. 1057-1061 - 1997.
- LAPORTE, G *The Vehicle Routing Problem: An overview of Exact and Approximate Algorithms* – European Journal of Operations Research. Vol. 59, pp. 345-358 - 1992.
- LAPORTE, G, ASEF-VAZIRI, A. & SRISKANDARAJAH, C. *Some Applications of the Generalized Travelling Salesman Problem* - Journal of the Operational Research Society. Vol. 47, pp.1461-1467 - 1996.
- LARSON, R. C., e ODONI, A. R. *Urban Operations Research.* Prentice-Hall. Englewood Cliffs, NJ - 1981.
- LARSON, R. C. e STEVENSON, K.A. *On Insensitivities in Urban Redistricting and Facility Location*. Oper. Res. 20 – 595-611 - 1972
- LOPES, H.S. *Algoritmos Genéticos*. Trabalho de Circulação Interna do CEFET-PR Centro Federal de Educação Tecnológica do Paraná - 1996.
- LOSCH, A. *The Economics of Location (translations of " Die Räumliche Ordnung der Wirtschaft", 2ª Ed 1944*), Yale University Press, New Haven, CT - 1954.
- LOVE, R.F. A Computational Procedure for Optimally a facility with Respeect to Several *Rectangular Regions***.** J. Reg. Sci. 12 – 233-242 - 1978
- MAEJIMA, T. *An Aplication of Continuous Spatial Models to Freight Movements in Greater London. Transportation 8, 51-63 -* 1979*.*
- MAYERLE, S.F. **Um Algoritmo Genético para o Problema do Caixeiro Viajante**. Artigo de circulação Interna do Departamento de Engenharia de Produção e Sistemas da UFSC. – 1994.
- NETO, J. F. B.– **Análise de Desempenho dos Operadores Genéticos Aplicados ao Problema do Caixeiro Viajante** - Depto. De Estatística e Matemática Aplicada, DEMA, Universidade Federal do Ceará - 2000.
- NEWELL, G. F. *Dispatching Policies for a Transportation Route***.** Transpn.Sci. 5, 91-105 1971.
- NEWELL, G. F. e DAGANZO, C. F. *Design of Multiple-Vehicle Delvery Tours In Other Metrics*, Transportation Research B, Vol. 20B, pp 365-376 - 1986.
- NEWELL, G.F. *Scheduling, Location, Transportation and Continuum Mechanics: Some Simple Approximations to Optimization Problems***.** SIAM. Journal Appl. Math 25 - 1973.
- NEWELL, G.F. *Traffic Flow on Transportation Networks*. MIT Press, Cambridge, MA 1980
- NOVAES, A.G. *Routing Strategies for high-Density Urban Distribution Services.* paper presented to EURO XII - *TIMS XXXI joint International Conference*, Helsinki, Finland (June-July) - 1992.
- NOVAES, A.G. **Sistemas Logísticos: Transporte, Armazenamento e Distribuição Física de Produtos.** – *Ed. Edgard Blucher*, São Paulo - 1989
- NOVAES, A.G. -. *Logistics Districting With Multiplicatively Weighted Voronoi Diagrams.* XI Congreso Panamericano de Ingeniería de Tránsito y Transporte, Gramado, RS. 19 al 24 de Noviembre del 2000. - 2000
- NOVAES, A.G.-. **Dimensionamento de Sistemas de Distribuição Física de Produtos com Restrições de Tempo e de Capacidade.** – trabalho apresentado ao concurso de professor titular, *Departamento de Engenharia de Produção e Sistemas*, UFSC - 1991.
- NOVAES, A.G.; CURSI, J.E.S.; GRACIOLLI, O.D. *A continuous Approach to the Design of Physical Distribution Systems.* – Computers & Operations Research, (forthcoming) - 2000.
- OKABE, A.; BOOTS, B.; SUGIHARA, K. *Spatial Tessellations Concepts and Applications of Voronoi Diagram.s* –. John Wiley & Sons, Chichester. New York – Brisbane – Toronto – Singapore - 1992.
- POGU, M.; SOUZA de CURSI, J.E. **Global Optimization by Random Perturbation of the Gradient Method with a Fixed Parameter.** J. Glob. Optim., Vol 5 – 159-180 - 1994.
- POON, P. W. & CARTER, J. N. *Genetic Algorithm Crossover Operators for Ordering Applications* – Computers & Operations Research. Vol. 22, n. 1, 1995, pp. 135-147 – 1995.
- POTVIN, J. *Genetic algorithms for the Traveling Salesman Problem* –Annals of Operations Research. Vol 63, 1996, pp. 339-370 - 1996.
- ROBUSTÉ, F.; DAGANZO, C.F.;SOULEYRETTE,R.R. *Implementing Vehicle Routing Models*, Transpn. Res. 24B – 263-286 - 1990
- RUBEN, H. *On the Distance Between Points in Polygons.* Notas de leitura em Biomatemática. N. 23, Miles R and Serra, J. Eds. Springer-Verlag, Berlin - 1978.
- SAMET, H. **Neigbhor Finding Techniques for Images Represented by Quadtrees**. Comp. Graph. Ima.Proc, Vol.18, pp 37-57 – 1982
- SCHIMITT, L.J. e AMINI, M.M. *Performance Characteristics of Alternative Genetic Algorithms Approaches to the Travelling Salesman Problem Using a Path Representation*: An Empirical Study – European Journal of Operational Research. Vol 108, n. 3, agosto de 1998, pp. 551-570 - 1998.
- SEOUNG, Y.M. e T. ASANO *Facility Location Problems with Obstacles Proceedings* of the 1987 Joint Technical Conference on Circuits an Systems (JTC-CAS'87), 237-242 - 1987.
- SOUZA, J.C.; NOVAES, A.G.; GALVÃO, L.C. *Partição Espacial com Diagramas de Voronoi Associada a Problemas Logísticos*. – XIV Congresso de pesquisa e ensino em transporte - ANPET, Gramado – RS - 2000.
- STEIN, D. M. **An** *Asymptotic Analysis of a Routing.* Math Operations Research, Vol. 3, pp  $89-101 - 1978$  (b).
- STEIN, D. M. *Geometric probality.* Soc. Ind. App. Math. Philadelphia, PA 1978 (c)
- STEIN, D. M. *Scheduling Dial-a-Ride Transportation Systems.* Transpn Sci. 12, 232-249 1978 (a).
- SUZUKI, A.,OKABE,A., **IN:** *Facility Location. Using Voronoi Diagrams.* New York, Springer-Verlag, p.103-118 - 1995
- SZPLETT, D. B. *Approximate Procedures for Planning Public Transit Systems: a Review and Some Examples*. Journal. Adv. Transpn 18, 245-257 - 1984
- TAILLARD, É.**,** *Parallel Iterative Search Methods for Vehicle Routing Problems.* In Networks Vol. 23, pages 661-673, 1993.
- VUCHIC, V.R. *Rapid Transit Interstation Spacing for Maximum Number of Passagers.*  Transpn Sci. 3, 214-232 - 1969
- VUCHIC, V.R. e NEWELL, G.F.– *Rapid Transit Interstation Spacing for Minimum Travel Time.* Transpn Sci. 2, 303-339 - 1968
- WIRASUNGHE, S. C. e Ho, H. H. *An Analysis of a Radial Bus System for Cbd Commuters Using the Auto Acces Mode.* J. Adv. Transpn 16, 189-208 -1983.

# **ANEXO 1 – ROTINAS DE DETERMINAÇÃO DA APROXIMAÇÃO CONTÍNUA BICÚBICA**

### **Sub-rotina bcucof (***bicubic coefficients***)**

### // ENTRADA

// Dados do elemento no qual se quer obter a função interpoladora // Coordenadas dos nós *Pi*  $P[1..4,1..2]$  //  $P_1 = (x_j, y_k), P_2 = (x_{j+1}, y_k), P_3 = (x_{j+1}, y_{k+1}), P_4 = (x_j, y_{k+1})$ // Valores para os vetores f[1..4] //valores da função nos pontos *P1*, *P2*, *P3* e *P4*  $f_{1x}[1..4]$  //valores da derivada 1<sup>a</sup> em relação a x nos pontos  $P_1$ ,  $P_2$ ,  $P_3$  e  $P_4$ f<sub>1y</sub>[1..4] //valores da derivada 1<sup>a</sup> em relação a y nos pontos  $P_1$ ,  $P_2$ ,  $P_3$  e  $P_4$  $f_{2xy}[1..4]$  //valores da derivada 2<sup>a</sup> em relação a x e a y nos pontos  $P_1$ ,  $P_2$ ,  $P_3$  e  $P_4$ // Comprimentos do elemento  $d_1$  //  $d_1 = x_{i+1} - x_i$  $d_2$  //  $d_2 = y_{k+1} - y_k$ 

// Variáveis utilizadas

l, k, j, i // inteiros

vv,  $d_1d_2$ , cl[1..16], v[1..16] // reais

c[1..4,1..4] // matriz saída, fornece os coeficientes da função bicúbica interpoladora // Dados pré-estabelecidos:

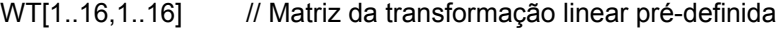

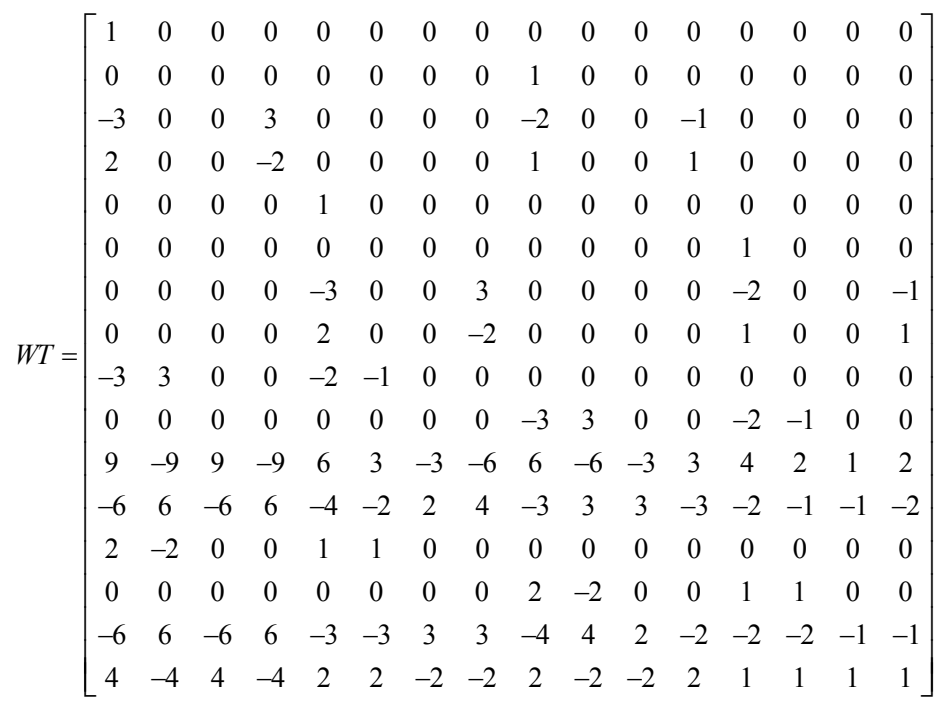

```
// INÍCIO BCUCOF 
          d_1d_2 := d_1 * d_2i := 1<br>Repetir
                                                                        // obter vetor auxiliar v
                    v[i-1] := f[i]v[i+3] := f_{1x}[i] * d_1v[i+7] := f<sub>1y</sub>[i] * d<sub>2</sub>
                             v[i+11] := f<sub>2xy</sub>[i] * d<sub>1</sub>d<sub>2</sub>
                            i := i + 1Continuar até i > 4 
              i : = 0<br>Repetir para i
                                                                       // obter a transformação linear
                    vv := 0k := 0 Repetir para k 
                              vv := vv + W T[i,k] * v[k]k := k + 1 Continuar até k > 15 
                    cl[i] = vvi := i + 1 Continuar até i > 1 
               i := 0<br>Repetir para i
                                                                                  //resultado de saída
                     Repetir para j 
                              c[i,j] := c[i]| \cdot | = | + 1j := j + 1 Continuar até j > 4 
                    i := i + 1 Continuar até i > 4 
// FIM BCUCOF
```
#### **Sub-rotina bcuint (***bicubic interpolation***)**

#### **// ENTRADA**

// Dados do ponto a ser interpolado x, y //coordenadas do ponto

// Dados do elemento no qual se quer obter a função interpoladora // Coordenadas dos nós *Pi*  $P[1..4,1..2]$  //  $P_1 = (x_j, y_k), P_2 = (x_{j+1}, y_k), P_3 = (x_{j+1}, y_{k+1}), P_4 = (x_j, y_{k+1})$ // Valores para os vetores f[1..4] //valores da função nos pontos  $P_1$ ,  $P_2$ ,  $P_3$  e  $P_4$ <br> $f_{1x}[1..4]$  //valores da derivada 1<sup>ª</sup> em relação a x nos po  $f_{1x}[1..4]$  //valores da derivada 1<sup>a</sup> em relação a x nos pontos  $P_1$ ,  $P_2$ ,  $P_3$  e  $P_4$  $f_{1y}$ [1..4] //valores da derivada 1<sup>a</sup> em relação a y nos pontos  $P_1$ ,  $P_2$ ,  $P_3$  e  $P_4$  $f_{2xy}$ [1..4] //valores da derivada 2<sup>a</sup> em relação a x e a y nos pontos  $P_1$ ,  $P_2$ ,  $P_3$  e  $P_4$ // Comprimentos do elemento  $d_1$  //  $d_1 = x_{i+1} - x_i$  $d_2$  //  $d_2 = y_{k+1} - y_k$ // Variáveis utilizadas i // inteiro<br>t u d1 d2 // reais  $t, u, d1, d2$ 

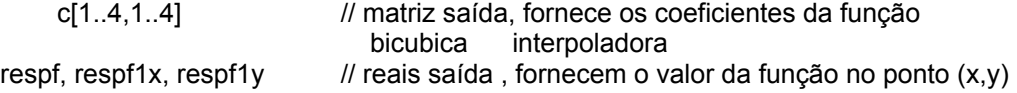

// Dados pré-estabelecidos:

### **// INÍCIO BCUINT**

```
matriz c[1..4,1..4] 
d_1 = xj + 1 - xjd_2 = yk+1-ykchamar bcucof (f, f_{1x}, f_{1y}, f_{2xy}, d_1, d_2, c) //obter c's
              t = (x - x<sub>i</sub>) / d<sub>1</sub>u = (v - vk)/d<sub>2</sub>respf = respf_{1x} = respf_{1y} = 0i : = 4Repetir // equacao (**) 
                     respf = t (respf) + (( c[i,4] u + c[i,3] u + c[i,2] u + c[i,1]respf_{1x} = u (respf_{1x}) + (3 c[4,i] t + 2 c [3,i] t + c[2,i])respf_{1y} = t (respf_{1y}) + (3 c[i, 4] u + 2 c[i, 3] u + c[i, 2])i := i - 1Continuar até i = 0 
          respf_{1x} = respf_{1x} / d_1resp f_{1v} = resp f_{1v} / d_2
```
**// FIM BCUINT** 

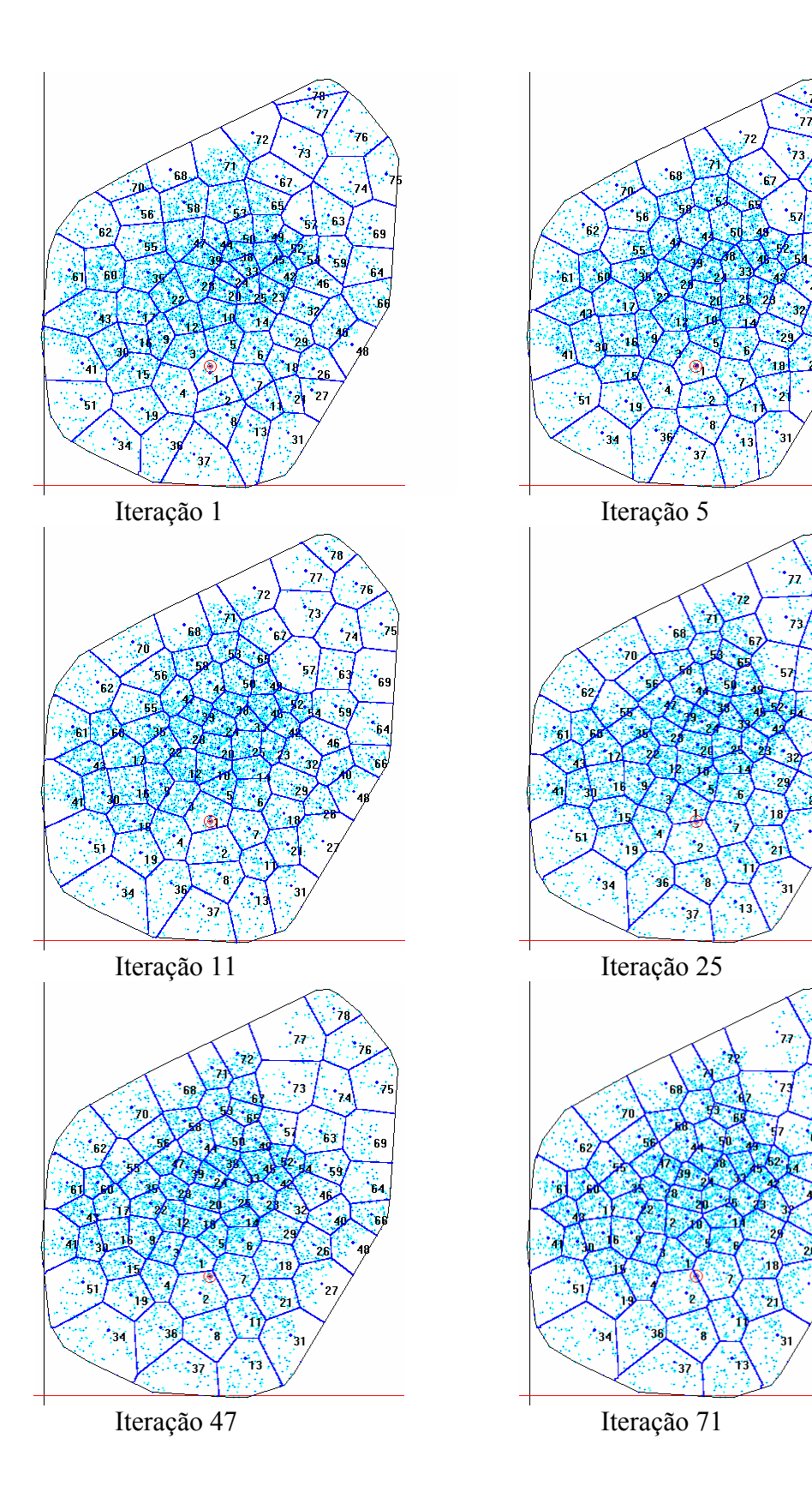

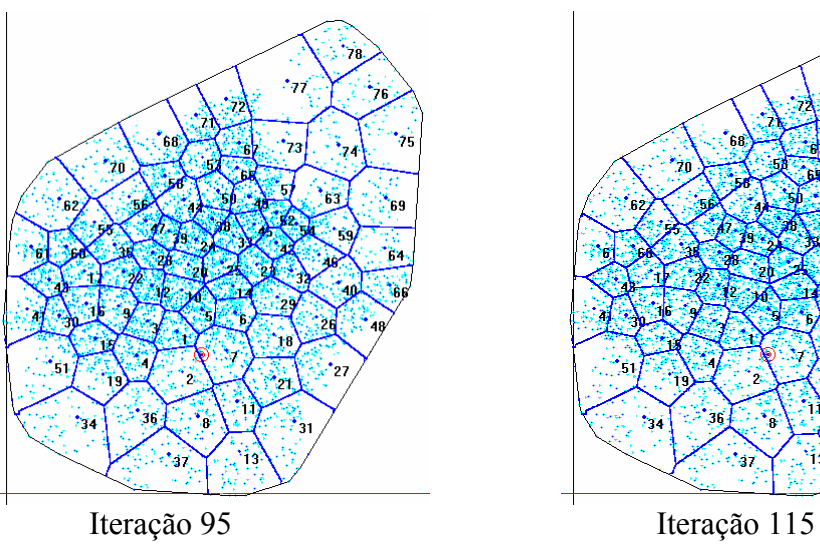

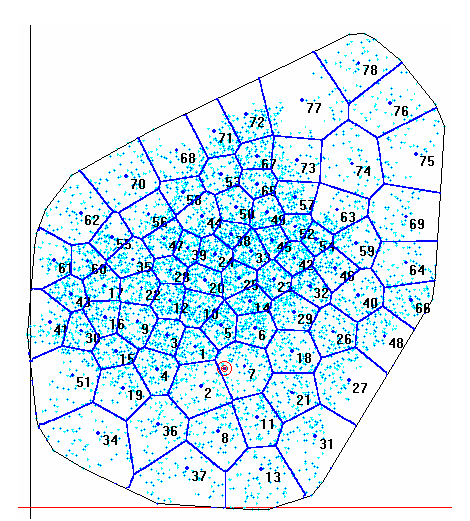

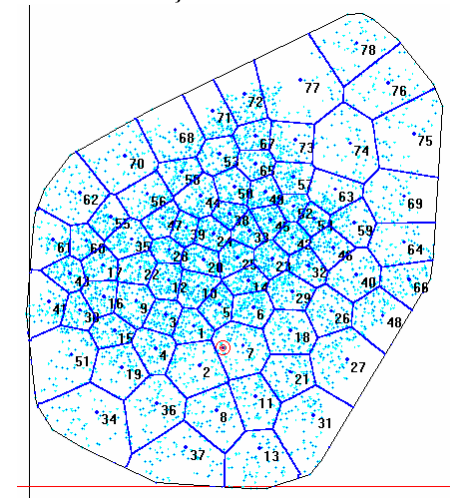

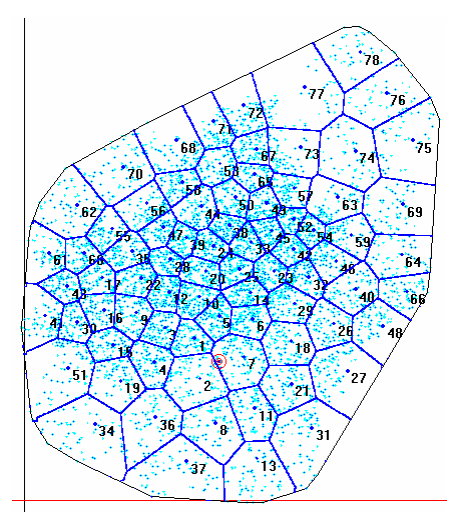

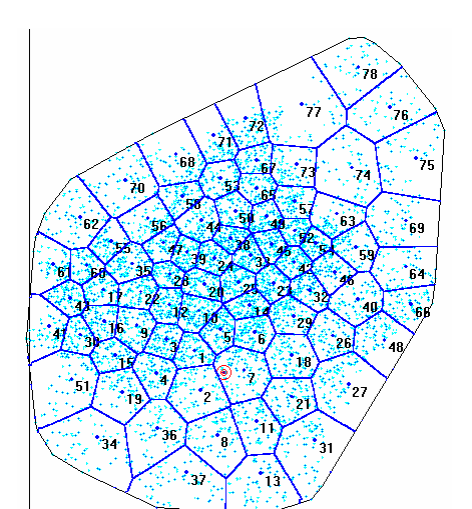

Iteração 153 Iteração 179

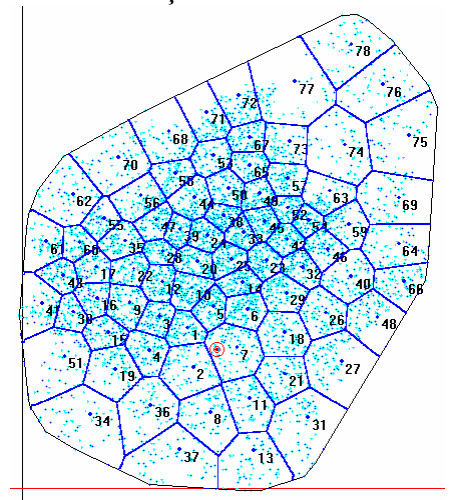

Iteração 191 Iteração 215